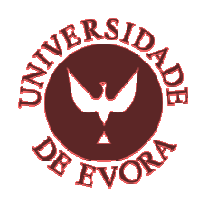

### **Universidade de Évora**

**Departamento de Gestão** 

### **Ensino Assistido por Computador: Construção de um Simulador de Gestão de Projectos**

Trabalho de Projecto apresentado para a obtenção do grau de Mestre em Gestão – especialização de Organização em Sistemas de Informação

#### **João António Marujo do Nascimento**

Trabalho realizado com a orientação do

Professor Doutor Paulo Resende da Silva Mestre João Samartinho

Évora, 2009

Ao João Francisco e à Paula.

### Agradecimentos

A condução do trabalho aqui apresentado foi longa e gostaria de agradecer a vários intervenientes que foram colaborando na sua realização. A ordem pela qual os apresento não tem que ver com a maior ou menor importância. Todos foram em absoluto, e em algum momento, de importância extrema para que este trabalho fosse possível, nomeadamente:

Desejo agradecer ao Ex.<sup>mo</sup> Senhor Professor Doutor José Cordeiro Gomes - ISCTE –, pelo desafio que lançou e pela ajuda incansável, preciosa e inestimável que doou, nos primeiros momentos, a este projecto;

Ao Ex.<sup>mo</sup> Senhor Professor Doutor Paulo Resende da Silva (Universidade de Évora), pelo tempo que dedicou na orientação deste trabalho, pelos conselhos que manifestou e, especialmente pelo método que aplicou de reuniões regulares, que lhe exigiram disponibilização de muito do seu tempo;

Ao Ex.mo Senhor Professor Dr. João Samartinho (ESGTS) pelas longas e profícuas conversas sobre o método, e sobre o produto em desenvolvimento;

Ao Ex.mo Senhor Professor Doutor Jorge Faria, actual Director da Escola Superior de Gestão e Tecnologia de Santarém, pelo grande incentivo, motivação, facilitação e apoio, a todos os níveis, directa e indirectamente, em que se empenhou e transmitiu;

Ao Ex.<sup>mo</sup> Senhor Professor Eng. Jorge Honório, pelo apoio na fase inicial, enquanto Presidente do Conselho Directivo da ESGS, pelas condições criadas para o arranque do trabalho;

Agradeço à Dr.ª Arnaldina Baeta e à Professora Maria Emília Pereira pela colaboração que prestaram na realização deste trabalho;

Por último, mas não menos importante, à Paula e ao João Francisco quero, mais do que agradecer, dedicar-lhes o resultado deste esforço. Muito especialmente pelo apoio e motivação nos momentos mais difíceis desta jornada.

A todos o meu profundo e sincero agradecimento.

## Sumário

As competências em Gestão de Projectos tornaram-se uma componente importante na realização de projectos, independentemente do domínio. A prova disso é que este assunto tem vindo a ser incluído em unidades curriculares de cursos de níveis superiores de ensino, ou até mesmo em cursos específicos.

Muitas das instituições de ensino independentemente do seu cariz, baseiam o processo de ensino/aprendizagem em métodos expositivos. Sendo certo que o fazem com recurso a bibliografia de qualidade, não possibilitam aos formandos um nível de experiência em situações próximas da realidade, que lhes permita sentirem-se à vontade ao assumir essas funções no final da sua formação. A simulação pode dar alguma ajuda, servindo de elo entre a teoria transmitida e a realidade de um projecto. A simulação permitirá a aplicação sistemática das competências adquiridas, em situações reais, melhorando assim as competências de gestão.

O presente trabalho apresenta todo o ciclo de desenvolvimento de um Software plataforma baseada em *Internet -*, cujo objectivo é permitir a realização de exercícios de simulação da componente de gestão, no trabalho envolvido em projectos, independentemente da área de actividade em que se desenvolvem.

Palavras-chave: Engenharia de Software, Gestão de Projectos, Ensino Assistido por Computador.

### Abstract

"Computer-Aided Learning: Development of a Project Management Simulator."

The skills in Project management have become an important content in Project performance, whatever the domain. As such, this subject has been included in the curricula of courses of higher education, or even in special courses about the matter.

Many education institutions, no matter its profile, base the process of teaching/learning on methods that privilege the traditional classes. Even though they do it based on quality bibliographies, they do not provide students with level of experience in situations close to reality that allows them to feel at ease to perform those functions at the end of their training. The simulation will allow the systematic use of knowledge on real situations, improving the management skills.

The present document shows all the development cycle of a software based on the Internet whose purpose is to permit the accomplishment of exercises of simulation of the management content, in the work involved in projects, no matter the area in which they are developed.

Key-words: Software Engineering, Project Management, Computer-Based Learning.

# Índice

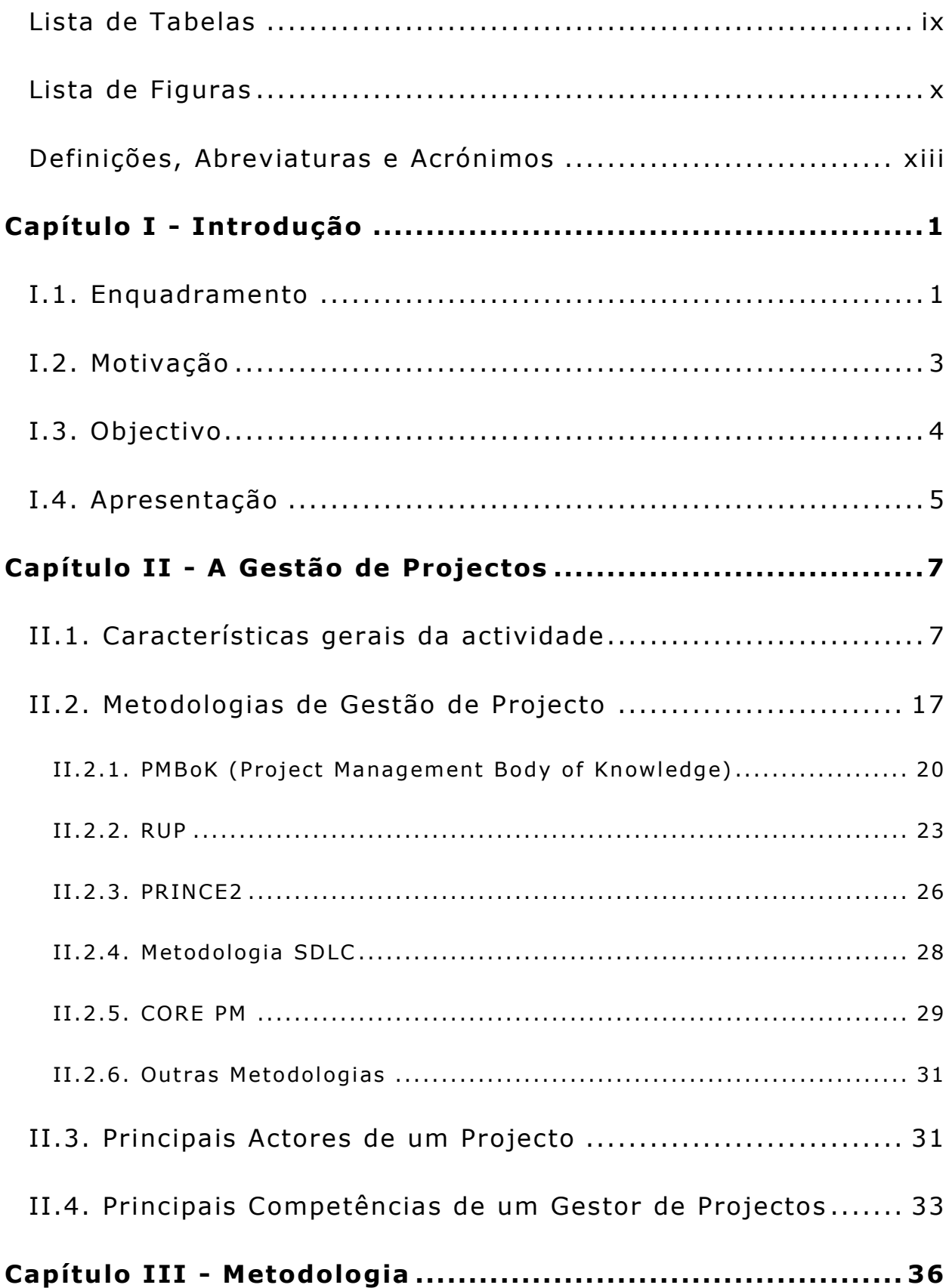

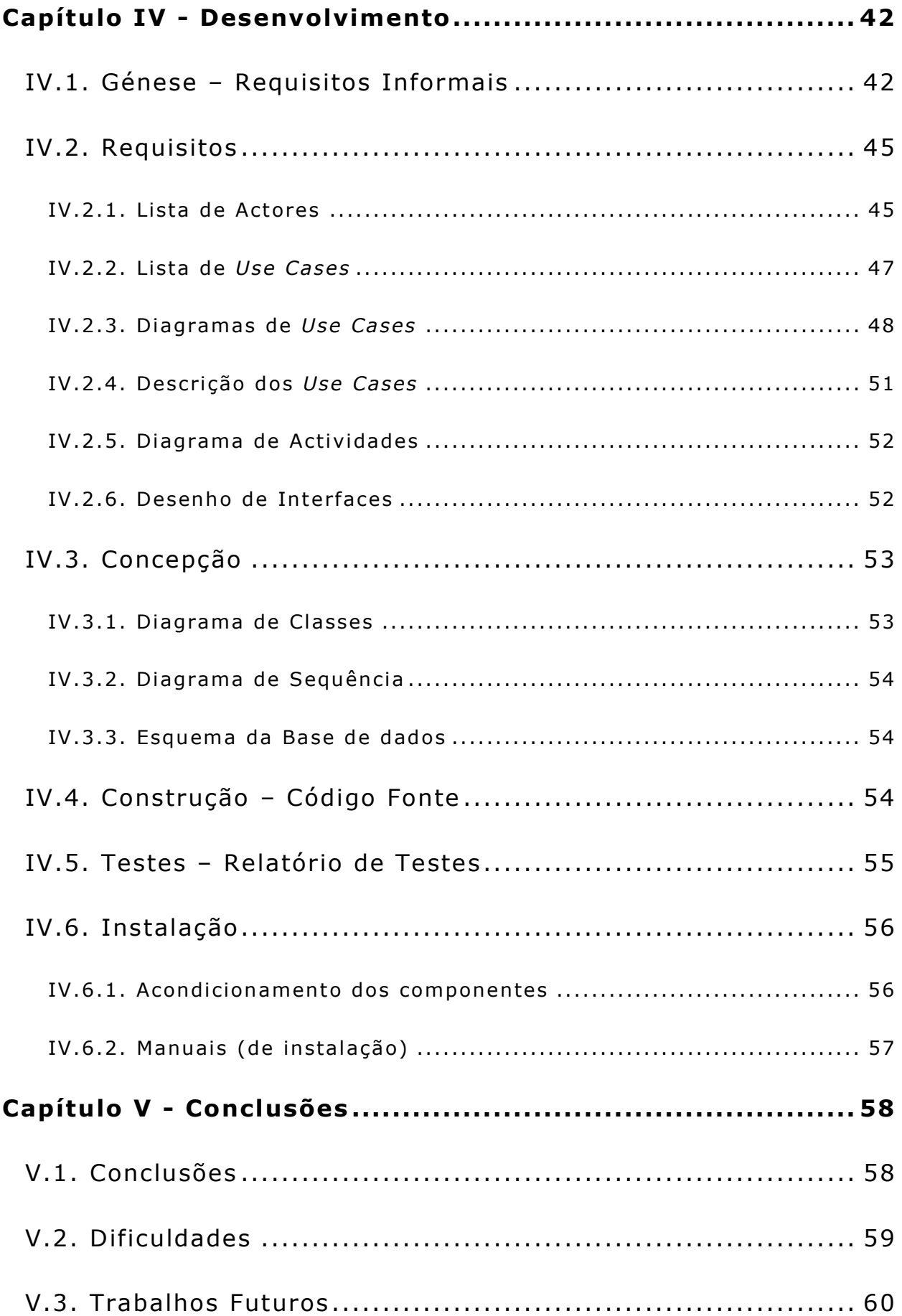

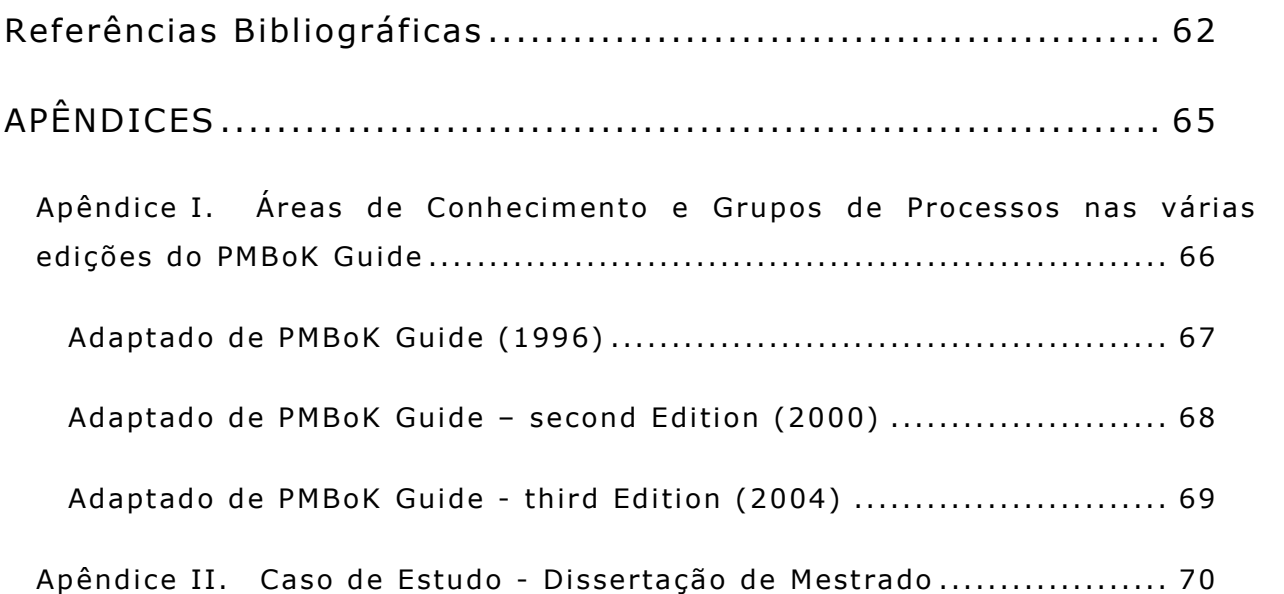

### Lista de Tabelas

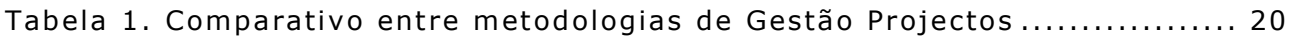

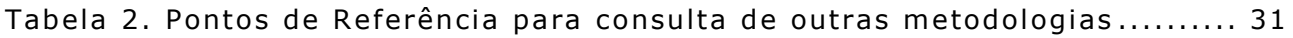

### Lista de Figuras

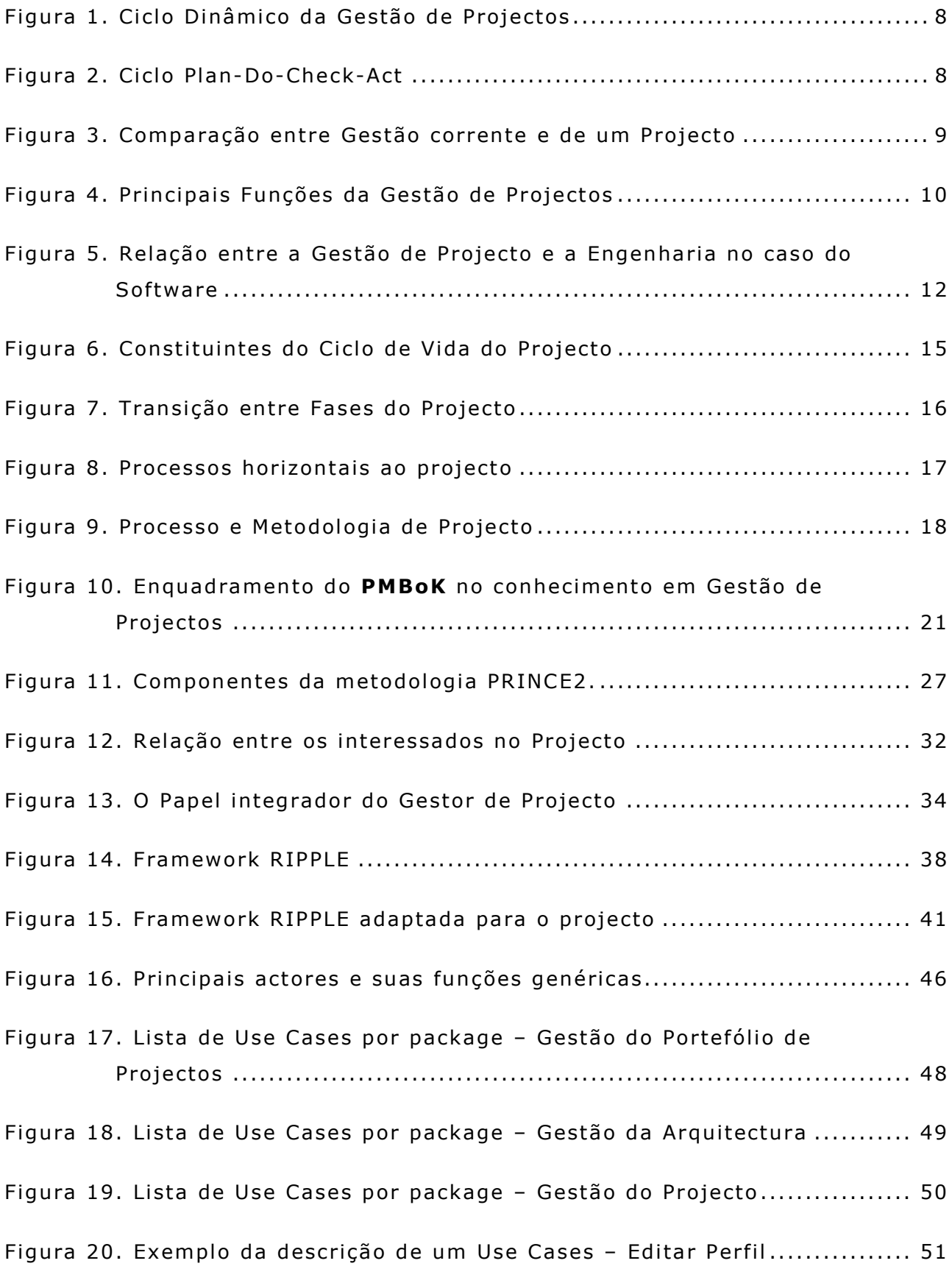

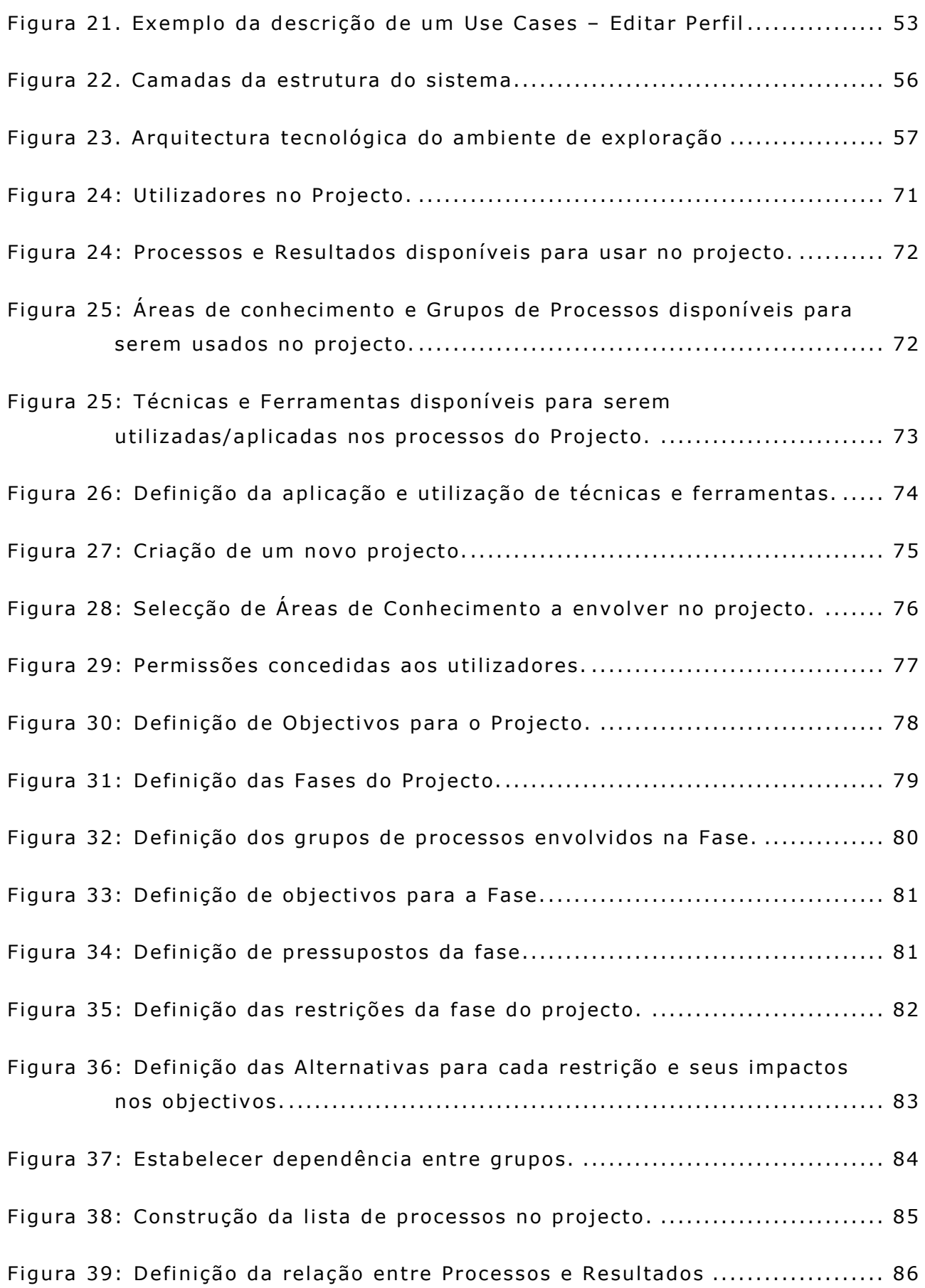

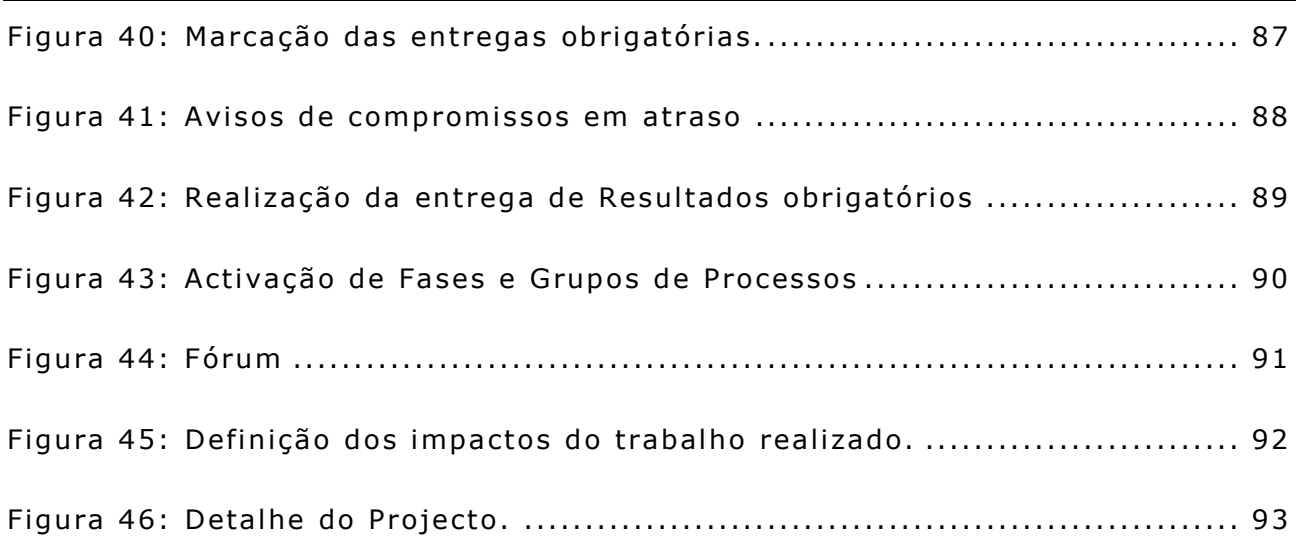

## Definições, Abreviaturas e Acrónimos

- **AVGP** Ambiente Virtual de Gestão de Projectos
- **GRAPPLE** Guidelines for Rapid APPLication Engineering
- **PMI** Project Management Institute
- **PMBoK** Guide to Project Management Body of Knowledge
- **Ripple**  Metodologia de desenvolvimento de software
- **RUP** Rational Unified Process
- **UML** Unified Modeling Language
- **UP** Unified Process

### Capítulo I - Introdução

#### I.1. Enquadramento

O ensino da Gestão de Projectos é uma actividade mais recente do que a própria profissão. As referências ao termo "profissão acidental", encontradas em LEVINE (2002) e também em HERKEENS (2002), aludem a situações de profissionais com uma larga experiência feita de prática em trabalho de engenharia que são colocados, sem formação específica, na função de Gestão de Projectos. São muitas vezes técnicos brilhantes que assumem cargos de chefia e nem sempre o sucesso acontece com a mesma facilidade como na sua carreira técnica.

A Gestão de Projectos deixou de ser uma actividade confinada à aplicação de técnicas e ferramentas tendo em vista, a título de exemplo: a definição do âmbito do projecto; a realização de estimativas de recursos (no seu sentido mais lato) requeridos; ou criar diagramas temporais. A Gestão de Projectos tornou-se uma actividade complexa e multidisciplinar, como se pode confirmar pela apresentação que nos é feita em PMI (2004).

Quanto mais complexo se torna o ambiente em que se desenvolvem os projectos, mais complexa fica a actividade de gerir esses mesmos projectos. Hoje em dia, devido ao elevado grau de competitividade com que a generalidade das organizações convivem, a realização de projectos implica um nível de rigor que só um trabalho de gestão apurado permite levar a bom termo um conjunto de ideias surgidas para implementar soluções de problemas cada vez mais difíceis de resolver, ou aproveitar oportunidades cada vez mais difíceis de encontrar.

Por um lado, há motivos de congratulação pela existência de disciplinas que tratam assuntos relacionados com Gestão de Projectos e até mesmo cursos específicos para esta actividade, que ajudam a colocar um ponto final a situações como a descrita no parágrafo anterior. Contudo, por outro lado, também é certo que é difícil fazer com que os candidatos a gestores de projecto assimilem, no decorrer do seu percurso formativo, todo o conhecimento actualmente disponível nesta área, se recorrermos apenas a sessões teóricas expositivas. Isto atendendo a que a Gestão de Projectos é uma disciplina complexa e, por isso, os cursos não são, nem podem ser, estendidos ao ponto de permitirem a exposição teórica e a consolidação dos conhecimentos com a prática num conjunto de projectos reais em número aceitável.

A profusão de literatura recomendando técnicas e ferramentas alternativas para resolver aspectos específicos da gestão, tem a vantagem de aumentar as possibilidades de escolha, mas tem associado um problema adicional de selecção, como refere MIGUEL (2003).

Em PMI (2004) é realçado que:

"This does not mean that the knowledge, skills and processes described should always be applied uniformly on all projects. The project manager, in collaboration with the project team, is always responsible for determining what processes are appropriate, and the appropriate degree of rigor for each process, for any given project."

in PMI (2004, p.37)

A simulação passa a ser uma hipótese a considerar para dar aos candidatos o complemento prático adequado, pela possibilidade de experimentar uma actividade de gestão de um projecto, não necessitando de tanto tempo como seria necessário num projecto real, nem a assumpção das responsabilidades que decorreriam dos eventuais fracassos resultantes. A simulação permite acelerar o tempo de execução pela dispensa de determinados tipos de tarefas que normalmente não são realizadas pelo Gestor de projectos (como, por exemplo, o trabalho técnico, que é dado às equipas de engenharia) e libertar o candidato dos problemas que poderiam resultar das suas decisões erradas.

Até à data, uma grande maioria dos simuladores desenvolvidos em ambiente académico, cujo tema se encontra relacionado com o desenvolvimento de projectos, têm o seu foco direccionado para o trabalho de engenharia, contemplando uma tarefa, ou uma metodologia, ou uma área de aplicação específica – engenharia de software. É o caso do "*The Incredible Manager*"<sup>1</sup> e do "*Manager Master"<sup>2</sup>*, do ''*PROSIM*'' (referido em LAKEY (2003)), do "*SIMSE*''<sup>3</sup> e do "SESAM" (referido em DRAPPA (2000)).

 A focalização num aspecto único, também é uma característica dos simuladores que versam a Gestão de Projectos. Existem simuladores que talvez se pudessem antes chamar de ferramentas de suporte à aplicação de métodos ou técnicas.

Temos de considerar ainda algumas ferramentas comerciais, relacionadas com o tema deste trabalho, que permitem dar suporte à gestão do portefólio de projectos (Project Portfolio Management) ou dos próprios projectos (Project Management). Neste campo temos a considerar o "Planview", o "Primavera", o "NIKU 6" e o "Girassol". Todos analisados em MENDONÇA (2004).

#### I.2. Motivação

 $\overline{a}$ 

Sendo Docente na área da Gestão de Projectos há já alguns anos e tendo realizado, previamente, actividade profissional nesta área, o desafio de desenvolver uma ferramenta que ajudasse outros candidatos a Gestor de Projecto a ganhar competências nesse campo, foi aliciante. Aliado a este facto, a ideia de ter uma ferramenta que ajudasse também no dia-a-dia da actividade de leccionar estes conteúdos, motivou ao empenho neste projecto.

<sup>1</sup> http://reuse.cos.ufrj.br/site/pt/, consultado em 2009-01-14

<sup>2</sup> http://reuse.cos.ufrj.br/site/pt/, consultado em 2009-01-14

<sup>3</sup> http://www.ics.uci.edu/~emilyo/SimSE/news.html consultado em 2009-01-14

A experiência no desenvolvimento de ferramentas informáticas de apoio às actividades administrativas, durante um período considerável, deu o impulso para aceitar o desafio de realizar este trabalho.

#### I.3. Objectivo

A elaboração deste trabalho vem tentar dar um contributo para ajudar a ultrapassar uma dificuldade específica do ensino da disciplina de Gestão de Projectos, que resulta da impossibilidade de dispor de recursos (essencialmente tempo, mas não apenas esse) suficientes para dar a oportunidade aos candidatos a gestores de projectos de colocar em prática os princípios inerentes à actividade, pela escolha de técnicas e ferramentas de apoio à gestão, e que aprenderam prévia e teoricamente.

O objectivo deste trabalho consiste na criação e implementação de um modelo que sirva de base a um software de simulação para ser utilizado em ambiente Web. Este deverá permitir aos candidatos a gestores de projecto, com a ajuda dos seus tutores, realizarem experiências baseadas na realidade, ao nível do planeamento de um conjunto de projectos, num curto período de tempo, de forma a assimilarem e consolidarem mais rapidamente os conhecimentos que lhe foram previamente transmitidos. Esse modelo será implementado de forma a possibilitar experimentar um grupo alargado de aspectos relativos à Gestão de Projectos, nomeadamente os previstos em PMI (2004). É com base neste referencial que também serão estruturadas as demonstrações do funcionamento do simulador.

Este trabalho dá continuidade aos estudos que comprovam que a simulação é um modo de viabilizar a experimentação de situações próximas da realidade e que o processo de ensino da componente planeamento neste âmbito é mais bem sucedido quando colocado em prática repetidamente em diferentes situações reais, ou devidamente adaptadas para fazer realçar um aspecto em particular, ainda que num ambiente controlado.

Sendo um trabalho de projecto que visa construir uma aplicação informática, será escolhida uma metodologia de desenvolvimento apropriada para as características deste trabalho e serão realizados todos os passos típicos dessa metodologia. Serão escolhidas ferramentas consideradas apropriadas para a concepção e construção da aplicação e usadas conforme definido pelos seus fabricantes.

#### I.4. Apresentação

O documento encontra-se dividido em vários capítulos, cada qual com os propósitos apresentados de seguida:

- Capítulo I Realiza o enquadramento do trabalho, identificando as motivações para a sua realização, os objectivos prosseguidos e a estrutura do documento;
- Capítulo II Caracteriza a actividade de Gestão de Projectos, referindo as funções do gestor de projecto, principais indicadores de gestão, técnicas e ferramentas aplicadas e metodologias, bem como algumas obras de referência;
- Capítulo III Apresenta de forma resumida as diversas metodologias de desenvolvimento de software e apresenta a justificação para a escolha da metodologia aplicada;
- Capítulo IV Apresenta os princípios que estiveram na base da implementação do simulador, as opções tomadas e os resultados obtidos;
- Capítulo V Apresenta as principais conclusões a retirar do trabalho desenvolvido, nomeadamente ao nível dos resultados obtidos, e refere algumas dificuldades sentidas na sua realização, bem como a forma como foram tratadas; Identifica, ainda, caminhos para a realização de trabalhos futuros.

Anexa-se (em formato electrónico, em virtude da sua dimensão) toda a componente prática de Análise e Concepção, Implementação e Testes da plataforma desenvolvida (ficheiro "Doc\_Comp.PDF", na pasta "docs" do CD em anexo). A implementação da plataforma consta do CD, na pasta "system" nos ficheiros "AVGPNG.MDF" – base de dados do Microsoft SQL Server 2008 – e "AVGPNG.ZIP" – componente executável desenvolvida em Visual Basic .NET com ASP (Active Server Pages), bem como todos os elementos necessários à instalação e execução. Anexa-se também um Manual de Instalação da plataforma (ficheiro "inst.PDF", na pasta "docs" do CD em anexo).

Este documento consta também do CD, no ficheiro "Main.PDF" na pasta "docs".

### Capítulo II - A Gestão de Projectos

#### II.1. Características gerais da actividade

Antes que possamos caracterizar a actividade Gestão de Projectos, convém apresentar o conceito de Projecto. Para MCLEOD (1996), o Projecto é um esforço coordenado, envolvendo recursos, com um objectivo bem definido, a atingir num determinado prazo. Um Projecto é um esforço levado a efeito para produzir um produto, um serviço, ou um resultado único, segundo o PMI (2004).

Em MCLEOD (1996), a existência de Projectos remonta ao primeiro feito levado a cabo pelo Homem que implicou a combinação de mais do que um indivíduo isoladamente. Pressupõe-se que um Projecto seja mais do que uma simples colecção de actividades a realizar por um único indivíduo.

Para o conceito de Gestão do Projectos, existem uma diversidade grande de definições ou entendimentos. Algumas começam por evidenciar as variáveis em jogo, tal como em MIGUEL (2002); outras colocam o enfoque nos processos, PMI (2004); a grande maioria acaba por encontrar unanimidade na referência às fases típicas (MCLEOD (1996), SILVA (2008) e ROLDÃO (2000), apenas para referir alguns).

Para ROLDÃO (2000), gerir consiste em planear, executar e controlar. A figura seguinte representa o que o autor denomina de Ciclo Dinâmico da Gestão de Projectos.

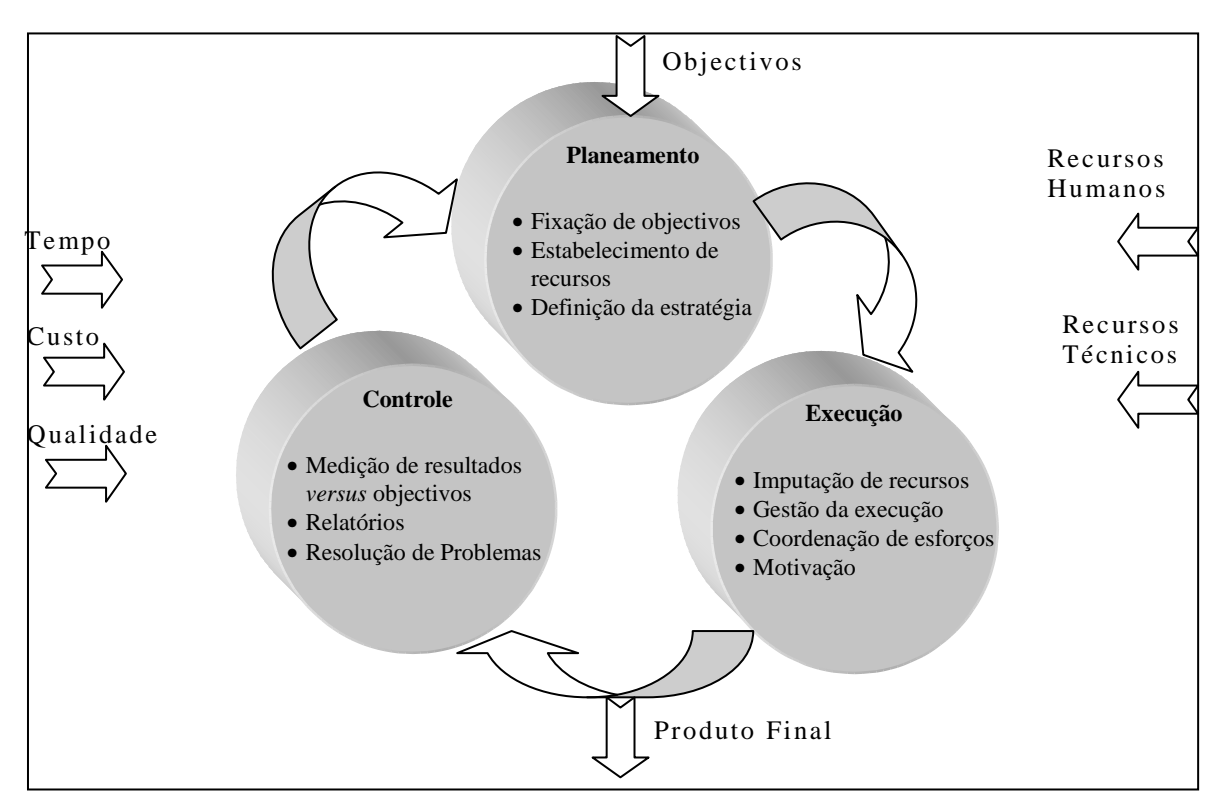

*Figu ra 1 . Ci clo Dinâmico da Gestão de P ro jectos* 

*Fon te: re ti rado de RO LDÃO (2000 , p .6)* 

Uma opinião semelhante é referida em PMI (2004), aludindo ao ciclo Plan-Do-Check-Act.

*Figu ra 2 . Ci clo Plan-Do-Check-A ct* 

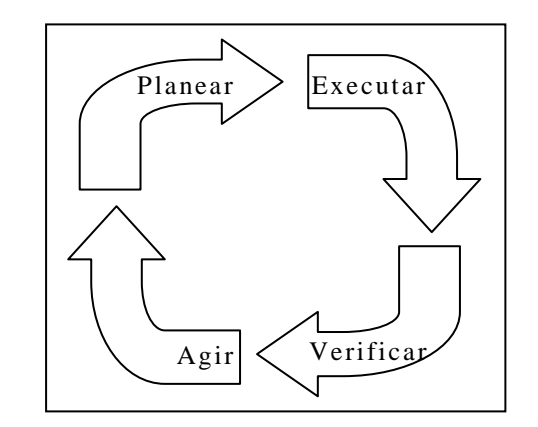

*Fon te: adap tado de PMI (2004 , p .39)* 

Para MCLEOD (1996), esta é uma definição mais próxima da Gestão Tradicional do que da Gestão de Projectos, já que, como um Projecto tem um início e um fim (elementos que não estão presentes na Gestão Tradicional, constituindo a principal diferença entre os dois tipos de Gestão – Tradicional e de Projecto), são necessárias mais duas componentes, que se apresentam no diagrama como se pode ver pela figura seguinte.

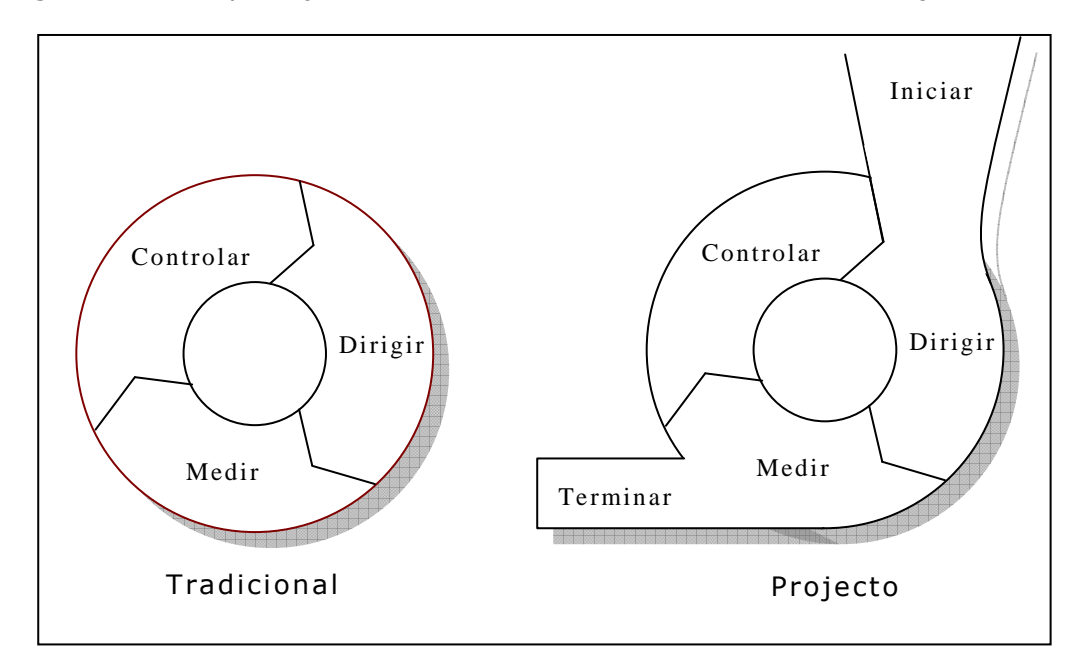

*Figu ra 3 . Compa ra ção en t re Ges tão corren te e de um P ro jecto* 

*Fonte: adaptado de MCLEOD (1996, p.4)* 

Segundo o PMI (2004), gerir um Projecto resume-se à aplicação de conhecimentos, competências, ferramentas e técnicas a cada uma das actividades que permitem cumprir os requisitos do Projecto, ou seja alcançar os objectivos. Para o conseguir há que:

- Identificar os Requisitos (do Projecto, do Processo e do Produto);
- Estabelecer objectivos claros e possíveis de alcançar;
- Manter o equilíbrio das variáveis **Qualidade**, **Tempo**, **Custo** e **Âmbito**;

• Adaptar as especificações, planos, abordagens para as preocupações e expectativas das diferentes pessoas envolvidas no projecto.

Para ROLDÃO (2000), as principais funções de Gestão de Projectos divide-se em seis blocos, devidamente vigiados pela medição e a análise de desvios, como mostra a figura seguinte.

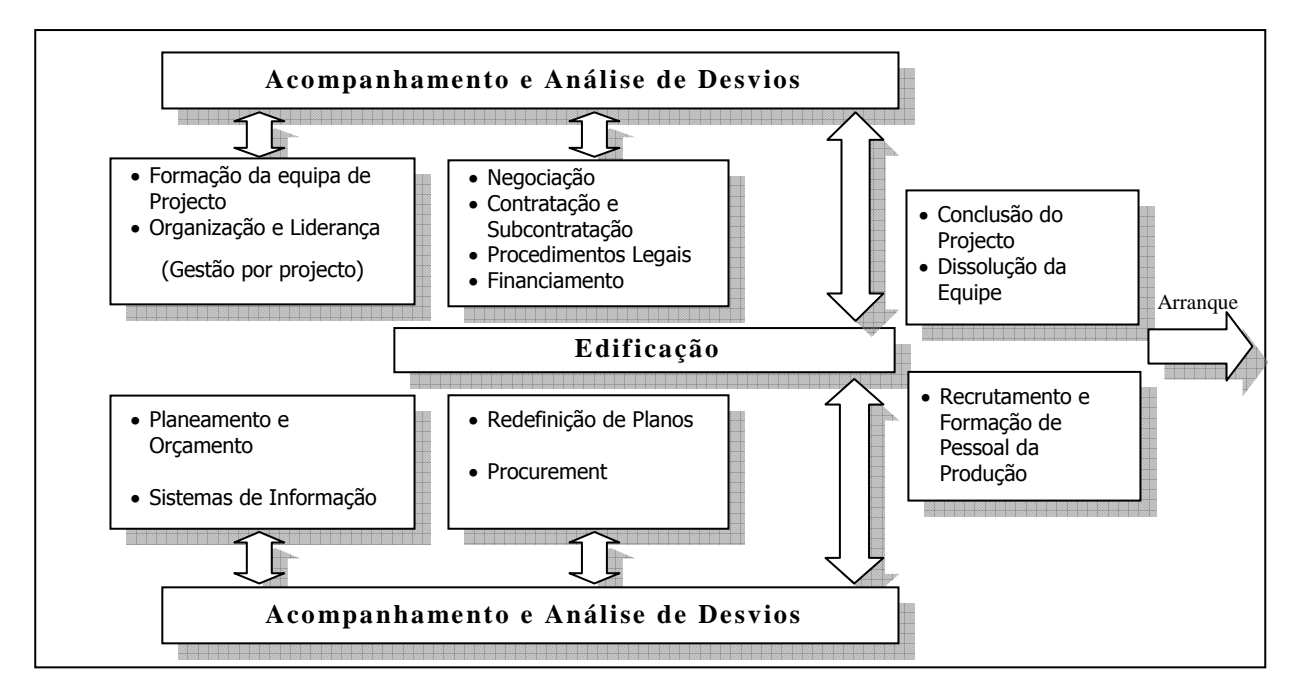

#### *Figu ra 4 . P rin cipais Funções da Ges tão de P ro jecto s*

*Fon te: re ti rado de RO LDÃO (2000 , p .10)* 

Como refere LEVINE (2002), os objectivos do Projecto consubstanciam-se nos objectivos inerentes às variáveis em equilíbrio, isto é:

- Objectivos da Qualidade;
- Objectivos de Tempo;
- Objectivos Financeiros e;
- Objectivos Funcionais.

Mas não só, acrescentando, a título de exemplo, os objectivos de índole Técnica. Em PMI (2004) essa ideia é confirmada e acrescenta-se ainda os objectivos de Negócio.

Os objectivos do Projecto reflectem-se numa determinada característica (Custo, Tempo ou Qualidade), são mensuráveis, pois devem ser quantitativamente definidos utilizando uma escala expressa numa unidade de medida (Euros, Unidades, Meses, ou outros) e através de uma declaração absoluta (=10) ou relativa  $(<10)$ .

Interessa realçar a distinção entre o trabalho associado à Gestão do Projecto e o que se realiza no domínio da engenharia – designemos por Técnico. Estes dois tipos de trabalhos encontram-se, normalmente, presentes em qualquer projecto, mas pode, por vezes existir a tentação de os confundir, diluindo o primeiro no segundo. Isto fica a dever-se, provavelmente, ao facto de o resultado do trabalho de engenharia ser o mais visível e o que, na realidade e na maior parte das situações, produz o produto final do Projecto.

Ao definir ambos os tipos de trabalho encontramos alguns termos comuns relativos ao modo como se desenvolvem (por exemplo, aplicação de uma abordagem sistemática, disciplinada e quantificada ao desenvolvimento, operação e manutenção), contudo a distinção faz-se pelo conteúdo. Enquanto a Gestão de Projectos coloca o seu foco também no Processo dando importância a aspectos como, por exemplo, o custo, os recursos humanos, a Engenharia tem uma preocupação maior em aspectos relacionados com o Produto.

Só para referir um exemplo, no caso do *Software*, SILVA (2008) apresenta uma representação gráfica da relação entre Gestão de Projectos e Engenharia, como se pode ver na figura seguinte.

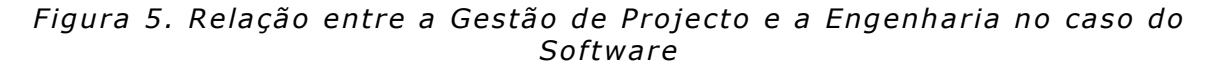

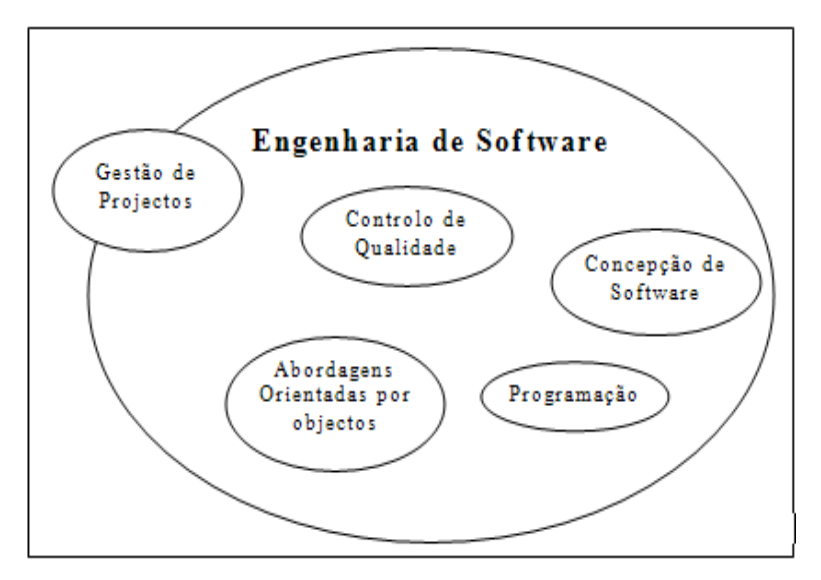

*Fonte: adaptado de SILVA (2008, p.25)* 

Aqui a Gestão de Projectos é inserida no ambiente, mais vasto, da Engenharia, sendo considerada pelos autores SILVA (2008, p.24) como "... uma actividade de suporte contínua...", em paralelo com a gestão da qualidade e outras tantas disciplinas que o PMI (2004) considera como integrantes da Gestão de Projectos. Esta é, pois uma visão que diminui a Gestão de Projectos e que é partilhada pelos autores do RUP, quando consideram a Gestão do Projecto como uma disciplina no âmbito do processo de desenvolvimento. Neste último caso, não é aplicável apenas ao *Software*, pois o RUP tem aplicação noutras indústrias.

Num aspecto todos estes autores são unânimes: a divisão do trabalho em fragmentos mais pequenos facilita a sua realização (em SILVA (2008), referindose à componente engenharia) e a sua gestão (em PMI (2004)). Para o primeiro autor, a melhoria no desenvolvimento passa pela utilização de processos em fases bem definidas. Para o segundo, a divisão do projecto em fases permite um melhor controlo e uma ligação à actividade da empresa que acolhe o projecto.

Surge então o conceito de Ciclo de Vida do Projecto. O PMI (2004) considera o Ciclo de Vida do Projecto como o conjunto das fases, desde o início até terminar.

Em SILVA (2008), o Ciclo de Vida assume a designação de Processo, mas a definição é semelhante.

O Ciclo de Vida do Projecto (número, tipo e sequência de fases) é uma característica do Projecto, que é decidida pelo Gestor (ou pela equipa de gestão) do Projecto no início do mesmo. Não existe um modelo geral que sirva todos os Projectos, como é referido em PMI (2004). Contudo têm surgido vários modelos (RUP, PRINCE2, SDLC, Pharma – alguns deles analisados mais em detalhe adiante neste capítulo) que podem ser utilizados em áreas de aplicação específica.

Na maior parte das situações de projecto é comum existirem dois níveis a que pode ser aplicada uma metodologia. Num nível de gestão – referidos como metodologias de projecto ou de Gestão de Projectos – e ao nível técnico – referidas como metodologias de desenvolvimento, como aliás sugere CHARVAT (2003) ao analisar vários tipos de metodologia de ambos os níveis. Dado que o interesse deste trabalho atravessa tanto os aspectos relacionados com a Gestão de Projectos, como o trabalho técnico no âmbito do desenvolvimento de uma aplicação informática, será dada importância a ambos os níveis, mas em momentos distintos. Nas próximas secções serão analisadas algumas metodologias de Gestão de Projectos (enquanto base a ter em conta na fase de requisitos do desenvolvimento da plataforma) e, posteriormente serão analisadas algumas metodologias de desenvolvimento de Software, como potenciais orientações para a condução deste trabalho de projecto.

Para se realizar a estruturação do projecto em fases, há que conhecer as características do projecto e do seu ambiente, para poder decompor o trabalho em parcelas mais elementares. Muitas vezes o próprio cliente (interno ou externo à organização) tem alguma influência nesta definição, já que os produtos resultantes são definidos com a sua ajuda e as fases do projecto são, normalmente, função dos produtos a entregar. Como refere HERKEENS (2002), por muito eficiente que seja a Gestão do Projecto, de nada valerá o esforço empreendido se este se encontrar a resolver o problema errado.

As fases são apenas a estrutura, pois no seu interior deverão ter a "substância" que procura garantir a realização de todo o trabalho identificado. Dentro das fases são colocados os processos (ou as tarefas). Cada fase deverá ter um objectivo bem definido, normalmente associado a um "Marco" (Milestone) do projecto. Todas as tarefas contribuem, de alguma forma (espera-se que essa forma esteja correcta e claramente definida) para a consecução dos objectivos da fase a que pertencem e, em última instância, para os objectivos do projecto propriamente dito.

Como refere PMI (2004), apesar de existirem modelos cujas fases têm designações idênticas entre si, elas podem diferir substancialmente, devido aos objectivos (e consequentemente, aos processos) que nelas são incluídos.

Cada fase do Ciclo de Vida do Projecto tem um conjunto de Tarefas, segundo MCLEOD (1996) (ou Processos, segundo PMI (2004)), que resultam em Artefactos (quer técnicos, quer de gestão), que têm de ser avaliados e aprovados, possibilitando a obtenção de informação relativa ao andamento do projecto. Esta avaliação deve ser preparada e aprovada no início do projecto e colocada em prática logo que se justifique – à medida que os resultados começarem a aparecer.

Em PMI (2004), as fases são relacionadas com o Ciclo de Vida e com os processos internos da forma como se observa na figura seguinte.

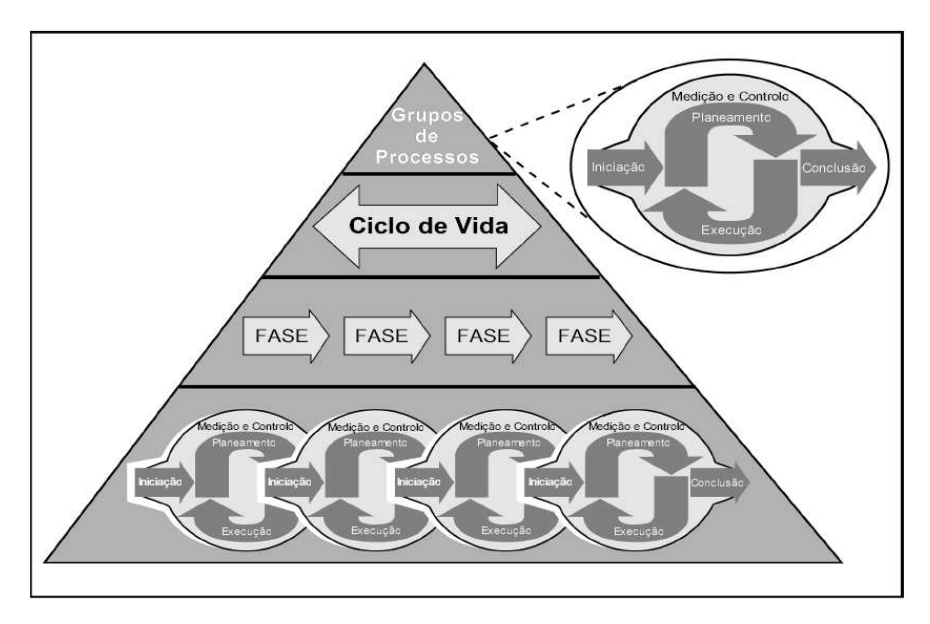

*Figu ra 6 . Cons ti tuin tes do Ci clo de Vida do P ro jecto* 

*Fon te: adap tado de PMI (2004 , p .69)* 

A transição entre fases é um momento de reflexão sobre o projecto. É nesse momento que se realiza a retrospectiva de tudo o que aconteceu e se avalia o que se concretizou face ao que se deveria ter feito, para também se fazer a projecção do que se pode esperar no futuro. Em função de toda esta informação há que tomar decisões, como refere MIGUEL (2003). A figura seguinte ilustra este momento crítico do projecto.

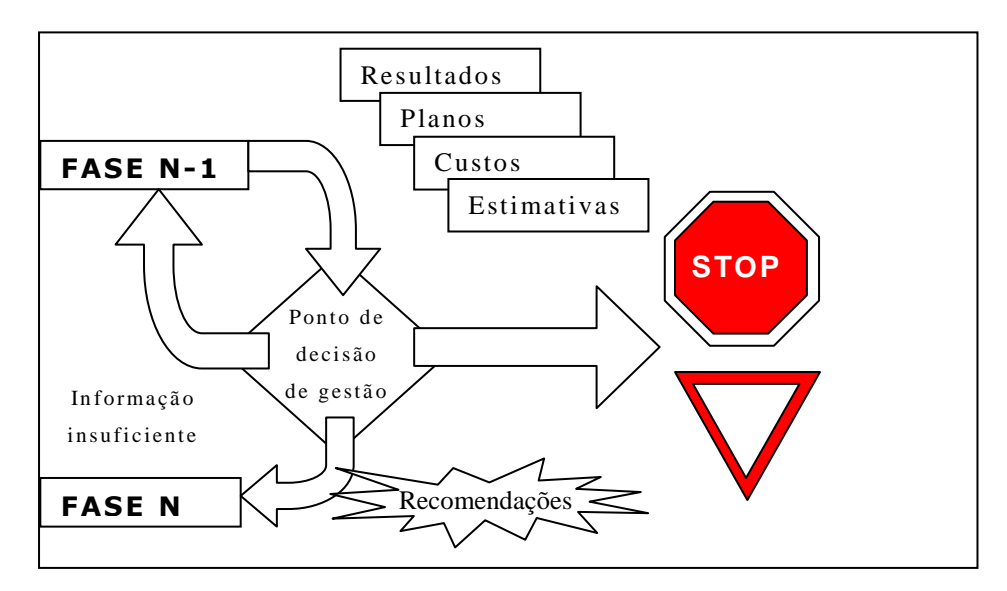

*Figu ra 7 . T ran si ção en t re Fa ses do P ro jecto* 

*Fon te: adap tado de M IGUEL (2003 , p .59)* 

Em PMI (2004), a conclusão de uma fase e a aprovação do início da próxima, não significa obrigatoriamente que esta venha a ser concluída. Essa decisão está dependente dos processos de iniciação que se implementam no início da fase que se inicia e que irão determinar se o projecto continua a ter viabilidade.

Como foi referido, cada fase tem os seus próprios processos. No entanto, existem processos que são transversais a todo o projecto e, portanto, comuns a mais de uma fase do Ciclo de Vida do mesmo. Esta é a opinião manifestada em MCLEOD (1996) que representa alguns desses processos como se pode ver na figura seguinte.

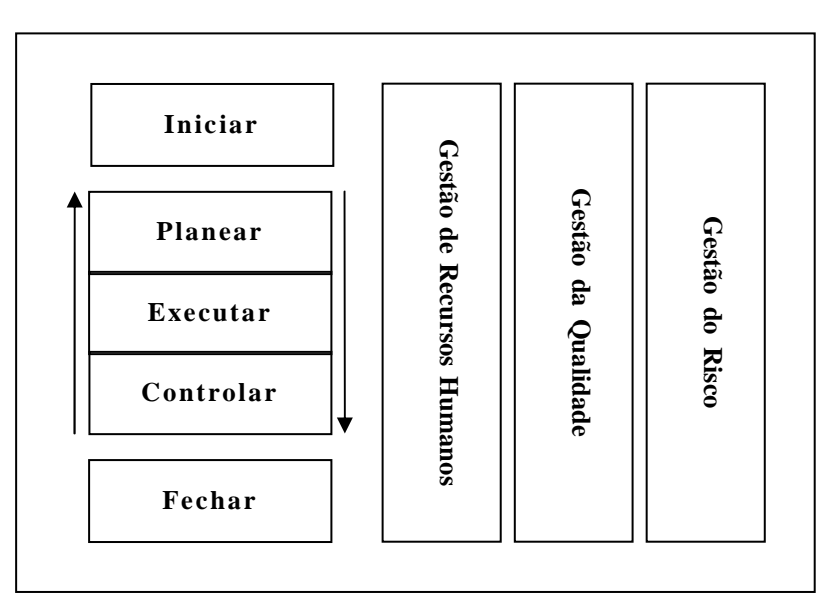

*Figu ra 8 . P roces sos horizon tai s ao pro jecto* 

Fonte: adaptado de MCLEOD (1996, p.12)

Por fim, no Ciclo de Vida do Projecto estão também definidas acções a tomar quando este termina e o produto resultante é integrado nas actividades correntes da organização promotora do projecto, segundo PMI (2004).

#### II.2. Metodologias de Gestão de Projecto

A definição de Metodologia pode confundir-se com a de Processo, como refere SILVA (2008), dado que a primeira é, normalmente, definida à custa da segunda. O conceito de Processo fica definido como o conjunto de passos agrupados em fases, executados em sequência, de forma sistemática e uniformizada. O autor define a Metodologia como contemplando ainda a aplicação de ferramentas e técnicas. Para o autor, o conceito de Processo aproxima-se bastante do conceito de Ciclo de Vida – discutido no ponto anterior deste capítulo.

Para CHARVAT (2003), a definição para Metodologia assenta num conjunto de regras ou princípios que podem ser adaptados e aplicados a situações específicas. Para o autor, pode ainda definir-se Metodologia como uma abordagem específica, um conjunto de formulários ou listas de verificação aplicadas ao longo do Ciclo de Vida do projecto. Segundo este mesmo autor, uma representação primitiva, mas que ilustra bem o enquadramento do conceito de Metodologia e Processo, é mostrada na figura seguinte.

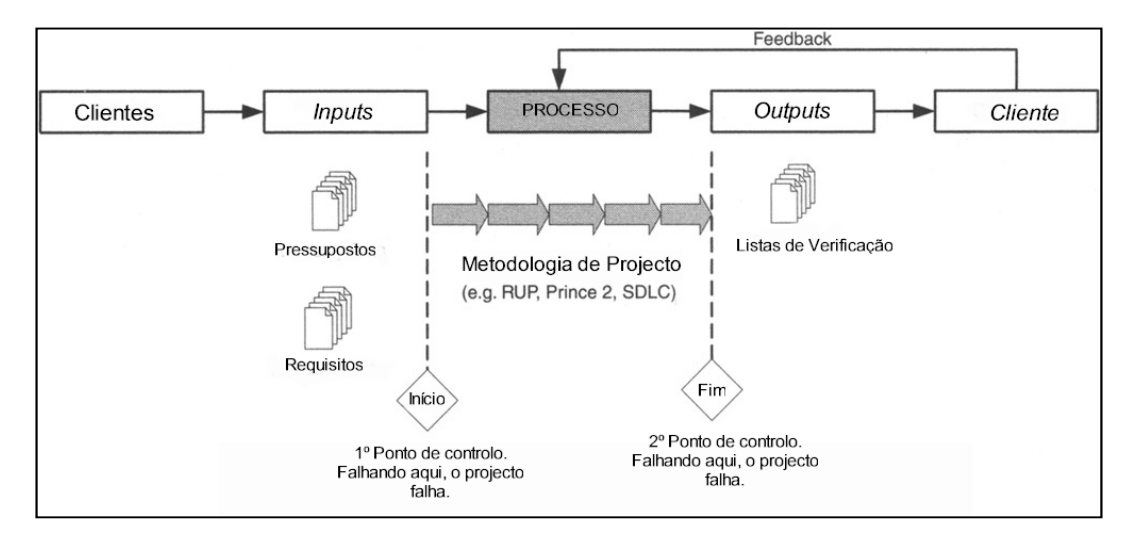

*Figu ra 9 . P roces so e Metodologia de P ro jecto* 

*Fon te: adap tado de CHARVAT (2003 , p .42)* 

Para conduzir um projecto, o Gestor deve começar por seleccionar uma metodologia de projecto que marcará o caminho a seguir. Como foi referido antes, não existe uma metodologia que se aplique na totalidade às necessidades de todos os projectos, no entanto, isso não deve servir de pretexto para não se utilizar uma metodologia, se um determinado projecto é muito peculiar. Por certo, existirá sempre uma metodologia que, devidamente adaptada às necessidades específicas do projecto, se adeqúe mais às suas características. Caso isso não aconteça, pode ser necessário realizar a mistura de várias metodologias, seleccionando uma como base e complementando-a com orientações definidas por outra (ou outras). Segundo CHARVAT (2003), a utilização de metodologias padrão é uma ajuda para ter sucesso.

A vantagem de utilizar uma metodologia padrão reside no facto de já estar comprovada. Resta ao Gestor de Projecto concentrar-se agora no conteúdo do projecto.

A Gestão de Projectos é uma actividade mais recente, que ganhou alguma importância a partir da década de 50 do Século XX, com iniciativas bem sucedidas levadas a efeito pelo Departamento de Defesa do Estados Unidos, em que foram aplicadas técnicas actualmente reconhecidas neste domínio, como sejam os gráficos Gantt, o método de PERT<sup>4</sup>, o CPM<sup>5</sup> e outras, como são referidas em CHARVAT (2003).

Foi a partir da década de 70 do Século XX que algumas associações com interesse no domínio da Gestão de Projectos, iniciaram a produção de conteúdos relacionados com a disciplina, como se pode ler em CHARVAT (2003). Esta prática continuou nas décadas seguintes, tendo como principais intervenientes várias instituições a nível mundial. De referir, apenas a título de exemplo:

- PMI Project Management Institute;
- APM Association for Project Management;
- SEI Software Engineering Institute;
- IEEE Institute for Electrical and Electronic Engineers.

Focando a atenção nas duas primeiras referências anteriores, principalmente a primeira, são responsáveis pela elaboração de documentos – **PMBoK –** Project Management Body of Knowledge e **APMBoK –** Association for Project Management Body of Knowledge, respectivamente – que são hoje considerados referenciais no domínio da Gestão de Projectos, referidos por todos os autores que escrevem sobre este assunto.

O quadro seguinte apresenta resumidamente uma comparação possível entre as metodologias analisadas nos pontos a seguir.

 $\overline{a}$ 

<sup>4</sup> Program Evaluation and Review Technique

<sup>&</sup>lt;sup>5</sup> Critical Path Method

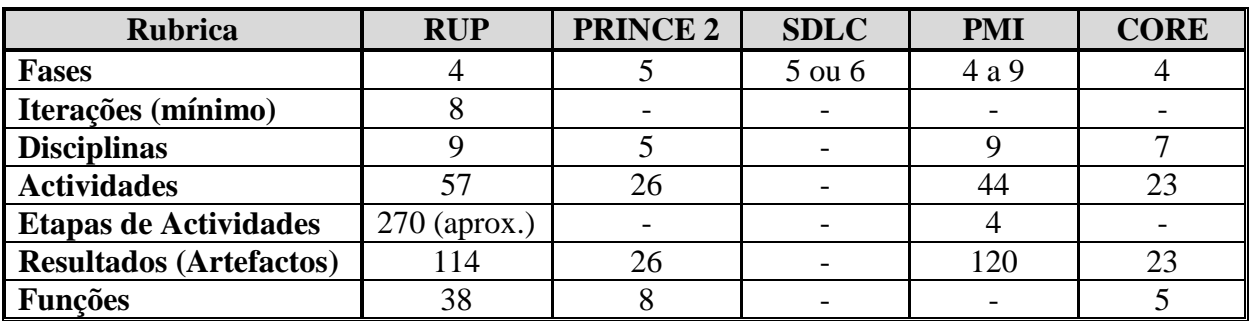

*Tabela 1 . Compa ra tivo en t re metodologias de Ges tão P ro jec to s* 

Em CHARVAT (2003) é apresentada uma comparação qualitativa sobre algumas metodologias de projecto.

Os pontos que se seguem visam apenas dar uma ideia geral de como se caracterizam algumas metodologias de Gestão de Projectos, todas elas aplicáveis, segundo os autores, a todo o tipo de projectos, mas são mais conhecidas em projectos no domínio dos sistemas de informação, mais propriamente no desenvolvimento de Software.

#### **II.2.1. PMBoK (Project Management Body of Knowledge)**

Apesar de ser conhecido, hoje em dia, simplesmente por **PMBoK** – Project Management Body of Knowledge –, na sua primeira edição (que remonta a 1987) os autores – *PMI, Project Management Institute* <sup>6</sup> – tiveram a ousadia de considerar que tinham conseguido reunir num só documento todo o conhecimento sobre esta actividade, dando ao documento essa mesma designação. Só mais tarde, naquela que seria a segunda edição do documento - PMI (1996) -, acrescentaram ao título (em jeito de ressalva) os termos "Guia para …" e, logo no prefácio, reconheceram, humildemente, que a Gestão de Projectos se trata de uma actividade com características que torna difícil a reunião de todo o

 $\overline{a}$ 

<sup>6</sup> Existe ainda a *APM - Association for Project Management* - é a congénere inglesa do PMI americano. Toda a informação importante sobre esta associação pode ser consultada no seu sítio da Internet em http://www.apm.org.uk/.

conhecimento sobre o assunto num único documento. Talvez por isso, tenham considerado esta a primeira edição. Em 2000 publicaram uma nova edição - PMI (2000) -, correspondente, agora sim, à segunda edição, e em Novembro de 2004, viriam a publicar a terceira edição - PMI (2004). Mais recentemente, em Dezembro de 2008, lançam a quarta edição, a qual, por ter sido disponibilizada na versão final já tardiamente, não será tomada como referência na bibliografia.

O Apêndice I apresenta resumidamente a arquitectura das várias versões do **PMBoK**.

A figura seguinte mostra então o enquadramento do **PMBoK** no contexto do conhecimento sobre Gestão de Projectos.

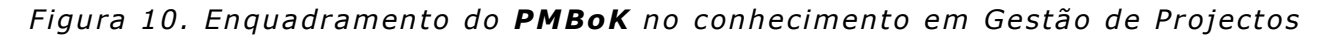

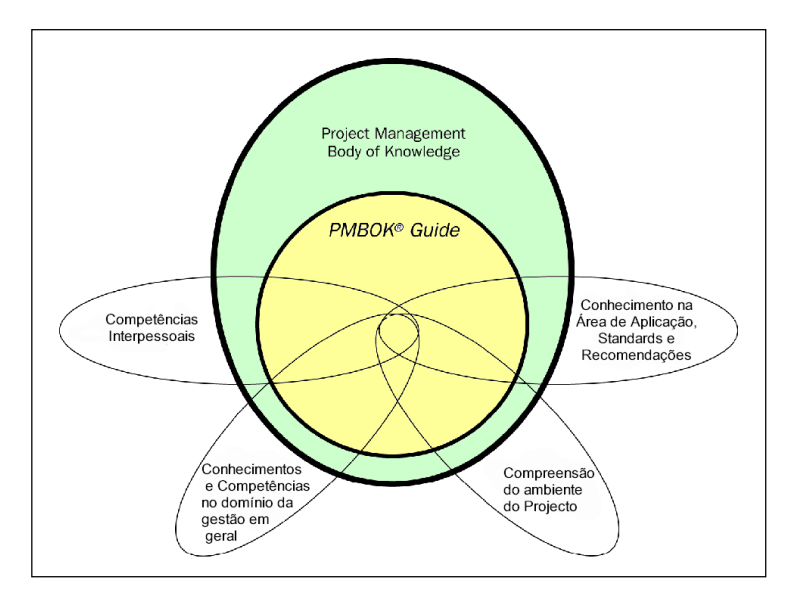

*Fon te: adap tado de PMI (2004 , p .13)* 

As sucessivas versões do documento têm sido referidas em várias outras publicações de reconhecido valor científico e técnico, tornando-o uma referência.

O PMI começou por definir oito agrupamentos (Funções, na primeira edição de 1987) para os vários Processos de gestão, tendo passado a nove (agora com a denominação de Áreas de Conhecimento) a partir da segunda edição - de 1996 -, pela inclusão de uma nova Área de conhecimento - a Gestão integrada do Projecto - reconhecendo, assim, que a Gestão de Projectos é uma actividade que requer coerência.

Para que se perceba o conteúdo do Apêndice I – que apresenta a evolução desde a primeira edição (1996) – convém clarificar alguns conceitos que fazem parte, segundo os autores, da arquitectura da Gestão de Projectos. Eles são: Áreas de Conhecimento, Grupos de Processos, Processos, Ferramentas, Técnicas e Artefactos.

Os elementos que se encontram na base da hierarquia apresentada no **PMBoK** (em qualquer uma das edições) são as Ferramentas, Técnicas e Artefactos. Estes encontram-se associados aos Processos que, por sua vez, se agrupam segundo duas vertentes: Grupos de Processos e as Áreas de Conhecimento.

As Áreas de Conhecimento no **PMBoK** servem para realizar o agrupamento dos Processos de Gestão de uma forma coerente quanto à sua natureza. São exemplos, a Gestão dos Custos do Projecto, a Gestão da Qualidade, entre outras como se pode ver no Apêndice I. Não existe no **PMBoK** uma definição clara para Área de conhecimento, mas talvez não haja necessidade, dado que o termo é bastante explícito para perceber a sua utilidade.

Quanto aos Grupos de Processos, separam os processos inerentes à gestão de Projectos em blocos, utilizando como critério a sua natureza, ou seja, o tipo de trabalho que se realiza no decorrer desses Processos, assumindo que, a qualquer momento, a equipa estará a realizar sempre um destes tipos de trabalho: Iniciação; Planeamento; Execução; Monitorização e Controlo; e Fecho.

Tal como referido em PMI (2004), o **PMBoK** pretende ser um modelo de referência para a Gestão de Projectos em todas as áreas de actividade, limitandose a compilar um conjunto de boas práticas, reconhecidas por diversas entidades, pela experiência de vários anos de aplicação. O PMI limita-se a recolher os
contributos de voluntários e a tentar encontrar um consenso entre os diversos colaboradores, sobre esses contributos.

Na sua obra PMI (2004), o PMI não toma qualquer partido sobre Metodologias, Técnicas, Ferramentas ou áreas de aplicação específicas, já que defende ser possível aplicar o conjunto de boas práticas compilado no documento, num leque alargado de áreas de actividade. Isto desde que o trabalho a desenvolver se enquadre em projectos. Daí que, ao longo do **PMBoK**, e no que concerne às Metodologias, o mais próximo que se encontra é a apresentação de exemplos de Ciclos de Vida de Projectos.

### **II.2.2. RUP**

Apesar de os seus criadores o apelidarem de Processo - como se constata pelo nome -, para SILVA (2004), o RUP é uma Metodologia de Projecto. Na sua origem encontra-se vocacionado para o desenvolvimento de *Software*. No entanto, os autores afirmam que se pode aplicar em várias áreas de negócio, como se pode ler em SILVA (2004). A sua adaptabilidade resulta na possibilidade de utilizar os processos e modelos que são disponibilizados no RUP da forma mais conveniente para cada situação. Podem omitir-se actividades e processos que se considerem desnecessários ou aplicar aqueles que se considerem relevantes para uma componente do sistema a desenvolver.

Anteriormente foi realizada uma distinção entre Metodologias de Gestão de Projecto e Metodologias de Desenvolvimento, separando o trabalho de Gestão do trabalho Técnico. No RUP estes dois tipos de trabalho encontram-se a par, o que, por vezes, pode tornar-se confuso quando o vemos incluído nas duas categorias metodológicas (de Gestão e de Engenharia, ou técnica). Isto só é possível por via da característica "descartável" que o RUP apresenta, que permite utilizar cada uma das componentes individualmente.

O RUP não é só mais uma Metodologia de desenvolvimento de *Software*, já que pode ser encarada como um conjunto de princípios gerais que se concretizam à medida das necessidades da situação em que é aplicado, em função do tipo de organização, a área de negócio ou o nível de competências disponíveis.

Existe já um conjunto de versões do RUP adaptadas a diferentes situações de desenvolvimento de sistemas de informação como, por exemplo, pequenos projectos, ou para projectos na área do negócio electrónico. Isto para além da versão base.

O RUP é baseado na UML e, pode dizer-se, resulta de um prolongamento desta, já que alguns modelos de documento propostos pelo RUP baseiam-se em diagramas UML.

Os princípios gerais do RUP são apresentados por KROLL (2003) como sendo:

- Aniquilar os riscos mais agressivos;
- Assegurar a entrega de valor ao cliente;
- Permanecer orientado para o software executável;
- **Integrar cedo as alterações no projecto;**
- Estruturar uma arquitectura viável de início.
- Construir o sistema por componentes;
- Trabalhar juntos como uma equipa;
- Fazer da Qualidade um estilo de vida, evitando o princípio "logo se vê".

As quatro fases que compõem o RUP são: Iniciação, Concepção, Construção e Transição. São percorridas no decorrer do projecto para identificar a solução, encontrar uma solução e entregar a solução.

É possível e útil a realização de comparações entre as várias Metodologias de Gestão de Projectos. Dessa forma torna-se evidente quais os Processos que ficam a faltar utilizando uma determinada Metodologia em detrimento de outra. Foi o que fez CHARBONNEAU (2004), ao comparar os Ciclos de Vida de Projecto definido em PMI (2004) e o definido no RUP.

O RUP encontra-se dividido em 4+1 visões conceptuais do produto a desenvolver. Estas visões vão sendo construídas ao longo do processo através de diagramas UML. Cada uma destas visões serve um actor específico do projecto, pois é orientada para as suas necessidades, segundo SILVA (2008).

A visão **Lógica** serve para mostrar aos utilizadores finais o que podem esperar do produto que vão receber. Esta visão é concretizada através do Diagrama de Classes da UML.

A visão **Implementação** é útil para os engenheiros, já que contém um conjunto das características técnicas que o produto irá necessitar. Esta visão é concretizada através de diagramas de componente da UML e, portanto, estão em causa pormenores tecnológicos.

A visão **Processo** também é útil para os engenheiros, já que contém a componente dinâmica do produto a desenvolver. Os Diagramas UML utilizados para representar esta visão são o Diagrama de Sequência e o Diagrama de Colaboração.

A visão **Instalação** também servirá para compreender como irá ficar configurada a solução quando for colocada em funcionamento. Os constituintes do produto são aqui representados no seu ambiente de exploração. O Diagrama de Instalação é o eleito para providenciar esta visão.

Para terminar, a visão **Casos de Utilização**, relaciona todos os anteriores, mostrando de forma global todas as funcionalidades do produto a entregar, servindo mais tarde para fazer a verificação do âmbito. O Diagrama de Casos de Utilização é o utilizado nesta visão.

O RUP é considerado uma Metodologia em que o desenvolvimento do produto é conduzido por Casos de Utilização devido à função integradora da vista caracterizada no parágrafo anterior. É ainda considerado uma Metodologia iterativa, dado algumas das suas fases (principalmente, Elaboração e Construção) se desenrolarem de forma incremental.

O RUP divide-se em duas componentes: Dinâmica e Estática. Da primeira fazem parte as quatro fases já enumeradas anteriormente. Da componente Estática fazem parte as 6+3 disciplinas. As 6 disciplinas de processamento são: Modelação de Processos de Negócio; Requisitos; Análise e Desenho; Implementação; Testes; Instalação. E as três de suporte são: Gestão de Projectos; Gestão da Configuração e das Alterações; e a Definição do Ambiente de Desenvolvimento.

Como refere KROLL (2003), o RUP apenas se preocupa com o trabalho técnico a desenvolver ao longo do Projecto para entregar um Produto. Preocupações com gestão de Recursos Humanos, como contratação, motivação, dispensa, compensação, etc., ficam de fora do âmbito do RUP. Segundo o autor, estes aspectos já são suficientemente debatidos por outras metodologias de referência, tal como o **PMBoK**.

Existem, no entanto, algumas semelhanças com o **PMBoK**, as quais podemos resumir referindo a existência de Processos (que se desenvolvem no decorrer de fases) que, pela aplicação de Técnicas e Ferramentas específicas, produzem resultados, que são depois utilizados noutros Processos. Este encadeamento vaise desenvolvendo até obter o Produto Final.

#### **II.2.3. PRINCE2**

A Metodologia PRINCE2 – Projects in Controlled Environment (Version 2) – surgiu no Reino Unido, criada pela CCTA (Central Computing and Telecommunications Agency). É uma Metodologia que se pode aplicar a várias áreas de actividade (desde Software à Construção Civil), independente da dimensão do Projecto, tal como é referido em CHARVAT (2003).

Apesar de, originalmente, o PRINCE ser uma Metodologia orientada para projectos em tecnologias de informação, na sua versão 2 procurou-se a independência face às características de alguma área de aplicação, para se conseguir aplicar ao maior número possível de situações.

No PRINCE2 estão previstas cinco etapas (o equivalente noutras metodologias às fases): Iniciar do Projecto; Gerir Fronteiras das Etapas; Controlar uma Etapa; Gerir a Entrega dos Produtos; Encerrar o Projecto. Dentro de cada uma destas etapas estão previstos diversos Processos. Para além dos Processos no âmbito das etapas enumeradas (direccionadas para o Gestor do Projecto e para sua equipa), existem ainda um outro conjunto de processos específicos para outros membros do Projecto.

Mais uma vez, à semelhança do que se passa para outras Metodologias (inclusive as que já foram analisadas anteriormente), está previsto no PRINCE2 a elaboração de um conjunto de Artefactos, produzidos no decorrer dos processos contemplados nas etapas, ou fora delas. Entre eles encontram-se, apenas a título de exemplo: Âmbito do Negócio (*Business Case*) e a Especificação do Produto. Estes resultados são realizados com o intuito de avaliar a viabilidade do projecto.

A figura seguinte mostra de forma resumida os componentes da Metodologia PRINCE2.

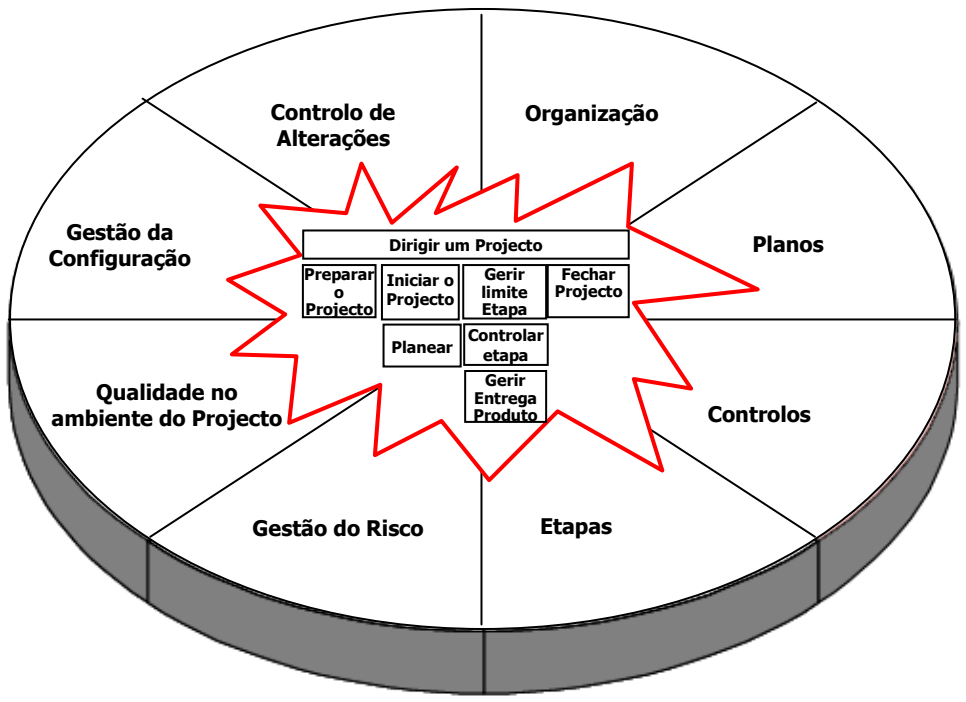

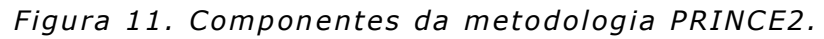

*Fonte: adaptado de OGC (2005, p.12).* 

No PRINCE2 não estão contemplados todos os processos previstos no **PMBoK**, e consequentemente, os resultados desses processos também não existem nesta Metodologia. Aspectos como a gestão de recursos humanos, não fazem parte do PRINCE2.

A actividade "Preparar o Projecto" tem por objectivo a recolha de toda a informação possível sobre o Projecto. Na actividade seguinte – "Iniciar Projecto" – o objectivo é conseguir as aprovações necessárias sobre o que se vai conseguir com o projecto. Segue-se a actividade "Planeamento", onde se realiza o trabalho de planear o projecto. Para executar e controlar a execução do projecto estão previstas as actividades "Gerir a Entrega de Produtos" e "Controlo da Etapa". A actividade "Gerir o limite das etapas" visa realizar os preparativos para cada etapa que se inicia. Na actividade "Dirigir um Projecto" estão previstas as tomadas de decisão em pontos-chave do projecto. Por fim, "Fechar o Projecto" procurará perceber e garantir que o projecto produziu o produto necessário.

### **II.2.4. Metodo logia SDLC**

Uma Metodologia do tipo SLDC - System Development Life Cycle - segue uma abordagem que se rege pelos princípios do modelo clássico da "Cascata" ("*Waterfall*"). Isto quer dizer que, ao optar por uma Metodologia deste género, o Gestor de Projecto tem um conjunto bem definido de fases que seguirá uma após outra, sem sobreposição, no sentido de produzir os resultados identificados como necessários.

Em CHARVAT (2003) são identificados 3 tipos de metodologias SDLC: Simples, Complexo e Genérico. Caberá ao Gestor de Projecto, em conjunto com o cliente, optar pelo tipo de Metodologia SDLC que melhor satisfaz os requisitos do Projecto.

Uma Metodologia SDLC do tipo Simples contempla 5 fases: Descoberta, Concepção, Construção, Implementação, Acompanhamento.

Uma Metodologia SDLC do tipo Complexo contempla 6 fases: Definição, Recolha de dados, desenvolvimento do modelo de solução, Verificação e validação, optimização e Entrega.

Uma Metodologia SDLC do tipo Genérico contempla 6 fases: Análises das Necessidades, Definição do Projecto, Concepção do Projecto, Treino, Entrega do Projecto, Apoio ao Projecto.

#### **II.2.5. CORE PM**

A **CORE PM** – CORE Project Management – é apresentada em MARTIN (2001) como uma Metodologia de Gestão de Projecto que conjuga quatro características base:

- Colaborativa (Collaborative) promove o envolvimento da equipa de projecto na sua condução;
- Aberta (Open) pode ser colocada em prática por qualquer tipo de organização, em qualquer tipo de projecto;
- Orientada ao resultado (Result oriented) ajudará a produzir resultados com os quais os clientes ficarão satisfeitos;
- Fácil de aplicar (*Easy to use*) composta por um conjunto de passos que basta seguir.

A **CORE PM** é composta de 4 fases: Iniciação, Planeamento, Execução e Encerramento. Cada uma das fases tem um resultado bem definido. Ao longo destas fases está previsto um conjunto de processos que deverão ser colocados em prática pela equipa de projecto. Existe um conjunto de artefactos que resulta desses processos, cuja estrutura (secções) também é definida pelos autores.

Pode classificar-se a **CORE PM** como uma Metodologia do tipo SDLC, já que as etapas estão claramente definidas e existe uma formalidade de aprovação para se proceder à transição entre fases – Stage Gates.

Os intervenientes no projecto e as suas funções estão bem identificados na CORE PM.

A fase "Iniciação" tem por objectivo produzir uma Carta de Compromisso do Projecto (*Project Charter*). Este documento é composto por duas secções: Âmbito (Scope) e Recursos (Resources).

A fase "Planeamento" inicia-se com a constituição da equipa de projecto e a elaboração de duas listas que os autores consideram de máxima importância: Lista de Pendentes (*Issue List*) e a Lista de Ensinamentos Conseguidos (Lessons Learned).

O planeamento prossegue com a Definição do Âmbito do Projecto. Através da identificação das necessidades e dos requisitos define-se o produto final a entregar. A definição dos critérios de aceitação são definidos e todo este trabalho é aprovado pelo cliente. De seguida é realizada a decomposição do produto final em resultados internos a desenvolver. O projecto pode ser decomposto em vários sub projectos coordenados por um líder específico.

A gestão do risco é também uma das actividades previstas no CORE PM. Esta actividade desenvolve-se em três etapas: identificar; avaliar; e desenvolver e analisar respostas ao risco. A avaliação do risco é feita quantitativamente.

O próximo passo do planeamento é a criação de um calendário de projecto que evidencie os principais momentos marcantes (*milestones*). A estimativa de esforço para cada resultado é então realizada pela equipa de projecto.

Para completar o calendário, definem-se as dependências entre as tarefas e determina-se o caminho crítico, ao qual se acrescenta algum tempo de segurança.

O orçamento é efectuado com base nas estimativas de esforço realizadas anteriormente e nos custos dos recursos.

Por último, a integração dos vários planos desenvolvidos para produzir o plano do projecto.

Na fase "Execução" são colocados em prática um grupo de processos de gestão paralelamente com os processos técnicos que conduzem à produção dos resultados a entregar ao cliente. O projecto dá o seu passo decisivo com a aprovação por parte do cliente.

Para concluir o projecto – fase "Conclusão" – é feita a avaliação do desempenho de todos os recursos envolvidos, a lista de recomendações para melhoramentos e a lista de ensinamentos conseguidos. Todos estes são então compilados no relatório final de encerramento.

#### **II.2.6. Outras Metodo logias**

Outras metodologias poderiam ser analisadas neste ponto, mas isso tornaria o Capítulo demasiado extenso. Todas as Metodologias existentes (e existem imensas) poderiam ser tomadas como referência. Por isso, serão apenas listadas as entidades responsáveis pela sua concepção e promoção, referindo sítios na Internet onde se pode encontrar mais informação sobre elas.

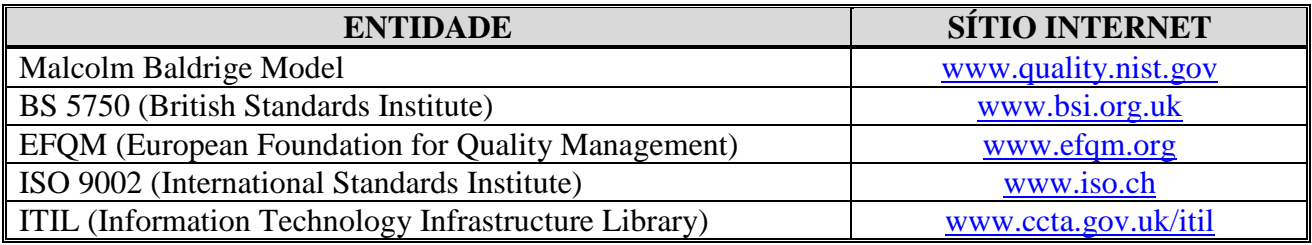

Tabela 2. Pontos de Referência para consulta de outras metodologias

## II.3. Principais Actores de um Projecto

A par dos restantes pontos-chave, de onde derivam os factores críticos para o sucesso na Gestão de Projecto, já enumerados anteriormente, as Pessoas envolvidas constituem o elemento mais importante, segundo MIGUEL (2003).

É certo que, sem Pessoas, o Produto resultante do Projecto não seria necessário, nem seria possível de concretizar. Devido ao facto de estarem ligadas ao Projecto por motivos diferentes, têm interesses diversos, o que nem sempre facilita a tarefa de gerir o Projecto. Este aspecto é evidenciado em VLIET (2000), que enumera as várias visões características existentes num Projecto e respectiva defesa de interesses com que a gestão do Projecto tem de lidar.

O PMI (2004) enumera e relaciona as Pessoas envolvidas pelo projecto como se pode ver na figura.

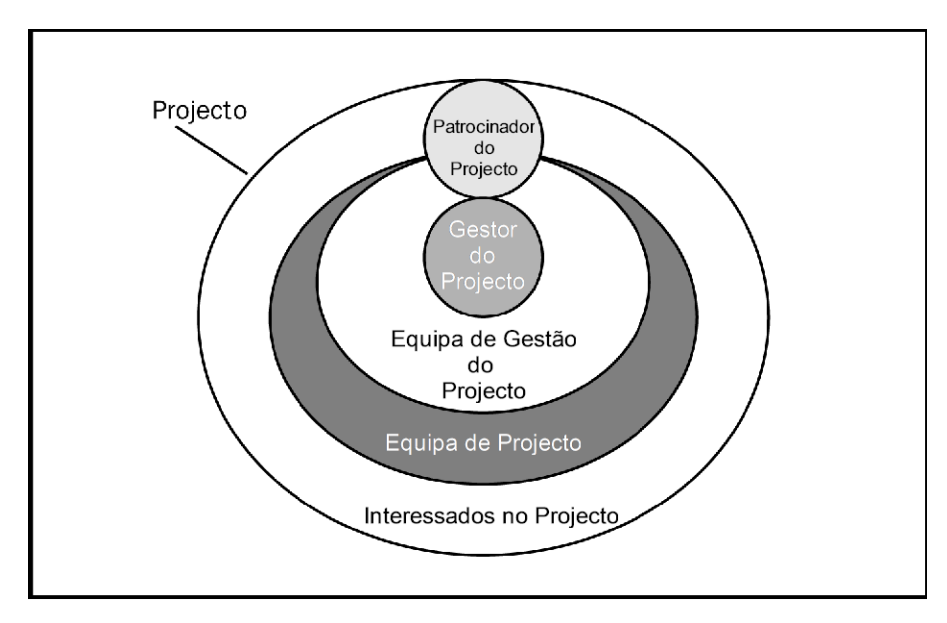

Figura 12. Relação entre os interessados no Projecto

*Fon te: adap tado de PMI (2004 , p .25)* 

Uma visão igualmente interessante é evidenciada em MCLEOD (1996), detalhando um pouco mais a representação do PMI.

A dimensão da equipa de projecto e as funções que assumem são diferentes de projecto para projecto, dado que a colaboração de mais ou menos pessoas, depende das características do mesmo.

A dimensão do problema pode justificar uma organização da equipa do projecto numa estrutura mais ou menos complexa, com mais ou menos níveis. O que importa mesmo é que seja composta por profissionais em número adequado à dimensão do problema a resolver, motivados e preparados tecnicamente.

Os principais actores na gestão do projecto integrando as várias referências encontradas apontam para o envolvimento dos seguintes tipos de actores:

- Gestor de projecto cujas competências se analisam mais em pormenor no próximo ponto;
- Cliente entidade que colabora na definição do projecto e no processo de avaliação conducente à aceitação do produto final do mesmo. Apesar da designação, pode não corresponder necessariamente ao conceito tradicional – consumidor/utilizador;
- Patrocinador pessoa, ou grupo de pessoas, responsável pela avalização do projecto, mais concretamente pelo seu financiamento, ainda que este se destine a uma entidade exterior àquela que o desenvolve;
- Elemento da equipa pessoa com características específicas para desempenhar funções numa determinada área técnica necessária ao projecto. É, normalmente e para bem de todos, o actor mais representado.
- Fornecedor entidade que se compromete a facultar alguma espécie de produto ou serviço, nas condições acordadas, necessário ao projecto.

Muitos outros são referidos ao longo da bibliografia consultada, mas pode dizer-se que se tratam de particularizações dos tipos enumerados em cima.

# II.4. Principais Competências de um Gestor de Projectos

Segundo o PMI (2004), o Gestor do Projecto é o responsável por alcançar os objectivos do Projecto. Portanto, deduz-se que o Gestor do Projecto também é responsável sempre que o projecto não produz o efeito desejado, seja por defeitos no produto entregue, no tempo consumido ou no custo total atingido.

Como refere ROLDÃO (2000), a um Gestor de Projectos são atribuídas muitas responsabilidades, mas nem sempre lhe é conferida a correspondente autoridade.

Em MIGUEL (2002) são enumeradas e detalhadas as cinco competências base do Gestor de Projecto:

- Alinhamento do projecto com o negócio;
- **Planeamento estratégico e táctico do projecto;**
- Construção de parcerias com o cliente;
- Gestão do projecto;
- Liderança da equipa de projecto.

Compete ao gestor de projecto a gestão da comunicação entre todos os envolvidos pelo Projecto, já que ele é o centro vital e o elemento integrador do projecto, segundo ROLDÃO (2000). A figura seguinte ilustra esta visão do papel do Gestor de Projectos

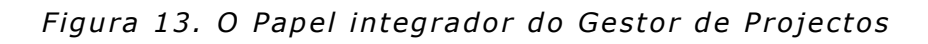

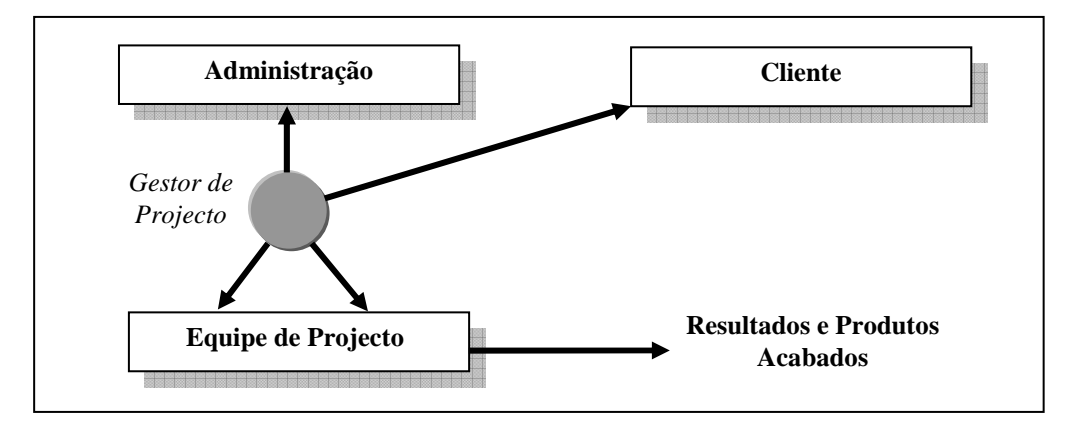

*Fon te: re ti rado de RO LDÃO (2000 , p .16)* 

Segundo o mesmo autor, compete ao Gestor de Projecto fixar prioridades para os problemas a resolver, mas nunca esquecendo os requisitos identificados para o projecto e para o produto. O gestor deve focar a sua atenção nos objectivos definidos e tomar decisões de vários tipos:

- **-** Decisões Técnicas
- **-** Decisões Comerciais
- Decisões Administrativas e de Planeamento
- Decisões Financeiras
- Decisões de Recursos Humanos

# Capítulo III - Metodologia

Tal como enunciado anteriormente, o nosso objectivo consiste na construção de uma aplicação informática com um fim específico: permitir a simulação de processos no âmbito da Gestão de Projectos, de forma integrada e acompanhada.

Numa primeira fase, após ter sido apresentado o conceito de Gestão de Projectos, realizou-se a caracterização do trabalho que um Gestor de Projectos, normalmente, desenvolve na prática. Estes elementos serão usados como base para a identificação dos requisitos funcionais do simulador a desenvolver, e estão nos Capítulos anteriores.

Tendo em conta o objectivo, a escolha da Metodologia no domínio do desenvolvimento de *Software* foi o passo seguinte.

Alternativas não faltavam, mas ficou desde cedo definido que a linguagem de especificação teria de ser Orientada por Objectos (colocando de parte o desenvolvimento estruturado, ou orientação a serviços, ou mesmo a orientação a modelos). Desta forma, as possibilidades de escolha ficaram um pouco mais reduzidas.

A escolha da linguagem de modelação acabaria por resultar óbvia – UML –, em função da maturidade assumida com a versão 2.0. É uma linguagem de modelação com vários anos de aplicação e utilizada por diversas organizações<sup>7</sup> de renome<sup>8</sup>. São exemplos, pelo conhecimento informal dos processos internos, a nível internacional: a IBM, a Deloitte e a CGI; a nível nacional: a Link, a TAP e Novabase. Para além disso, procurou-se retirar vantagens de algum conhecimento prévio sobre esta linguagem de modelação.

 $\overline{a}$ 

<sup>7</sup> http://www.methodsandtools.com/dynpoll/oldpoll.php?UMLPoll, consultado em 02-2009

<sup>8</sup> http://www.uml.org/uml\_success\_stories/index.htm, consultado em 02-2009

Como a UML não é uma Metodologia de Desenvolvimento, houve a necessidade de pesquisar algumas referências que pudessem apresentar propostas interessantes sobre a condução do processo de desenvolvimento de software com base na UML.

Tal como refere O'DOCHERTY (2005), uma Metodologia desta natureza descreve o conjunto de passos que são necessários para se cumprir o objectivo de desenvolver o produto de *Software*. Para além disso, são também identificados os resultados de cada passo, seu formato e conteúdo esperado.

As alternativas principais elencadas foram o **RUP** (apresentado no capítulo anterior); a **Ripple<sup>9</sup>** (descrito por O'DOCHERTY (2005)); e a **GRAPPLE** (evidenciada em SCHMULLER (2004)).

A Metodologia a utilizar para conduzir o trabalho de desenvolvimento do simulador, sendo um *Software*, passará por um conjunto de fases típicas. Estas fases estão descritas por vários autores. Aqui adoptaremos a Metodologia **Ripple**, identificada em O'DOCHERTY (2005). Como se poderá constatar na figura seguinte, as fases previstas nesta Metodologia são: Génese, Requisitos, Análise, Concepção, Especificação das classes, Implementação, Testes, Instalação e Manutenção. Associados a estas fases estão previstos vários artefactos a produzir entretanto. Alguns destes artefactos são opcionais, pelo que serão tidas em conta as características específicas deste projecto, na medida em que há que decidir sobre quais os artefactos mais adequados.

 $\overline{a}$ 

<sup>&</sup>lt;sup>9</sup> Metodologia que, segundo o autor, simplifica o processo de desenvolvimento, pela omissão de passos que possam não contribuir para o objectivo do projecto.

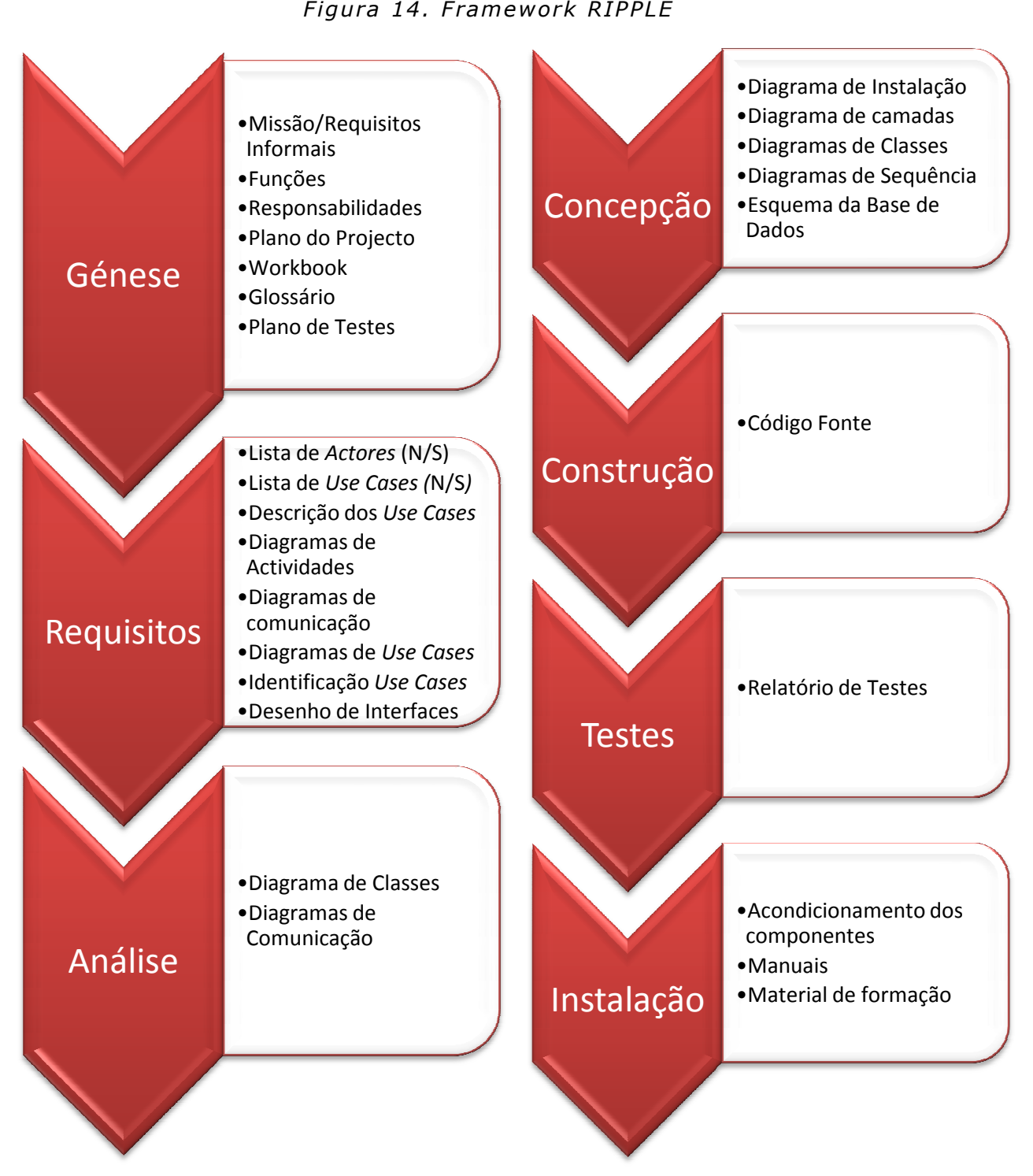

*Fon te: adap tado de O'DOCHERTY (2005 , p ág .119)*

Tendo em conta as características deste projecto (equipa constituída por três elementos, contudo apenas um executivo), e porque a Metodologia permite esta adaptabilidade, alguns dos processos identificados não serão realizados, pelo que os artefactos correspondentes **não** serão desenvolvidos. São eles:

Funções (*Roles*), Responsabilidades (*Responsabilities*), Plano de projecto (*Project* Plan), Livro de Tarefas (*Workbook*), Diagrama de Comunicação (*Communication* Diagram), Diagrama de camadas (Layer Diagram), Material de Formação e todos os artefactos da fase de Manutenção.

No desenvolvimento do modelo, sempre que possível, será usada a UML, tal como sugere a Metodologia referida anteriormente. A versão 2.0 da UML será a eleita, dado ser a mais recentemente aprovada pelo  $OMG<sup>10</sup>$ . Nesta edição estão previstos 13 tipos de diagramas, dos quais serão usados apenas alguns (Activity, Use Case, Class, Sequence e Component). O critério de escolha tem que ver com a Metodologia escolhida – Ripple – mas também com o volume de trabalho que implica a realização de todos os diagramas. Analisadas as circunstâncias, foi decidido realizar apenas os essenciais, ou seja:

- Use Case Diagram representa as várias situações de utilização (use cases) que o sistema tem previsto, bem como algumas das suas relações internas, com os utilizadores e sistemas externos;
- Class Diagram representa a estrutura estática do sistema, como base para a componente dinâmica;
- Component Diagram representa os constituintes activos da solução técnica identificada;
- Sequence Diagram representa a dinâmica interna do sistema, mostrando a troca de mensagens entre objectos;
- Activity Diagram representa as várias accões que cada utilizador realiza em interacção sequencial com o sistema.

 $\overline{a}$ 

 $10$  Object Management Group (http://www.omg.org)

A implementação será realizada utilizando a linguagem de programação **VB** (**Visual Basic**) na arquitectura **ASP.NET**, já que o ambiente de exploração será a Internet e é a tecnologia que o autor deste trabalho domina de forma mais aprofundada. Quanto ao Sistema de Gestão de Bases de Dados, recorrer-se-á ao Microsoft SQL Server 2008 Express Edition, uma vez que o volume de dados esperado não é significativo e, em princípio, será a versão mais acessível aos potenciais interessados na utilização deste sistema – estabelecimentos de ensino.

De seguida serão realizados alguns testes para aferir da estabilidade da plataforma desenvolvida. Para validar a eficácia do modelo e ferramenta desenvolvida, será descrito e implementado um caso de estudo, exemplificando o comportamento conseguido. Isso servirá de testes complementares à plataforma.

Resumindo, a Metodologia a aplicar no desenvolvimento desta plataforma compreende as fases e processos enumerados na figura seguinte.

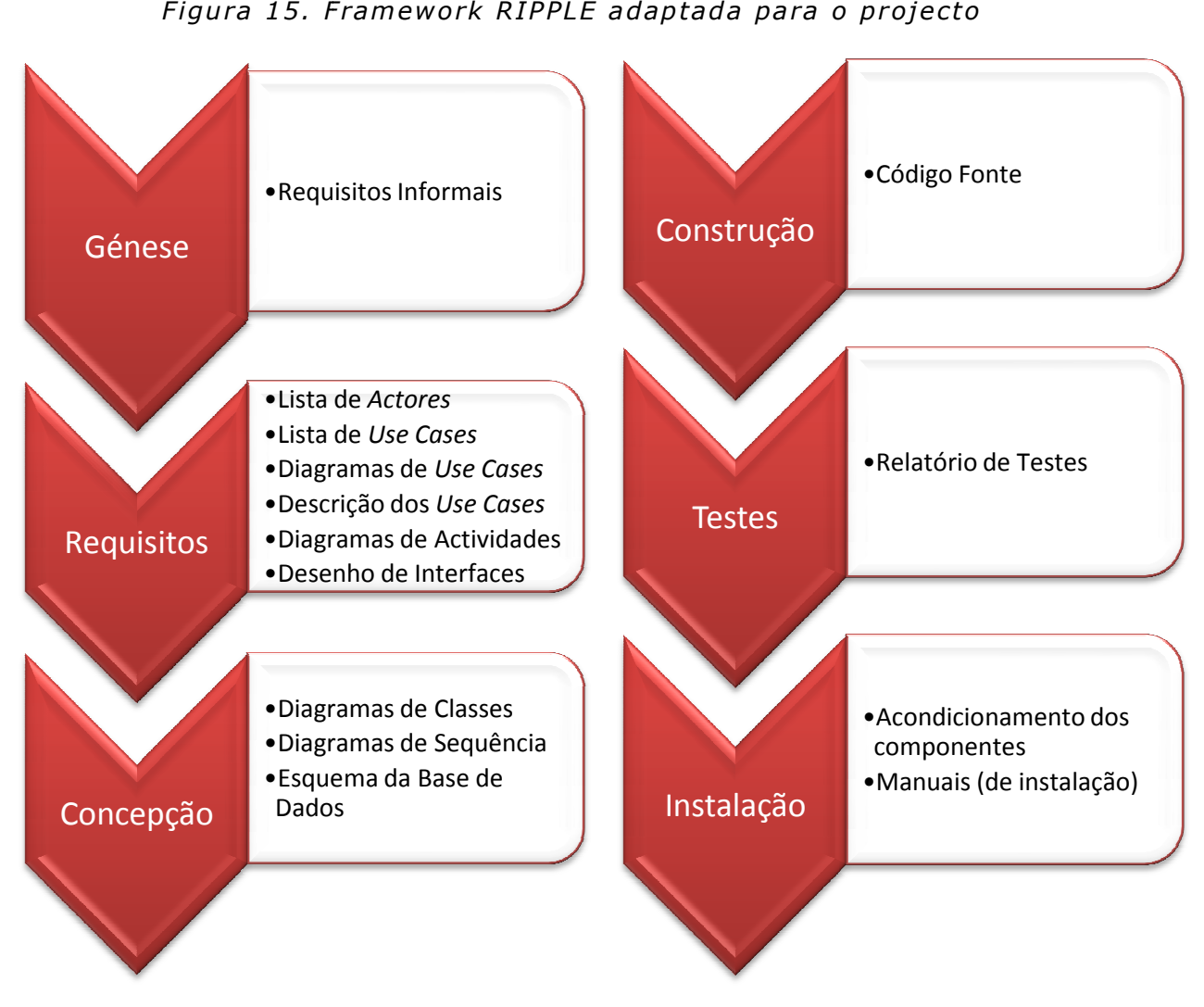

*Figu ra 15. F ramework RIPPLE adap tada pa ra o p ro jecto*

*Fon te: adap tado de O'DOCHERTY (2005 , p ág .119)*

# Capítulo IV - Desenvolvimento

# IV.1. Génese – Requisitos Informais

Um Projecto inicia-se com a identificação de um problema ou de uma oportunidade e o responsável pela sua gestão pode não estar presente nesse momento. O Gestor de Projecto, assim que for nomeado, deve inteirar-se da situação. Poderá ter de negociar com o cliente, com o patrocinador, com fornecedores e liderar uma equipa que poderá já estar constituída, ou não (e neste caso teria de a constituir). Esta negociação, a ser realizada na realidade, ocorrerá sempre fora do simulador. Só os resultados desse processo negocial serão vertidos, nas opções apropriadas, para dentro do simulador. A recolha de informação para caracterizar o projecto é a primeira operação a realizar. Esta operação será realizada durante a criação do projecto no sistema e é, em princípio, da responsabilidade do Professor.

A diversidade de situações com que um Gestor de Projecto pode ser confrontado, uma vez empossado nessa função, é elevada. O trabalho de gerir um Projecto é complexo, como já se disse em capítulos anteriores, e variará em função da experiência pessoal e do momento em que se contacta com o mesmo.

O Gestor de Projecto pode aparecer relacionado com o projecto em circunstâncias variadas: ou toma contacto desde o início (participando em toda a negociação que conduz ao documento que autoriza o arranque – Project Charter – segundo o **PMBoK**), ou então assume a liderança do projecto no decorrer do mesmo, entenda-se após a negociação inicial.

A circunstância em que o Gestor de Projecto assume o comando do Projecto não é totalmente indiferente para a dificuldade da tarefa que vai enfrentar. Neste trabalho iremos considerar que o problema será apresentado ao aluno, enquanto Gestor de Projecto, na forma de *Project Charter*. Depois, dentro do simulador, solicita-se que conduza o projecto até determinado estado. Claro que, no decorrer da utilização da plataforma, e para um Projecto em particular, o Professor, enquanto configurador do ambiente, pode decidir que será o Aluno a realizar o Project Charter, após a simulação de um processo negocial.

Assumindo que o projecto é viável (pelo menos o *Project Charter* pode, e deve, indicar o resultado, ou a necessidade de se fazer o estudo detalhado da viabilidade), dependendo da política da organização em que o Gestor de Projectos está inserido e da organização cliente (se diferente), haverá que seleccionar uma Metodologia de projecto apropriada.

Escolhida a Metodologia, identificam-se as Fases, as Áreas de Conhecimento e os Processos que realmente são importantes para o projecto. Por exemplo, num projecto que envolva directamente, apenas três pessoas – como é o caso deste trabalho –, pode não ser necessário implementar processos de Gestão da Organização e/ou da Comunicação – todos sabem o papel que desempenham. Contudo, se no ambiente do Projecto (na realidade e no simulador) isso for obrigatório (devido a um regulamento interno, ou outra definição de procedimentos), não restará outra alternativa ao Gestor, senão aplicar processos.

Em função do trabalho técnico (e, principalmente, de gestão) que foi considerado importante para o Projecto, pode ser necessária a aprovação do documento que reúna toda essa informação. Diferentes metodologias prevêem diferentes abordagens deste aspecto da aprovação do trabalho realizado, pelo que não se pode generalizar. O que estiver definido na Metodologia de Projecto é o que será realizado.

A execução das fases inicia-se assim que o caminho estiver traçado. Como defende PAGE-JONES (1980), deverá existir um planeamento de longo prazo, mais generalizado para fases longínquas, no tempo, e um planeamento mais detalhado para fases iminentes. O Gestor de Projectos fará o planeamento detalhado das primeiras fases identificadas, deixando para depois o detalhe das fases subsequentes.

O desenvolvimento dos resultados previstos vai sendo concretizado e aprovado por quem estiver definido. Pode, no entanto, ser recusado, havendo então a necessidade de realizar trabalho adicional. Isso pode implicar alterações ao que já estava planeado e estimado. Terá, por certo, impacto nalguma(s) variável/eis (Tempo, Custo, Âmbito ou Qualidade) considerada(s) importante(s).

Para cada resultado esperado, principalmente aqueles que são do tipo gestão (ou seja, não técnico), podem existir modelos (formulários, ou outros recursos) disponíveis pela própria Metodologia. Se assim for, o Gestor de Projectos pode recorrer a esses materiais para ver facilitada a sua função.

No final de cada fase pode ser necessária nova aprovação dos resultados obtidos ou, em certas metodologias, pode dar-se início às fases subsequentes desde que o Gestor de Projectos se responsabilize pelo trabalho em atraso que não deverá ser excessivo, pois, é preciso ter consciência que vão decorrer dois segmentos do Projecto em simultâneo e, portanto, os recursos necessários serão provavelmente mais. No momento da avaliação alguns aspectos serão automaticamente transmitidos ao Aluno, mas outros conteúdos terão de ter a intervenção do Professor.

O Projecto vai seguindo o seu rumo por entre problemas que vão surgindo (dos quais o Gestor do Projectos terá necessariamente conhecimento, atempado ou tardio) e resultados que são conseguidos, à medida que o tempo passa. Os problemas que surgem vão obrigando a tomar medidas já previstas ou surgidas no momento. Os resultados conseguidos também levam a que o Gestor de Projectos actue, medindo o êxito do que foi conseguido e realizando registos para poder tentar antecipar o futuro do Projecto.

Esta sequência continua até que o Projecto é dado por terminado. Seja por motivos de sucesso, ou de fracasso. Independentemente do tipo de causa que levou o Projecto a terminar, há que fazer o registo dos acontecimentos. A tendência natural para ultrapassar os fracassos pela tentativa de esquecer tudo o que foi negativo, não permite evitar situações idênticas no futuro. Mesmo as más experiências devem ser registadas e, eventualmente, até ser alvo de reflexão extraordinária, sem que se transforme num trauma.

A utilização da plataforma de simulação não pretende substituir a função do Professor. Ao longo de toda a utilização da mesma é esperada, se possível, a interacção com o Professor, seja fisicamente, seja por intermédio de funcionalidades presentes na plataforma. Desde logo, através de um fórum específico do Projecto, onde o Aluno e o Professor podem colocar mensagens.

## IV.2. Requisitos

#### **IV.2.1. Lista de Actores**

O principal agente do âmbito do negócio (Gestão de Projectos) é o Gestor. Ainda que se relacione com muitos agentes no âmbito do Projecto, a gestão tem apenas um agente principal. Os restantes agentes identificados no Capítulo anterior não têm uma relação directa com a gestão (ainda que influenciem e sejam influenciados por ela), mas sim com o Projecto.

Tendo por pressuposto que se pretende desenvolver um ambiente de aprendizagem por experimentação, devemos considerar 2 tipos de utilizadores: Quem pretende ensinar – Professor – e quem pretende aprender – o Aluno. Ambos desempenham funções de Gestão de Projectos no âmbito do sistema em desenvolvimento, mas o Professor terá ainda um conjunto de funções extra, para providenciar o ambiente necessário à aprendizagem e para proceder à avaliação. Em vez de Professor, este utilizador que tem permissões extra, será designado de Administrador. Aliás, nenhum dos utilizadores (Actores, se considerarmos sob o ponto de vista da Metodologia **Ripple**) tomará a designação de Professor, já que podem existir outros profissionais a registar propostas de resolução dos projectos.

Como principais utilizadores do simulador podem identificar-se os alunos (candidatos a gestores de projectos ou outros interessados em realizar consultas) e os professores (ou especialistas em Gestão de Projectos que queiram dar contributos de novos enunciados e soluções). Pode ainda acrescentar-se um utilizador Administrador, para realizar funções mais globais, como a própria gestão dos utilizadores e das permissões e funções avançadas que nem todos os professores poderão ter acesso.

Em termos conceptuais, tudo o que é comum a ambos os actores, pode generalizar-se para facilitar a compreensão, criando assim um novo actor genérico, designado de Utilizador.

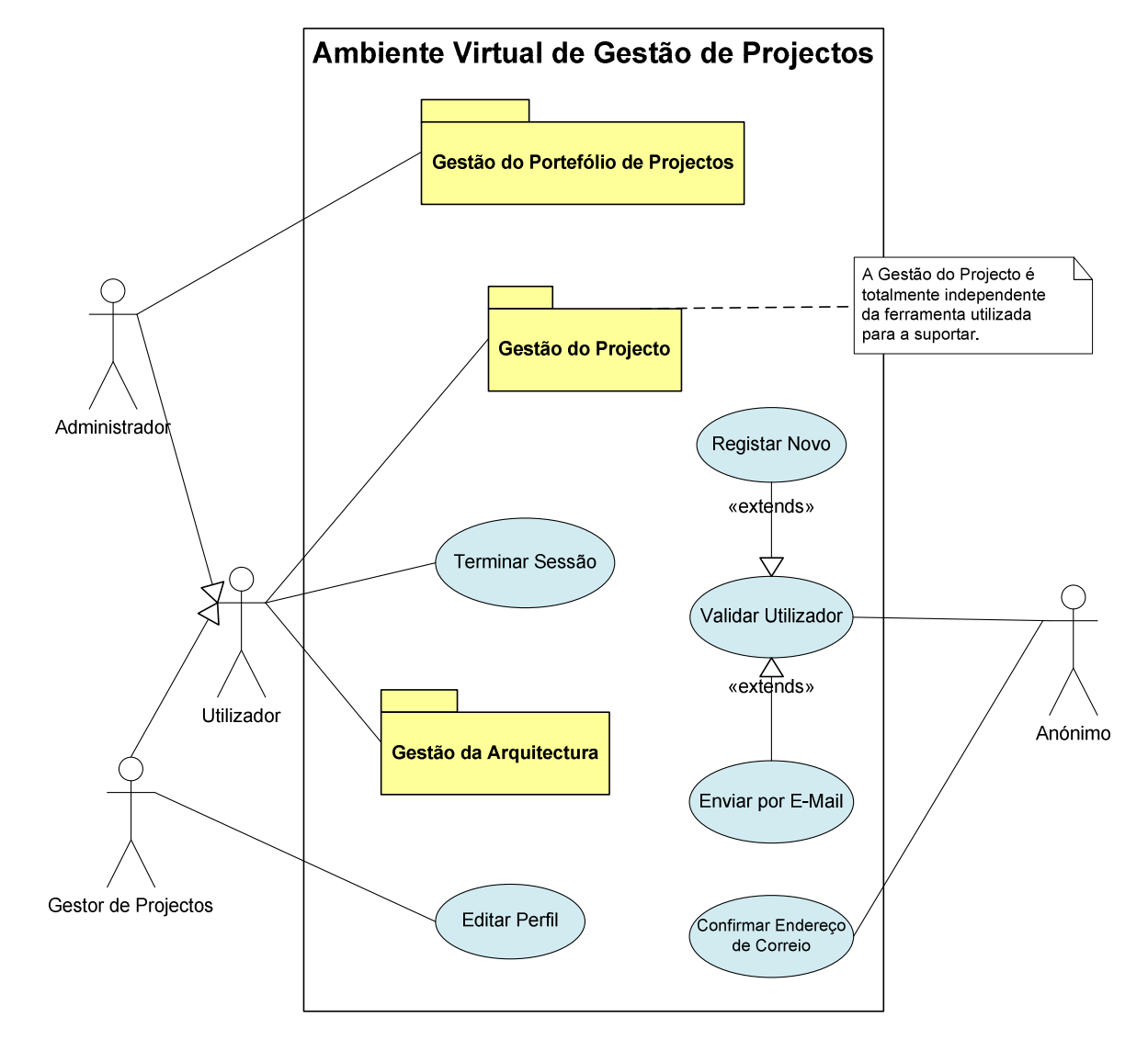

Figura 16. Principais actores e suas funções genéricas

#### **IV.2.2. Lista de** *Use Cases*

As funcionalidades previstas para o simulador são em número considerável e a sua enumeração e explicação tornariam o documento bastante extenso. Faremos aqui um breve resumo, mas é possível ler toda a especificação ao consultar o ficheiro "Doc\_Comp.PDF", na pasta "docs" do CD em anexo, das páginas 2 a 14.

O Sistema deverá permitir ao Professor a inserção do enunciado e, por sua vez, ao Aluno consultar esse enunciado quando desejar. Posteriormente, o sistema deverá permitir fazer escolhas sobre o trabalho de gestão a desenvolver ao longo do projecto, de entre o previsto num modelo de Gestão de Projectos disponível no simulador.

A cada passo – fase –, o Sistema deverá permitir confrontar várias resoluções definidas pelos vários intervenientes, nomeadamente as que se consideram soluções de referência. Os resultados do processo de gestão – que materializam a avaliação do desempenho do Aluno – serão tidos por comparação entre os objectivos definidos inicialmente e os resultados obtidos no fecho do Projecto/Fase. Mas também fazendo a comparação entre o trabalho contemplado pela resolução do aluno e a que é tida como referência – a Resolução.

De forma resumida, os requisitos de funcionalidade são:

- Gerir os utilizadores (registar, alterar, validar, excluir, mostrar activos, definir permissões);

- Gerir o portefólio de projectos (criando, alterando, copiando, excluindo, associando utilizadores);

- Gerir modelos de gestão (criando, definindo Ciclo de Vida, definindo fases e suas dependências, definindo ferramentas, definindo processos, definindo técnicas, definindo artefactos);

- Criar métricas, objectivos, alternativas para ultrapassar problemas e impactos das alternativas (reais e estimados);

- Gerir o projecto (escolher uma metodologia, personalizar o nível de trabalho de gestão a implementar, apresentar solução base, definir solução pessoal);
- Consultar avaliação da condução do projecto;
- Consultar condução de um projecto já encerrado.

#### **IV.2.3. Diagramas de** *Use Cases*

Os diagramas seguintes mostram, esquemática e detalhadamente, o que ficou dito antes. Todos eles podem ser consultados no ficheiro "doc\_comp.PDF", na pasta "docs" do CD em anexo, das páginas 15 a 18.

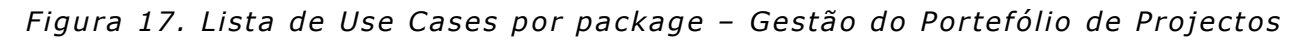

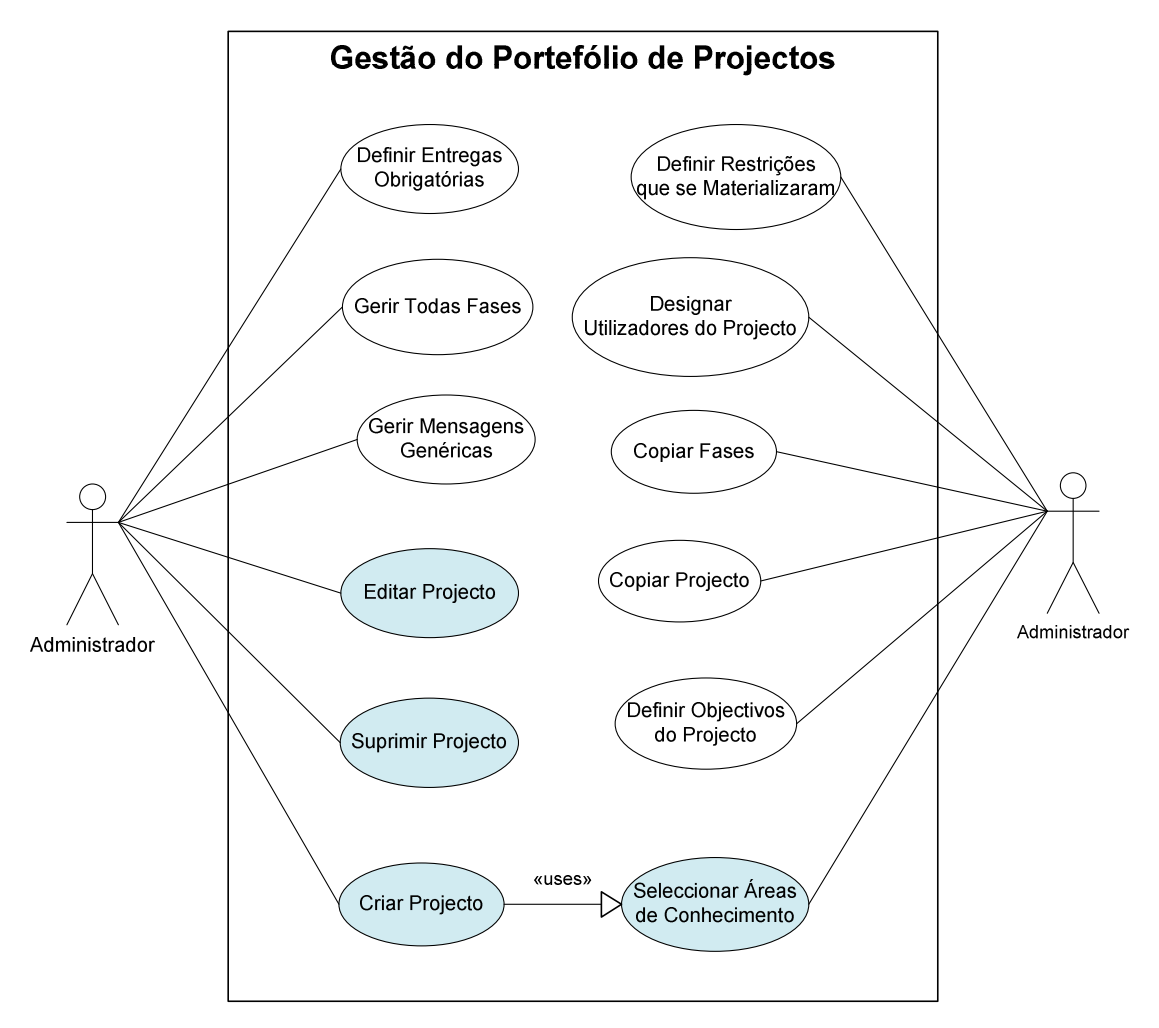

Estes diagramas estão também disponíveis no formato da ferramenta usada na modelação do sistema – Microsoft Visio 2007 – na pasta "Docs", no ficheiro "Diag.vsd".

Figura 18. Lista de Use Cases por package - Gestão da Arquitectura

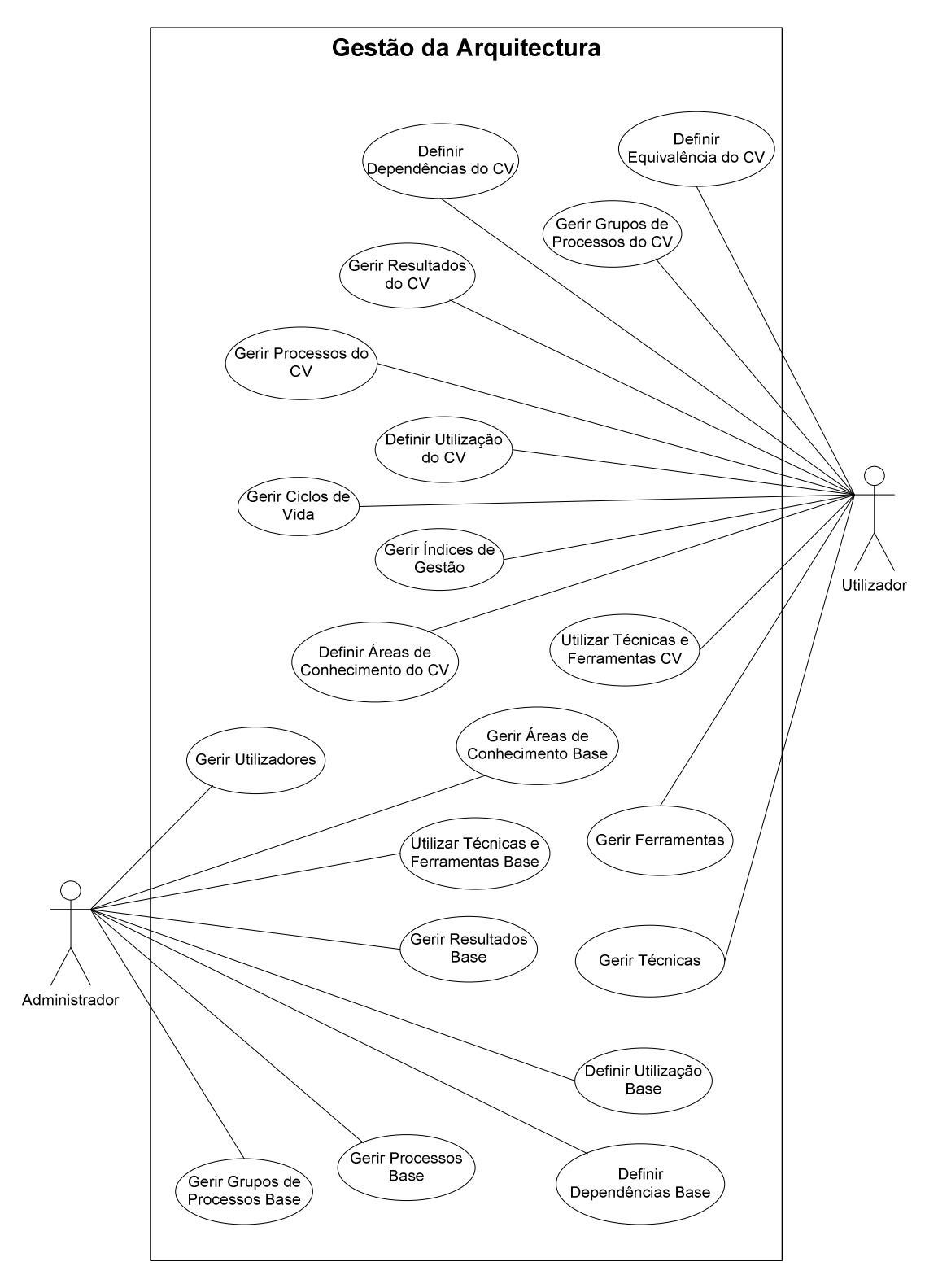

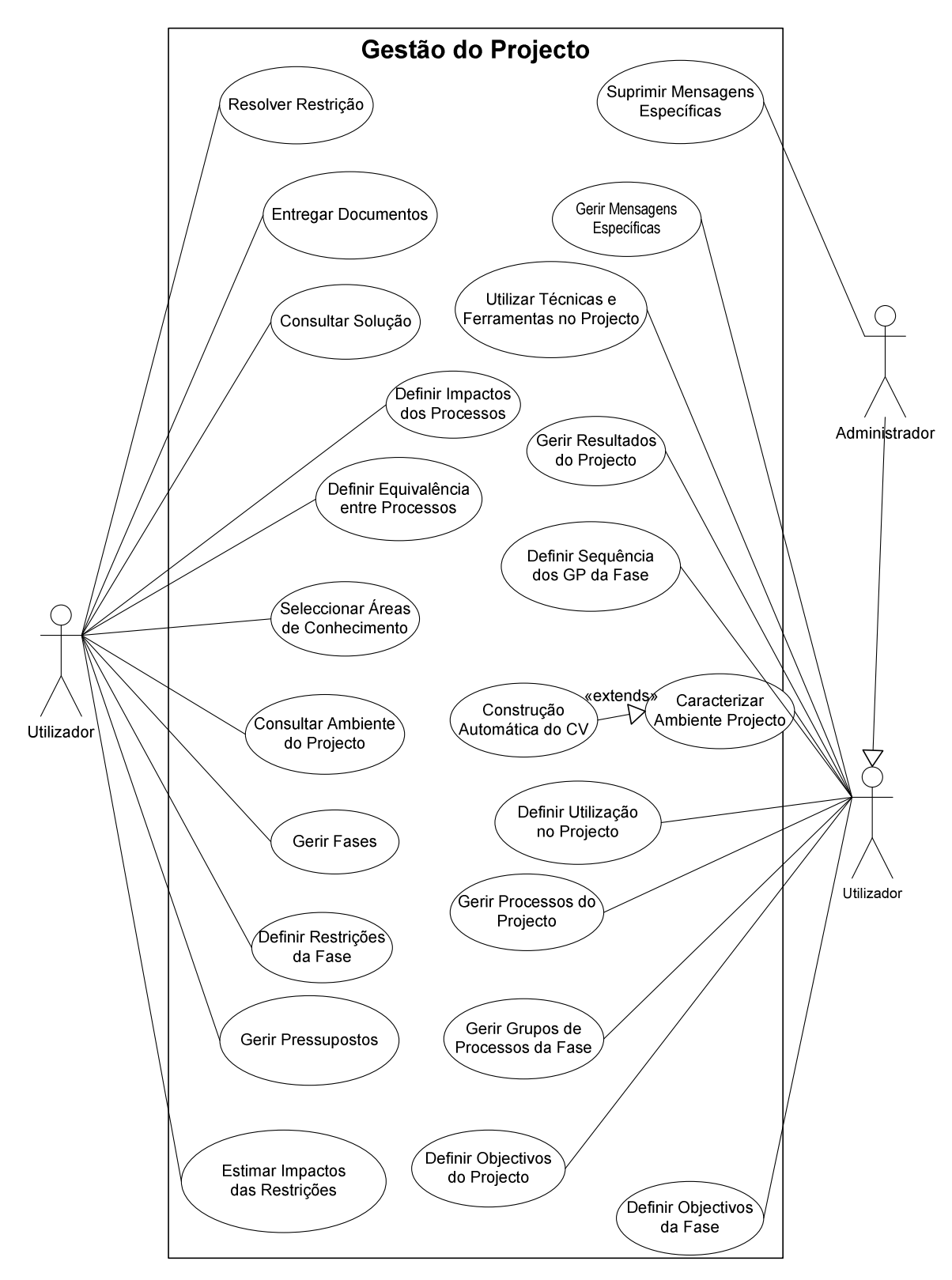

Figura 19. Lista de Use Cases por package - Gestão do Projecto

#### **IV.2.4. Descrição dos** *Use Cases*

Com base na lista de *Use Cases* identificados realizaram-se as descrições, utilizando um modelo definido em O'DOCHERTY (2005), página 156, com as adaptações consideradas oportunas.

A descrição dos Use Cases foi realizada por três fases. De início o enfoque foi apenas para a funcionalidade principal – cenário principal –, tendo sido preenchidos a maioria dos campos, com excepção da identificação dos ecrãs. Numa segunda fase, foram identificados cenários alternativos para cada Use Case. Por último, e após a concepção do Diagrama de Classe, foram concebidos em definitivo os ecrãs a utilizar.

A título de exemplo, a imagem seguinte mostra a descrição de um dos Use Cases especificados, já com o aspecto final. Este *Use Case*, bem como todos os demais, podem ser consultados no ficheiro "Doc\_Comp.PDF" (correspondente ao Documento Complementar), na pasta "Docs" do CD em anexo, das páginas 19 a 69.

| Editar Perfil [UC_03] (C. P.)<br>Nome                                                                                                    |                                                                                |
|----------------------------------------------------------------------------------------------------|--------------------------------------------------------------------------------|
| <b>Actores</b><br>Gestor de Projectos                                                                                                    |                                                                                |
| Dar a possibilidade ao Gestor de Projectos de personalizar os<br><b>Objectivos</b><br>elementos que o identificam perante o sistema (password, o nome<br>completo e a imagem que o caracterizam). |                                                                                |
| Ecrãs<br>AVGP 08 (ProfMan.aspx)                                                                                                    |                                                                                |
| Pré condições                                                                                                    | O utilizador está credenciado como Gestor de Projectos e tem<br>Sessão Activa. |
| Descrição dos passos principais                                                                                                    |                                                                                |
| 1. O Gestor de Projecto acciona a opção de "Editar Perfil";                                                                                                    |                                                                                |
| 2. O Sistema reúne todos os dados do utilizador actual e mostra-os para poderem ser alterados no<br>ecrã AVGP_08;                                                                                 |                                                                                |
| 3. O Gestor de Projecto procede às alterações que desejar e confirma;                                                                                                    |                                                                                |
| 4. O Sistema quarda os novos dados e aplica-os ao perfil actual.                                                                                                    |                                                                                |
| <b>Observações</b>                                                                                                    | O caso termina quando o utilizador accionar "Terminar"                         |
| Pós-condições                                                                                                    | Gestor de Projectos com nova identificação                                     |

*Figura 20. Exemplo da descrição de um Use Cases - Editar Perfil* 

#### **IV.2.5. Diagrama de Actividades**

O Diagrama de Actividades foi desenhado, em função da sequência de passos que, de modo geral, se pensa que o Sistema venha a ser utilizado. Este diagrama está presente no Documento Complementar, no ficheiro "Doc\_Comp.PDF", na pasta "Docs" do CD em anexo, na página 170.

Realizou-se ainda, para facilitar a compreensão da "teia de funcionalidade" (ou seja, quais as alternativas que um utilizador tem quando está num determinado ponto do sistema), o Diagrama de Navegação.

Este Diagrama está presente no Documento Complementar, no ficheiro "Doc\_Comp.PDF", na pasta "Docs" do CD em anexo, na página 173. Apresenta uma visão global do sistema e das interacções possíveis entre funcionalidades.

#### **IV.2.6. Desenho de Interfaces**

O Desenho de Interfaces foi iniciado, ainda que na forma de rascunho, em paralelo com os Diagramas de *Use Case* e de Classes. A finalização dos Interfaces com o utilizador foi possível apenas quando se deu por terminado o Diagrama de Classes. Após a conclusão dos interfaces, foi possível também finalizar as descrições dos Use Cases, nomeadamente pela identificação, em cada um, dos Interfaces de Utilizador intervenientes.

A título de exemplo, a figura 21, da página seguinte, mostra um dos ecrãs disponíveis no Sistema.

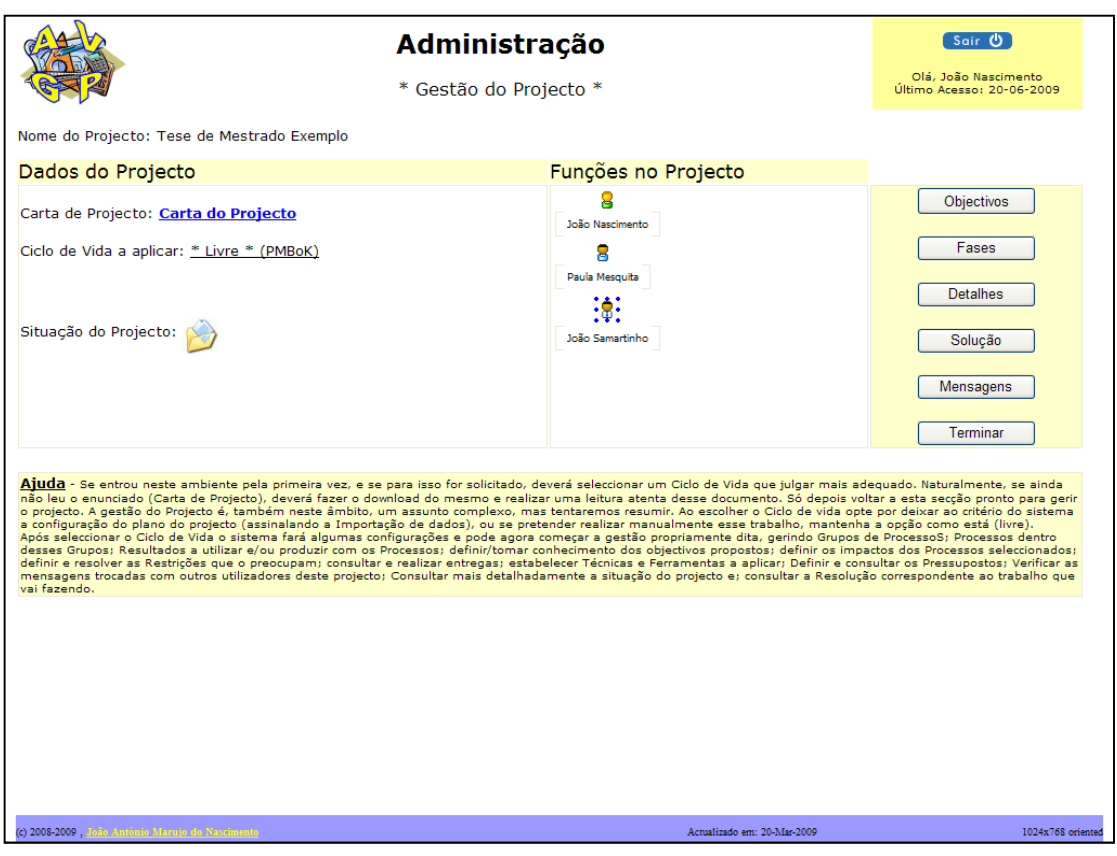

Figura 21. Exemplo da descrição de um Use Cases - Editar Perfil

# IV.3. Concepção

#### **IV.3.1. Diagrama de Classes**

No Documento Complementar é apresentado o Diagrama de Classes que contempla todos os conceitos importantes no domínio em análise. Este diagrama constitui a componente estática do sistema e permitirá obter o Esquema Relacional de dados que será operacionalizado no motor de base de dados seleccionado – **Microsoft SQL Server 2008**.

Este Diagrama está presente no Documento Complementar, no ficheiro "Doc\_Comp.PDF", na pasta "Docs" do CD em anexo, na página 71.

#### **IV.3.2. Diagrama de Sequência**

O conjunto de Diagramas de Sequência constituiu um dos blocos de trabalho mais complexos e demorados de todo este projecto. Contudo serviram de base à implementação, facilitando consideravelmente a produção do código fonte.

Estes diagramas estão presentes no Documento Complementar, no ficheiro "Doc\_Comp.PDF", na pasta "Docs" do CD em anexo, nas páginas 107 a 169.

#### **IV.3.3. Esquema da Base de dados**

O Modelo da camada física da Base de Dados é obtido a partir do Diagrama de Classes. A aplicação das regras de transposição em NUNES (2001) permitiu obter o Esquema Relacional da Base de Dados.

O resultado da transformação do Diagrama de Classes em Esquema de Dados, é apresentado no Documento Complementar, no ficheiro "Doc\_Comp.PDF", na pasta "Docs" do CD em anexo, nas páginas 72 a 76.

# IV.4. Construção – Código Fonte

A escolha das ferramentas de desenvolvimento a utilizar teve em conta, como principal factor, a disponibilidade de recursos. A opção recaiu na utilização do **Microsoft SQL Server 2008** para suportar a base de dados concebida e na utilização do ambiente de desenvolvimento Microsoft Visual Studio 2008. Esta escolha ficou a dever-se à opção por realizar a implementação do sistema de simulação recorrendo à tecnologia ASP.Net.

A aposta no **ASP.Net** com **Visual Basic (VB)** também se ficou a dever ao facto de se ter identificado o objectivo de utilizar a Internet como forma de criar um sistema disponível a partir de localizações remotas através de um acesso facilitado.

Foi ainda utilizado o **Microsoft Access 2008** para testar a consistência da estrutura da Base de dados e o código **SQL**. Isto apesar de a implementação final ser suportada no **Microsoft SQL Server 2008 Express Edition** (mas também compatível com outras versões deste motor de Base de Dados).

Na fase de construção começou-se por implementar fisicamente a base de dados, segundo o esquema relacional de dados obtido no processo anterior.

Procedeu-se à separação em vários pacotes de componentes, para permitir a criação de várias iterações, tal como prevê a Metodologia escolhida.

O desenvolvimento foi realizado pela ordem estabelecida pela lista de Use Cases. Iniciou-se a implementação do simulador, dando primazia aos mecanismos de segurança e restantes funções comuns a todos os utilizadores. Esta foi a primeira iteração.

Foi realizada a implementação das funcionalidades associadas à Gestão das Metodologias, depois às relacionadas com a Gestão da Carteira de Projectos. Desta forma fica concluída a componente específica da Administração do Sistema.

De seguida inicia-se a implementação das funcionalidades próprias do Gestor de Projectos. Esta é, sem dúvida, a componente mais complexa e será feita numa única iteração.

## IV.5. Testes – Relatório de Testes

A realização de testes foi sendo executada ao longo do desenvolvimento, a cada função que se implementou. Os testes unitários e de integração foram facilitados pelo facto de ter sido realizado um trabalho pormenorizado ao nível dos Diagramas de Sequência.

Adicionalmente, foi realizada a prova de conceito que se pode observar no Apêndice II.

# IV.6. Instalação

#### **IV.6.1. Acond icionamento dos componentes**

Os componentes do sistema foram dispostos fisicamente em várias pastas, seguindo uma lógica de utilização. Cada Interface de Utilizador e seu código respectivo compilado foram colocados junto com outros cujo nível de utilização é idêntico.

Assim, todos os Interfaces para serem usados exclusivamente pelo Administrador, foram guardados (ao nível do ambiente de desenvolvimento e, é desejável, que também o sejam no ambiente de exploração) numa pasta específica. Todos os Interfaces que são comuns a todos os utilizadores foram colocados numa outra pasta de acesso mais generalizado.

A base de dados foi armazenada numa pasta aconselhada pelo ambiente de desenvolvimento, por ser a que garante um maior nível de segurança.

Em termos globais, os elementos do sistema desenvolvidos estruturam-se em 3 camadas, como se pode observar na figura seguinte.

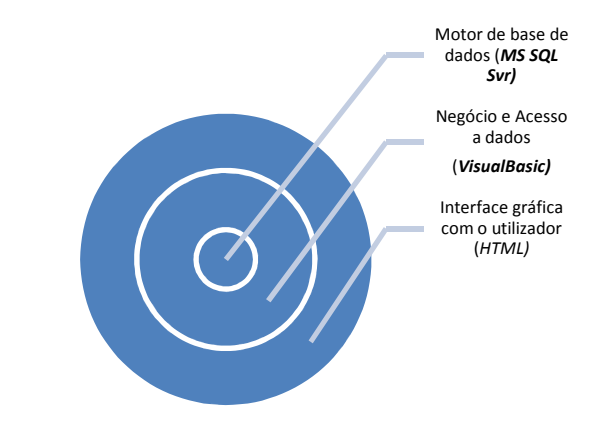

*Figu ra 22 . Camada s da est ru tu ra do sis tema* 

Em termos de tecnologias necessárias para a utilização do sistema, a figura seguinte mostra os elementos necessários para que os utilizadores acedam à plataforma e usufruam da sua funcionalidade.

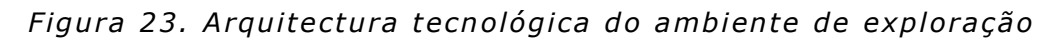

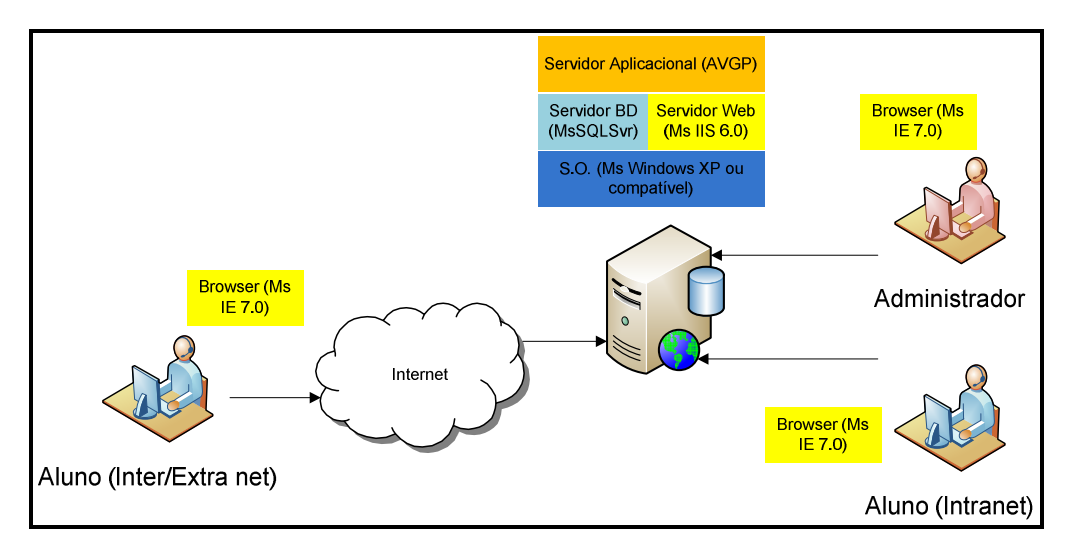

### **IV.6.2. Manuais (de instalação)**

Para facilitar a tarefa de colocar o sistema a funcionar, foi realizado um manual de instalação, enumerando os passos e os cuidados a ter nesse processo.

Esse manual faz parte do CD em anexo a este trabalho e pode ser consultado no ficheiro "inst.docx", na pasta "Docs".

Não foi desenvolvido qualquer Manual de Utilizador isoladamente, dado tratar-se de uma ferramenta de apoio à aprendizagem. Este facto levou a tomar a opção de colocar toda a ajuda que se considera necessária, nos próprios Interfaces. Em todos eles aparece uma secção intitulada "Ajuda", onde se pode ler uma explicação do que se pretende em cada passo.

Um exemplo disto pode ser constatado na Figura 21, na página 53, ou nos ecrãs disponíveis no Apêndice II.

# Capítulo V - Conclusões

# V.1. Conclusões

A Gestão de Projectos é, pelo exposto, uma disciplina que intercepta muitas outras, tornando o trabalho de quem a exerce algo complexo e exigente.

A proposta inicial de desenvolver uma plataforma – simulador – de apoio ao ensino/aprendizagem desta disciplina, foi conseguida – o produto encontra-se a funcionar, segundo os parâmetros definidos, como se pode constatar pelo caso apresentado no Apêndice II.

Devido à complexidade encontrada e ao tempo disponível para desenvolver tal ferramenta, estamos conscientes de que ainda há muito trabalho que pode ser realizado em torno do assunto. Isso pode ser verificado no Capítulo que se segue. Os tópicos ali presentes foram crescendo à medida que nos fomos inteirando que existia bastante mais trabalho interessante de se realizar em torno do tema.

Julgamos que, pelo menos o objectivo de ter uma ferramenta que permita agilizar a relação entre tutores e alunos, foi conseguido, com a qualidade que seria de desejar num trabalho desta natureza.

Em face do exposto, estamos convictos de que ainda há mais trabalho a realizar para que o produto possa prestar mais e melhores serviços ao ensino/aprendizagem da disciplina de Gestão de Projectos, mas o objectivo inicial foi cumprido.

Relativamente à Metodologia e tecnologia aplicadas, podemos dizer que foram escolhas adequadas, na medida em que produziram os resultados adequados, no tempo disponível.
# V.2. Dificuldades

As principais dificuldades sentidas prendem-se com a conciliação do trabalho do projecto, com a actividade (lectiva) normal e a vida familiar; com a obtenção de alguns documentos de apoio e a aprendizagem de algumas das tecnologias envolvidas no projecto.

O facto de já dominar razoavelmente bem a Linguagem de Modelação Unificada – UML – e a própria ferramenta de modelação – Microsoft Visio – foram factores que contribuíram para o bom andamento do projecto. Já o mesmo não se pode dizer relativamente ao ambiente de desenvolvimento – Microsoft Visual Studio. Alguns problemas contidos (e reconhecidos pela própria Microsoft) na Framework  $3.5$  do  $.NET$  – nomeadamente, a título de exemplo, no que se refere à manipulação de ficheiros –, acabaram por atrasar um pouco o desenvolvimento. Isto porque algumas opções técnicas tomadas à partida tiveram de ser repensadas para poder prosseguir. Estamos a referir-nos à alteração no comportamento esperado do sistema quando o utilizador executa uma operação que implique alterações ao nível do sistema de ficheiros. Aspecto que deixou de ser pacífico nesta última versão. A consulta a alguns sites de referência (inclusive da própria Microsoft) nesta matéria, permitiu a resolução do problema, recorrendo a uma alternativa igualmente viável.

O facto da versão de 2008 do **PMBoK** ter sido publicado pelo PMI já no decorrer do mês de Dezembro de 2008 e o acesso ao documento ter sido possível já no final de Fevereiro, dificultou a utilização desse elemento como referência para o trabalho. Isto tendo em conta que o projecto já se encontrava em estado avançado e seria um retrocesso no trabalho que, apesar de poder merecer a nossa atenção, foi considerado como não merecedor de aplicação. Neste sentido, foi tomada a decisão de continuar com a versão 2004 (ou 3ª Edição) do mesmo guia (**PMBoK**).

# V.3. Trabalhos Futuros

Apresentam-se de seguida algumas das ideias que se consideram merecedoras de atenção num futuro a curto prazo para melhorar a eficácia do produto desenvolvido:

1 - Ligação a algum tipo software de Gestão de Projectos

A implementação desta funcionalidade permitiria, por exemplo, a obtenção e/ou definição da lista de tarefas e de recursos, bem como, aproveitamento de conceitos normalmente definidos nestes produtos (caminho crítico, ocupação dos recursos, custos das tarefas) para determinar algumas características do projecto no âmbito do produto agora desenvolvido;

2 – Automatização de mais processos de gestão

O produto desenvolvido ao longo do presente trabalho permite realizar alguns dos processos previstos pelo PMI no **PMBoK**, nomeadamente, permitindo o acompanhamento da aplicação de técnicas genéricas. Pode posteriormente desenvolver-se componentes adequados ao acompanhamento e controlo de técnicas mais específicas, colocando questões-chave (que podem constituir itens de um documento, ou um passo no processo) ao utilizador (aluno) e avaliar a sua performance;

3 – Configurar mais Ciclos de Vida de Projecto mapeados com **PMBoK**;

O Produto desenvolvido contém unicamente um Ciclo de Vida de Gestão de Projectos devidamente configurado – apresentado no **PMBoK**. Tendo em conta que existem vários outros (que aliás foram abordados ao logo deste documento) pode fazer-se o trabalho de mapear cada um dos ciclos de vida de Gestão de Projectos, dos mais variados autores, para o **PMBoK**. Posteriormente, pode realizar-se a configuração no produto de modo a tornar disponíveis outros Ciclos de vida, para que o aluno possa ter mais opções de escolha, como forma de resolver um projecto que tenha em mãos.

4 – Reforço da componente pedagógica

Consideramos interessante a possibilidade de realizar um acompanhamento estreito do trabalho que um aluno vai realizando ao longo da aplicação de uma técnica específica. Seria interessante desenvolver mecanismos que permitissem fazer sugestões de como proceder perante um determinado cenário e assim evitar que ele cometa erros e também perceber as consequências dos mesmos.

# Referências Bibliográficas

CHARBONNEAU, Serge - "Software Project Management - A Mapping between RUP and PMBOK 2004", 2004 (http://www.ibm.com/developerworks/rational/library/4721.html, consultado em 2008-10-12

CHARVAT, Jason - "Project Management Methodologies: Selecting, Implementing, and Supporting Methodologies and Processes for Projects", John Wiley & Sons Inc., New Jersey, 2003. ISBN: 0471221783;

DRAPPA, A.; Ludewig, J. - Simulation in Software Engineering Training", in Proceedings of the 22nd International Conference on Software Engineering. 2000, ACM. p. 199-208;

**HERKEENS,** Gary  $R_{\cdot}$ "Project Management", McGraw-Hill. ISBN:0-07-139449-4 (e-book);

KROLL, Per; Philippe, Kruchten - "The Rational Unified Process Made Easy", Addison Wesley, 2003. ISBN: 0-321-16609-04;

LAKEY, P. - "A Hybrid Software Process Simulation Model for Project Management", in Proceedings of the 6th Process Simulation Modeling Workshop (ProSim 2003). 2003: Portland, Oregon, USA;

LEVINE, A. Harvey - "Pratical Project Management: tricks, tactics and tools", John Wiley & Sons, 2002, New York. ISBN: 0-471-20303-3;

MCLEOD, Graham; Smith, Derek - "Managing Information Technology Projects" -University of Cape Town, 1996;

MARTIN, Paula; Tate, Caren - "Get started in Project Management", John Wiley & sons, inc., Nova Iorque, 2001. ISBN: 0-471-13503-8;

MENDONÇA, Hildeberto; et al. - "Girassol: A Web-Based Software Project Management Tool", SERP'04: PROCEEDINGS OF THE INTERNATIONAL CONFERENCE ON SOFTWARE ENGINEERING RESEARCH AND PRACTICE, VOLS 1 AND 2: 361-365 2004;

MIGUEL, António - "Gestão do Risco e da Qualidade no Desenvolvimento de Software" – FCA Editora de Informática, Agosto 2002. ISBN: 972-722-333-8;

MIGUEL, António - "Gestão de Projectos de *Software"*, FCA Editora de Informática, Lisboa, Janeiro 2003. ISBN: 972-722-352-4;

NUNES, Mauro; O'Neill, Henrique - "Fundamental de UML", FCA Editora de Informática, Lisboa, Setembro 2001. ISBN: 972-722-258-7;

OGC (Office of Government Commerce) - "Managing Successful Projects with PRINCE2", The Stationery Office, 2005;

O'DOCHERTY, Mike - "Object-Oriented Analysis and Design: Understanding System Development with UML 2.0"; John Wiley & Sons Ltd, England, 2005;

PAGE-JONES, Meillir - "The practical guide to structured systems design", McGraw-Hill, Lda, 1980;

PMI (Project Management Institute) - "A Guide to Project Management Body of Knowledge", Newtown Square, Pennsylvania, 1996 Edition. ISBN: 1-880410-12-05;

PMI (Project Management Institute) - "A Guide to Project Management Body of Knowledge", Newtown Square, Pennsylvania, 2000 Edition. ISBN: 1-880410-23-0;

PMI (Project Management Institute) - "A Guide to Project Management Body of Knowledge", Newtown Square, Pennsylvania, 2004 Edition. ISBN: ISBN 1-930699-45-8;

ROLDÃO, Victor Sequeira - "Gestão de Projectos – Uma Perspectiva Integrada", Monitor-Projectos e Edições, Lda., 1ª Edição, Lisboa, Fevereiro 2000. ISBN: 972-9413-40-1;

SCHMULLER, Joseph - "Teach yourself UML in 24 hours", 3ª edição, SAMS publishing, 2004. ISBN: 0-672-32640-X;

SILVA, Alberto; Videira, Carlos - "UML Metodologias e Ferramentas CASE", 2ª Edição, Volume 1, Centro Atlântico, Colecção Tecnologias, Lisboa, Abril 2008. ISBN: 989-615-009-5;

VLIET, Hans Van - "Software Engineering: Principles and Practice", Second Edition, John Wiley & Sons, Ltd, 2000. ISBN 0-471-97508-7.

# APÊNDICES

# **Apêndice I. Áreas de Conhecimento e Grupos de Processos nas várias edições do PMBoK Guide**

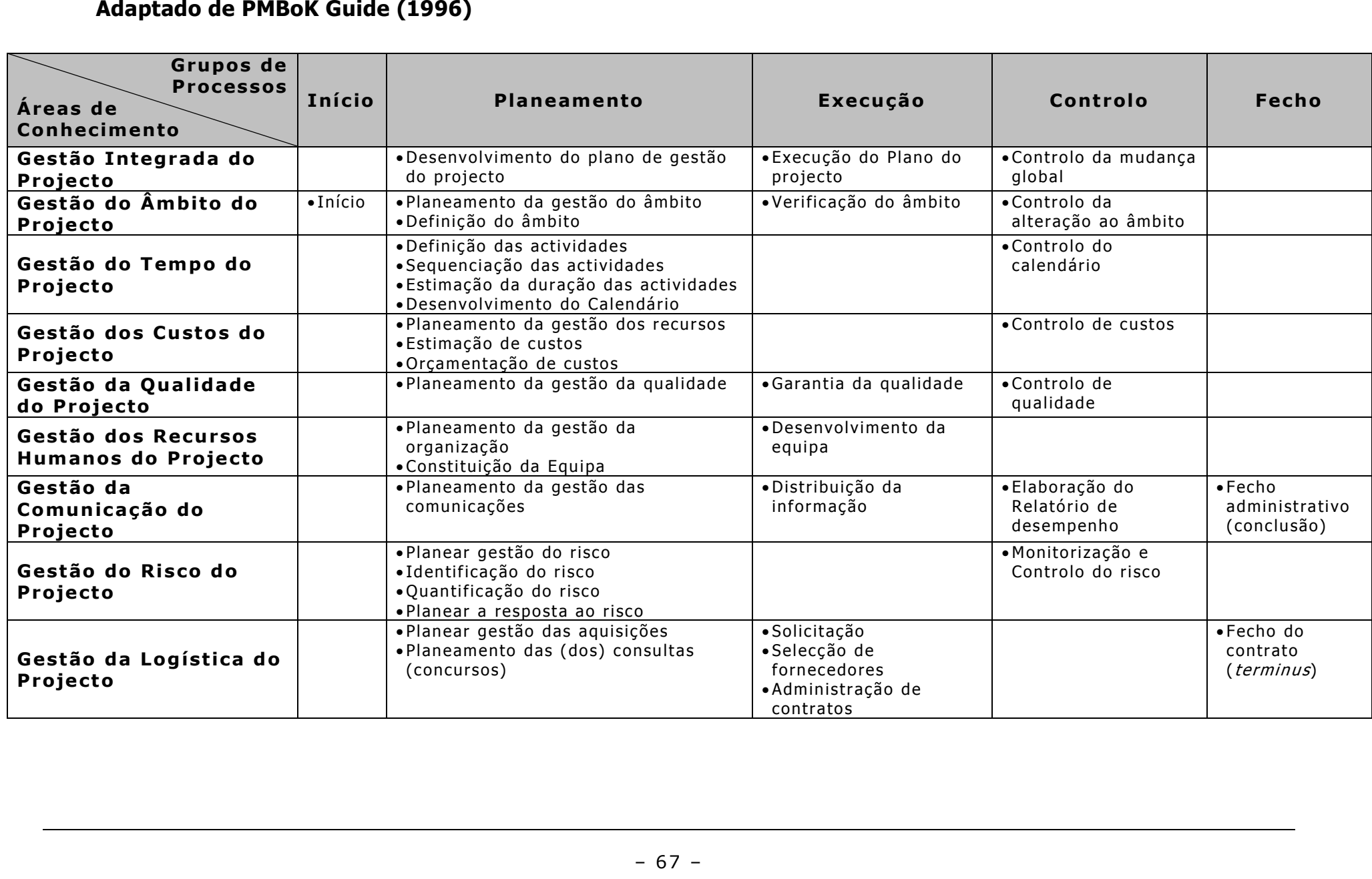

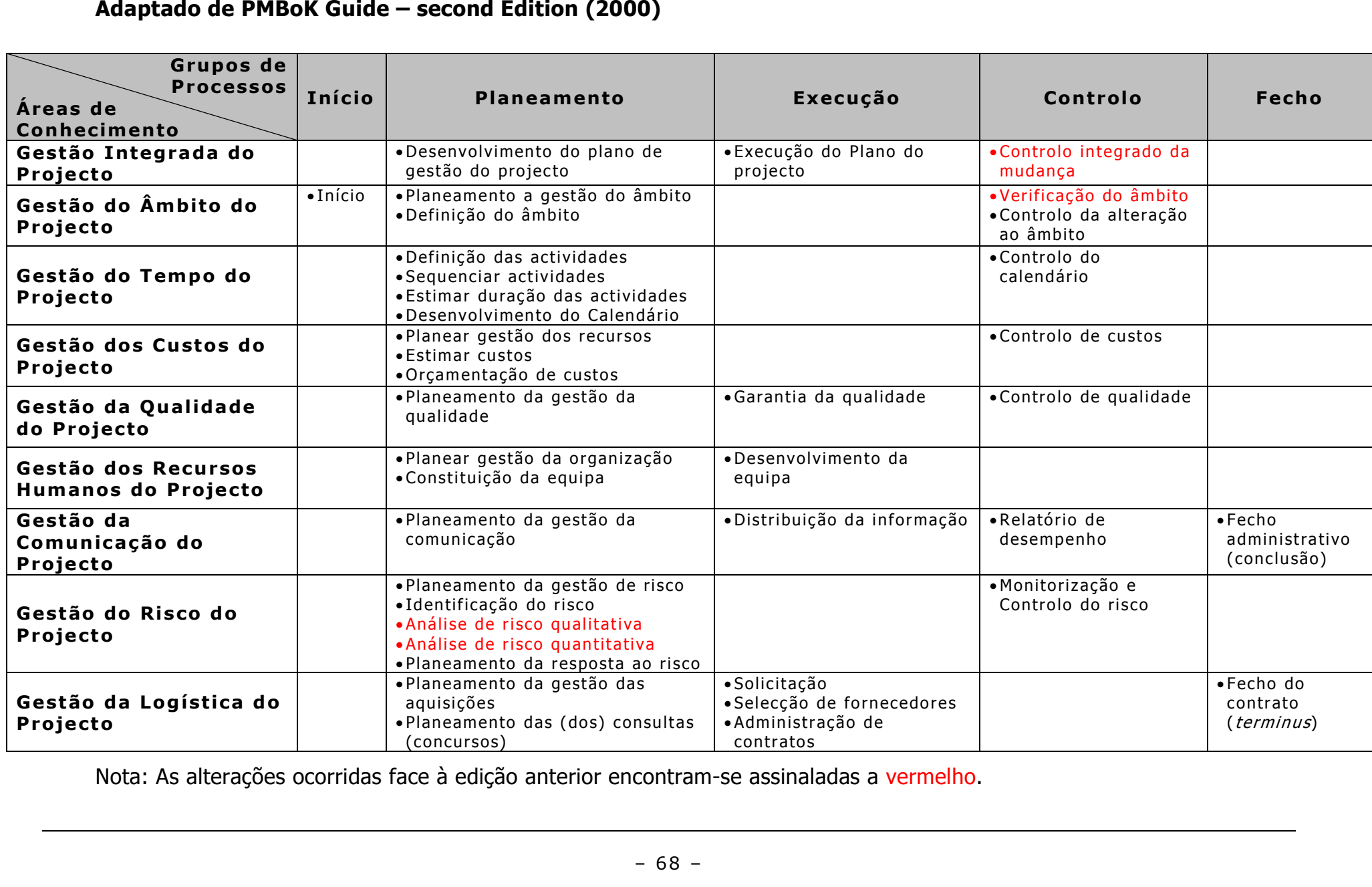

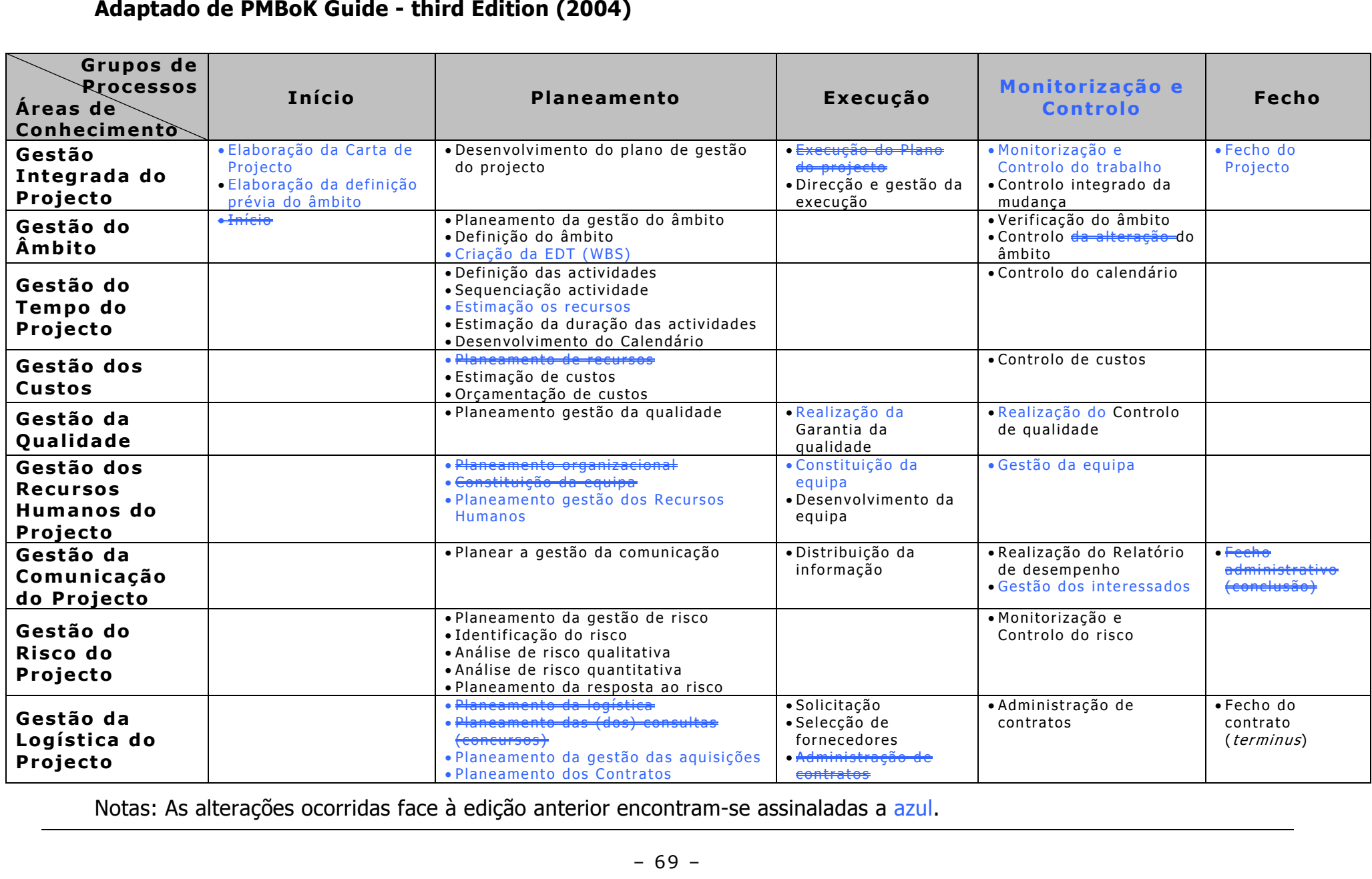

Notas: As alterações ocorridas face à edição anterior encontram-se assinaladas a azul.

# **Apêndice II. Caso de Estudo - Dissertação de Mestrado**

#### **Nota Introdutória**:

 Para demonstrar a funcionalidade do sistema desenvolvido no âmbito do presente trabalho aplicado, será desenvolvido um exemplo de como poderá ser usado, por alunos e docentes. O caso de estudo inicia-se com a definição do enunciado distribuído ao candidato a Gestor de Projecto, supondo que teria de organizar o trabalho exigido a um Mestrando que se encontrasse a elaborar a sua tese. Não se trata de elaborar a dissertação propriamente dita, o objectivo consiste em verificar até que ponto conseguiria organizar o trabalho envolvido num projecto dessa natureza e responder a todos os desafios que lhe fossem colocados, no decorrer do projecto.

#### **O Enunciado:**

O projecto que lhe foi entregue consiste no desenvolvimento de uma Dissertação de Mestrado. Para realizar o produto deste projecto dispõe de apenas uma pessoa a tempo parcial e um prazo de 12 meses, a contar do dia 1 de Novembro de 2008. Pode ainda recorrer a um (ou mais) consultor(es) externo(s) – (co)orientador(es) – que o ajudará/ão, através dos seus conselhos, a conseguir um bom nível de qualidade para trabalhos deste cariz, bem como nos métodos e técnicas a aplicar.

O resultado esperado na conclusão deste trabalho é um documento que esteja de acordo com as regras de apresentação de dissertações de Mestrado, quer em termos de conteúdo quer em termos de forma. No fim de pronto e aprovado pelo orientador, o trabalho terá de ser submetido à apreciação de um júri na área científica do tema abordado. Portanto, será necessário produzir um pequeno ficheiro de apoio durante a apresentação.

#### **Utilização da plataforma:**

Em primeiro lugar pressupõe-se que os utilizadores envolvidos neste caso, já estão definidos para os papéis que irão desempenhar: um **Administrador** de plataforma, um **tutor** que configurará o projecto e dará a solução e, por fim, o **aluno**.

**Figura 24: Utilizadores no Projecto.** 

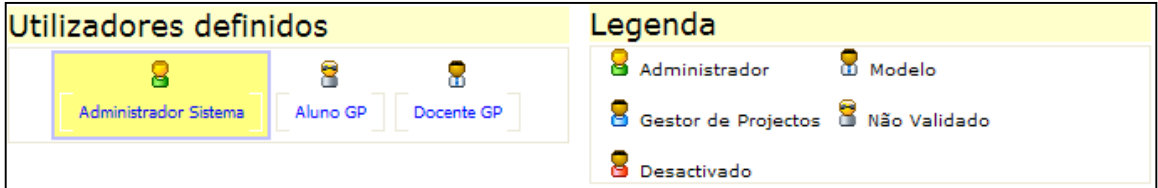

Depois, presume-se que todas estruturas de base (**PMBoK**) estão definidas. Estas estruturas consistem em aspectos abordados ao longo deste documento, nos capítulos iniciais. Analisando de cima para baixo serão de considerar: **ciclos de vida de Gestão de Projectos**, **Áreas de Conhecimento**, **grupos de processos**, **processos** e seus **resultados**, **técnicas** e **ferramentas** e, naturalmente, nas relações que existem entre todos estes elementos.

As imagens seguintes mostram alguns dos elementos que fazem parte de algum nível das estruturas. Os títulos presentes nas imagens são elucidativos do que representam:

#### ssos disponíveis

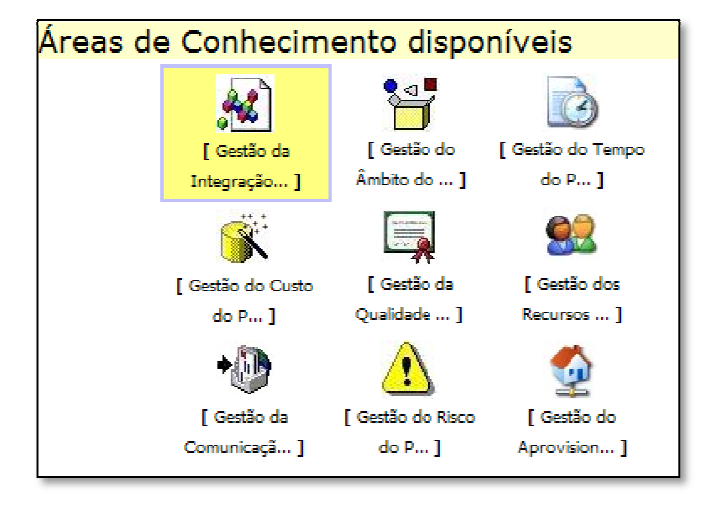

Grupos de Processos definidos

Iniciação Planeamento Execução Controlo Fecho

# Figura 26: Processos e Resultados disponíveis para usar no projecto.

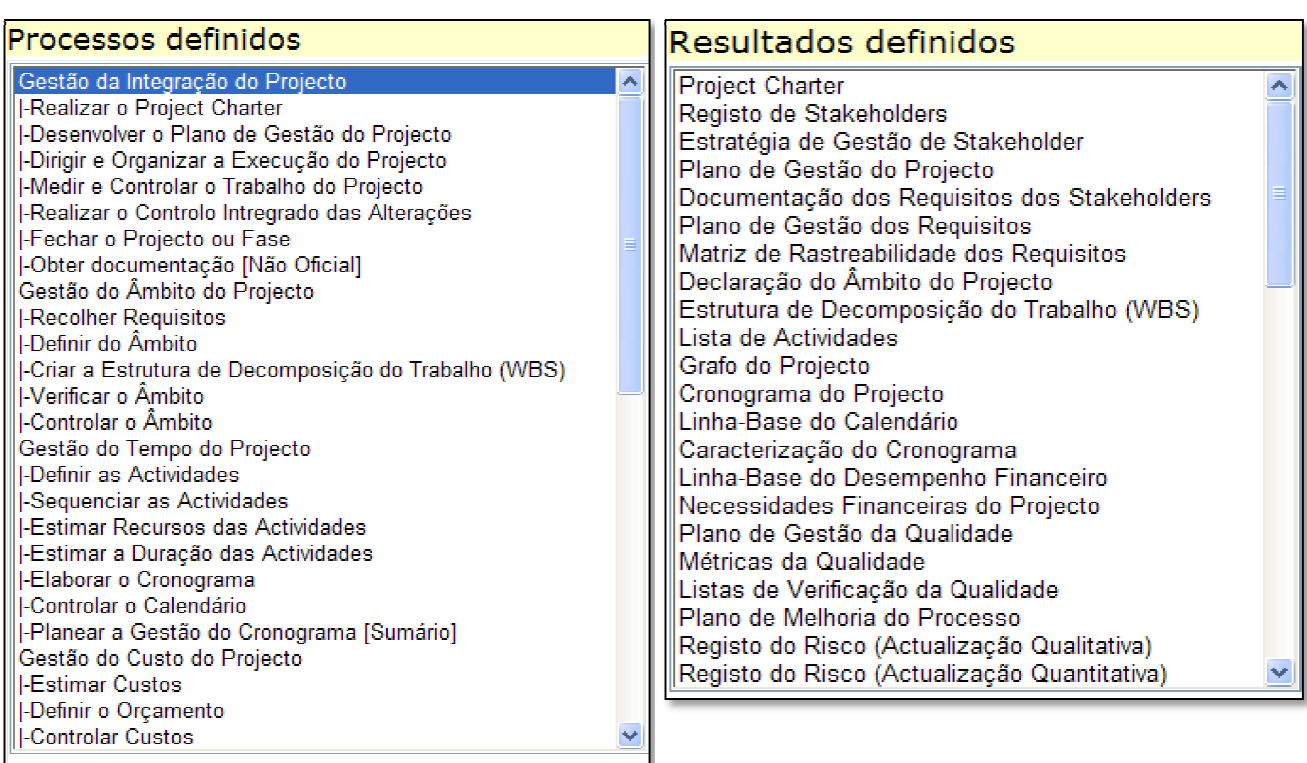

# Figura 27: Técnicas e Ferramentas disponíveis para serem utilizadas/aplicadas nos processos do Projecto.

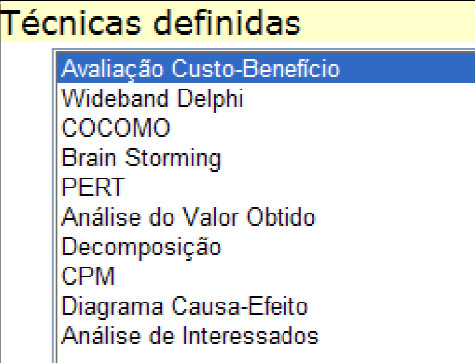

Ferramentas definidas

S. I. de Gestão de Projectos Folha de Cálculo Editor de Texto Apresentação Electrónica Moodle

 A aplicação de técnicas e utilização de ferramentas fica definida no modelo base ( **PMBoK**) do sistema. sistema.

# Figura 28: Definição da aplicação e utilização de técnicas e ferramentas.

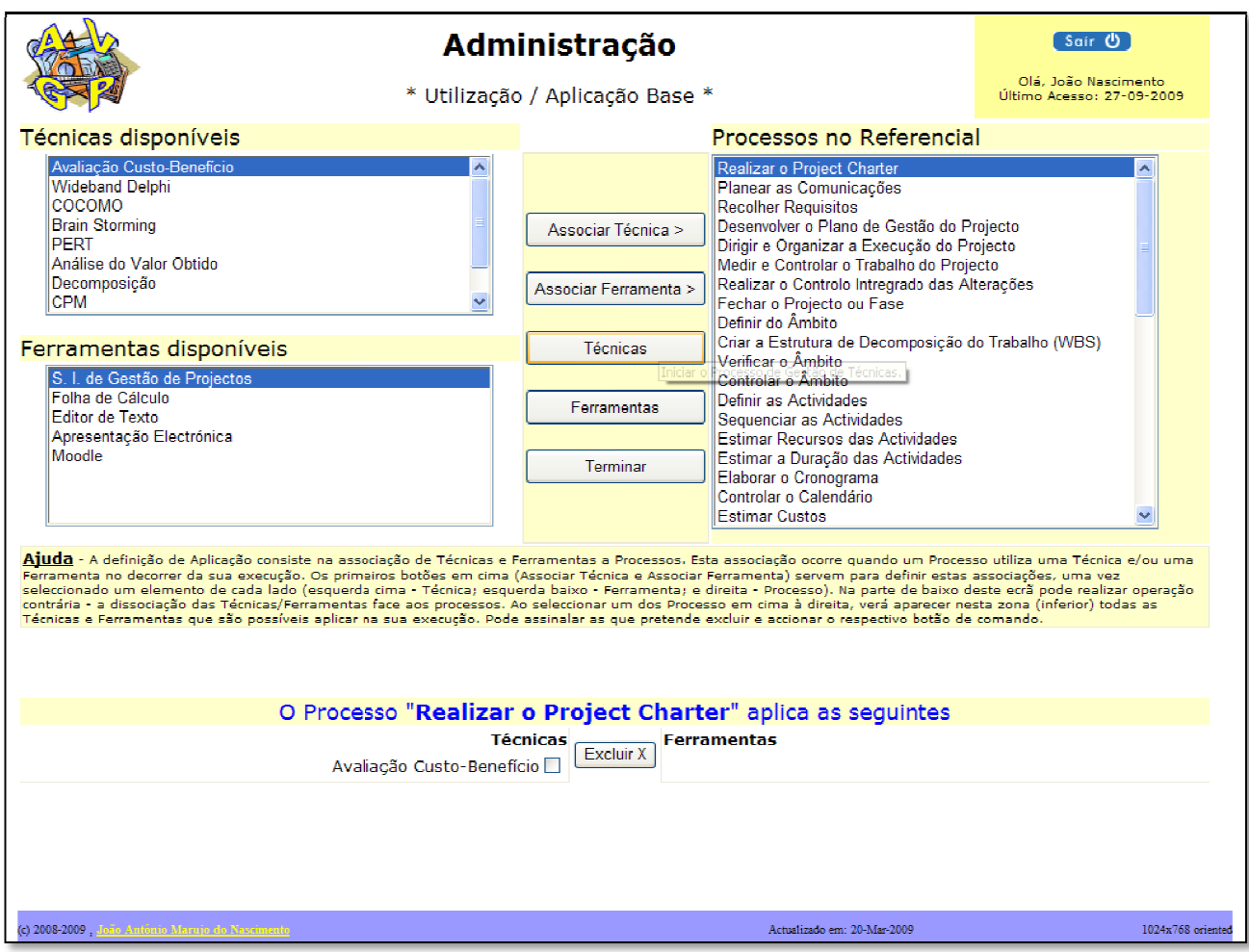

O passo seguinte consistirá na criação e configuração do ambiente do projecto, por parte do tutor:

## Figura 29: Criação de um novo projecto.

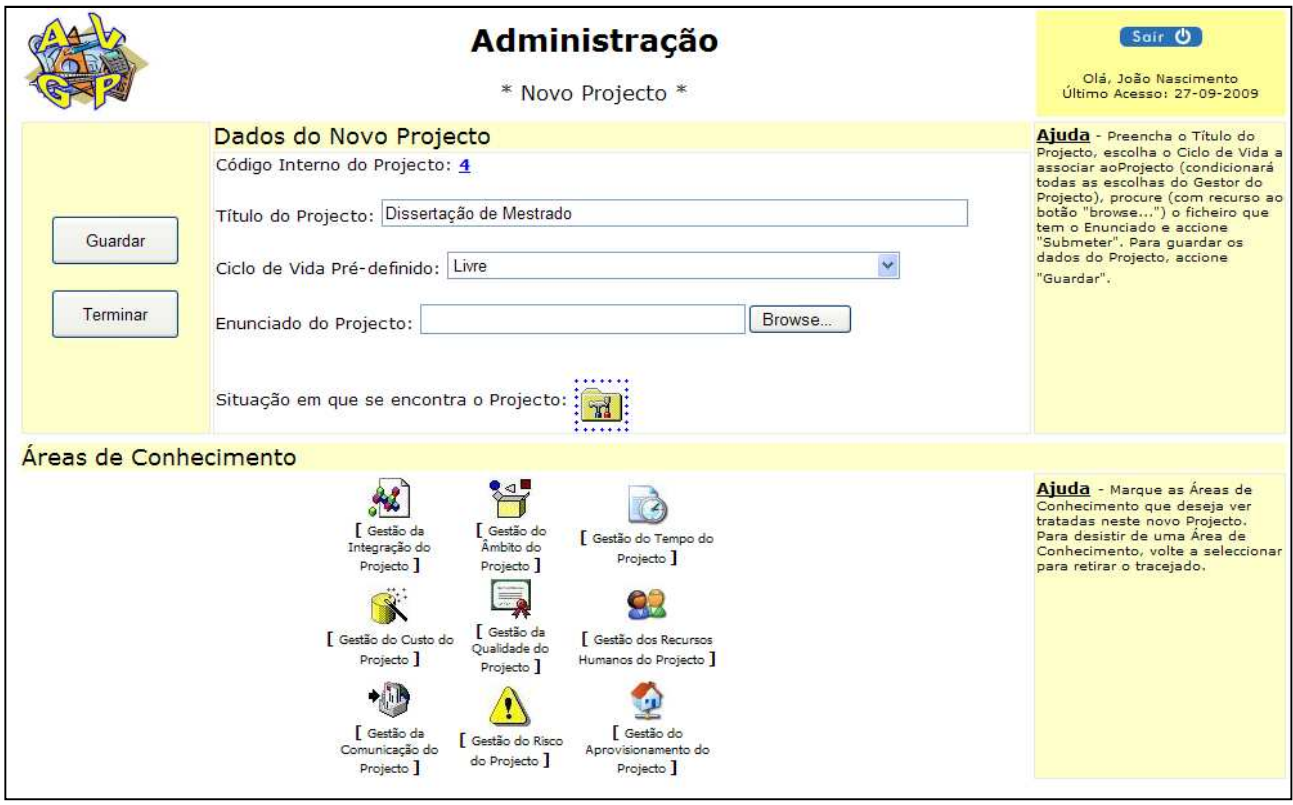

Ao realizar esta configuração, o tutor pode definir um **Ciclo de Vida** específico, ou deixar essa escolha para o aluno. Por desconhecer qual o Ciclo de Vida que o aluno pretende seleccionar como orientação do seu trabalho, o Tutor pode definir as Áreas de Conhecimento obrigatórias. Estas Áreas serão escolhidas de entre as que estiverem disponíveis no **PMBoK** (ou noutro modelo de referência que tenha sido definido). Esta é uma definição que pode ser realizada também posteriormente.

#### Figura 30: Selecção de Áreas de Conhecimento a envolver no projecto.

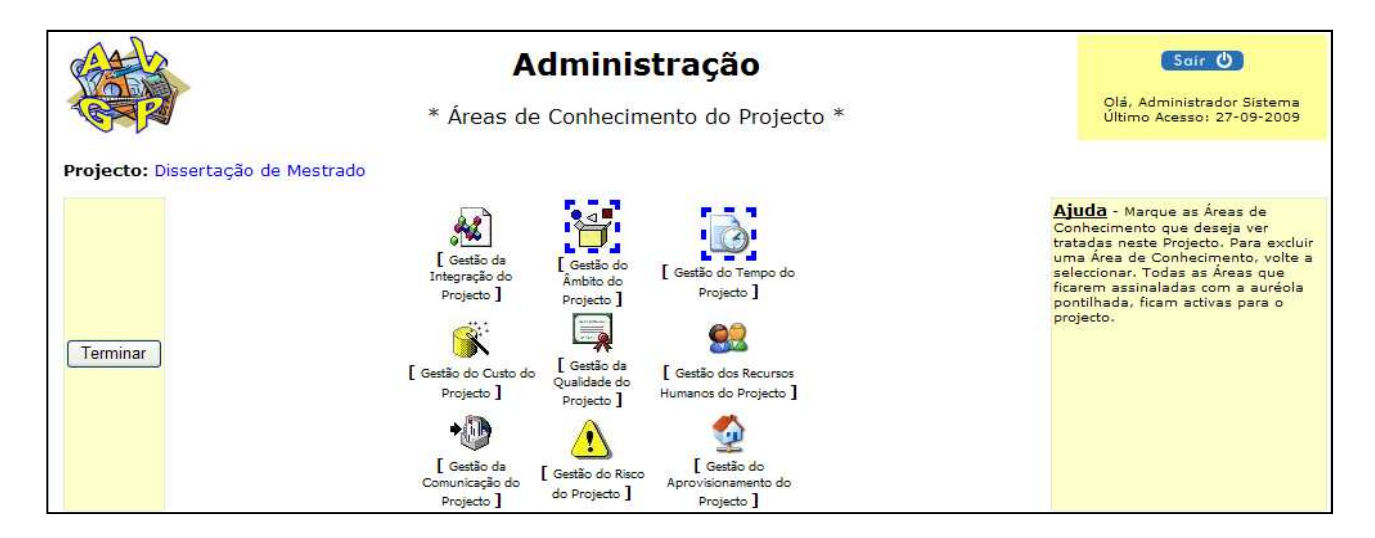

O Tutor deve ainda escolher um título para o projecto e definir um enunciado (através de um documento que submete ao sistema). No presente caso de estudo, o texto do enunciado a submeter encontra-se logo no início do desenrolar do caso, bem identificado.

O projecto ficará em construção até que o Tutor o coloque em andamento. Nesta situação o aluno não poderá entrar no projecto.

Para que o aluno possa aceder ao projecto, este tem de estar em andamento, mas primeiramente, o aluno tem de estar associado ao projecto. É na gestão de acessos (funções) que essa definição é realizada.

### Figura 31: Permissões concedidas aos utilizadores.

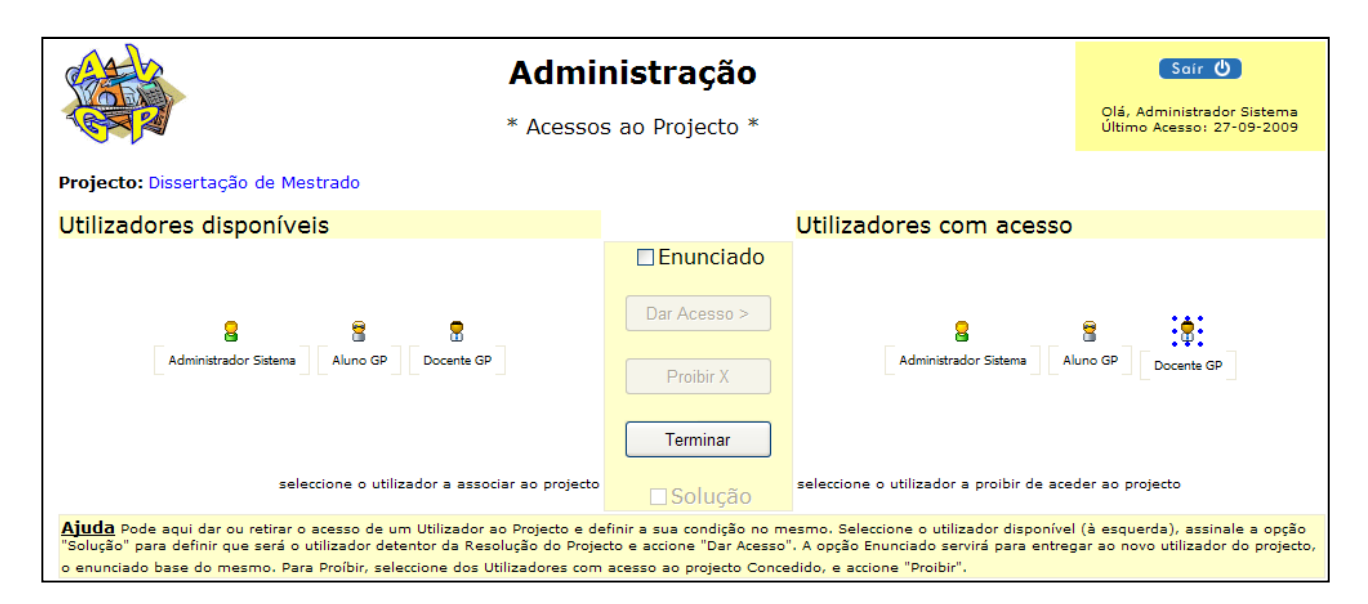

Depois deste passo inicial – criação do projecto -, o Tutor pode impor todo um conjunto de restrições ao andamento do projecto. Pode definir como parte do enunciado os resultados obtidos até determinado ponto do projecto e, dar ao aluno a incumbência de o continuar.

O Tutor pode definir pressupostos e objectivos que não podem/devem ser desprezados.

#### Figura 32: Definição de Objectivos para o Projecto.

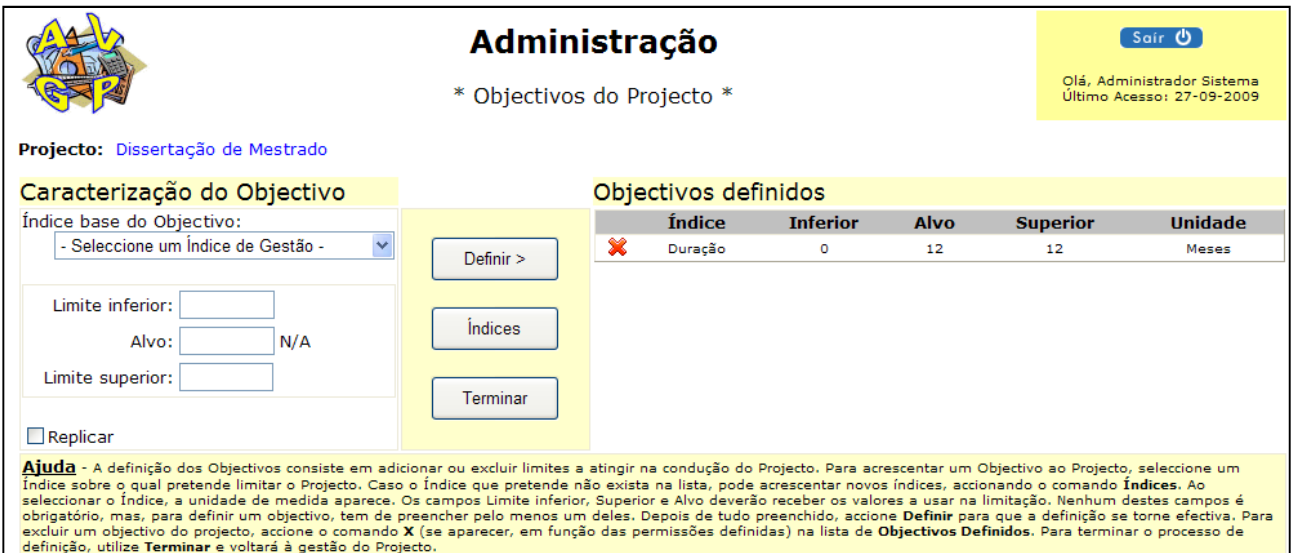

Tudo o que o Tutor realizar enquanto o projecto está em construção será considerado parte do enunciado. Ao associar um novo utilizador, é possível distribui-lhe logo esse enunciado. Tudo o que o Tutor realizar com o projecto em andamento já será considerado de solução para o projecto.

Se o Tutor pretender que todo o trabalho seja feito pelo aluno, então está na altura de colocar o projecto em andamento. Nesta situação, tanto Tutor como aluno podem planificar o melhor que puderem o seu projecto, definindo fases e seleccionando os objectivos, restrições e conjunto de trabalho a desenvolver em cada fase.

Tanto Tutor como aluno podem escolher novas Áreas de Conhecimento para além das que estão definidas no enunciado, se acharem necessário inserir novos tipos de trabalho. Quantas mais Áreas de Conhecimento estiverem seleccionadas, mais trabalho de gestão ficará à disposição

Ensino Assistido por Computador: Construção de um Simulador de Gestão de Projectos

do gestor para ser incluído no projecto. Mais trabalho, mais esforço, mas pode compensar. Por vezes o investimento em determinado tipo de trabalho, pode poupar problemas futuros.

A definição das Fases do trabalho é o próximo passo. Em termos técnicos seriam identificadas várias fases do trabalho. Uma primeira fase que concluiria com um documento onde o estado da arte e o enquadramento metodológico fossem compilados; depois a elaboração de um questionário e sua aplicação e, por fim, a análise aos dados recolhidos e extracção de conclusões. Em termos de projecto, vamos colocar todo o trabalho numa única fase. Os artefactos que forem sendo produzidos concorrerão para o produto final do projecto e da fase.

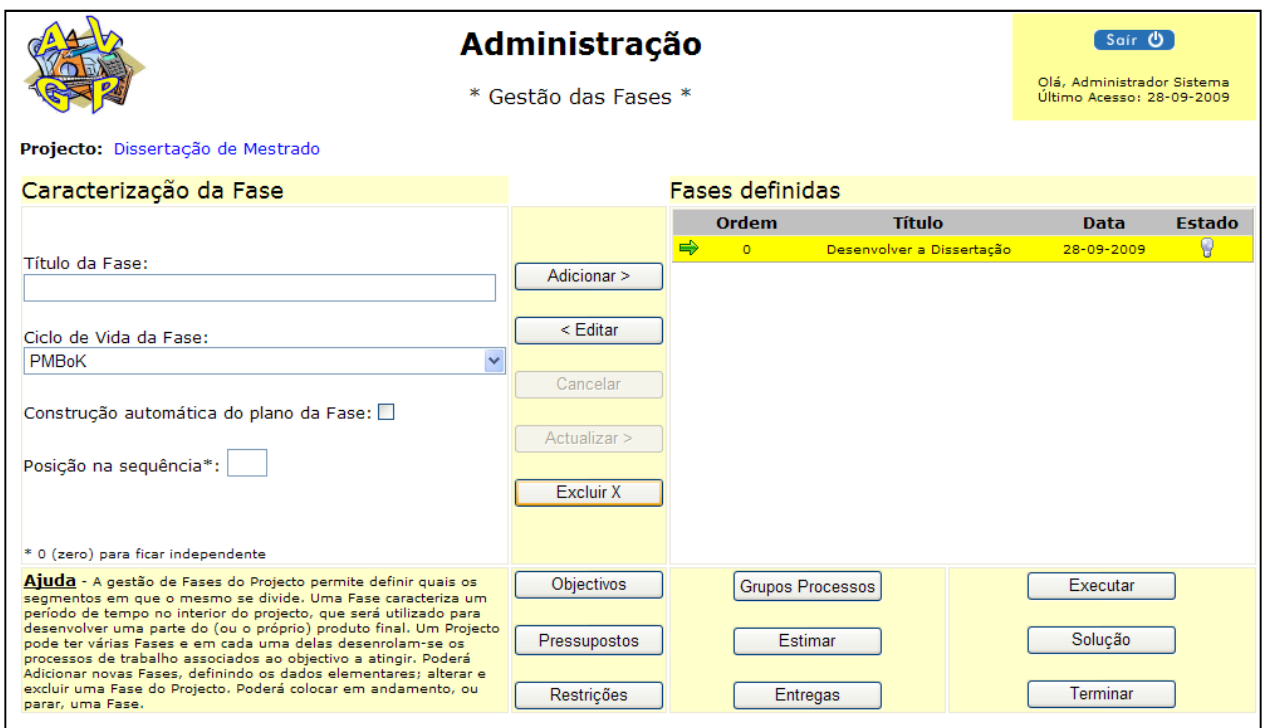

#### Figura 33: Definição das Fases do Projecto.

Dentro desta Fase única, o trabalho fica organizado em Grupos de Processos, previstos no Ciclo de Vida que foi escolhido para a Fase.

Se se optou pela construção em automático da fase, com base no Ciclo de Vida seleccionado, então os grupos de processos aparecem desde logo definidos.

#### Figura 34: Definição dos grupos de processos envolvidos na Fase.

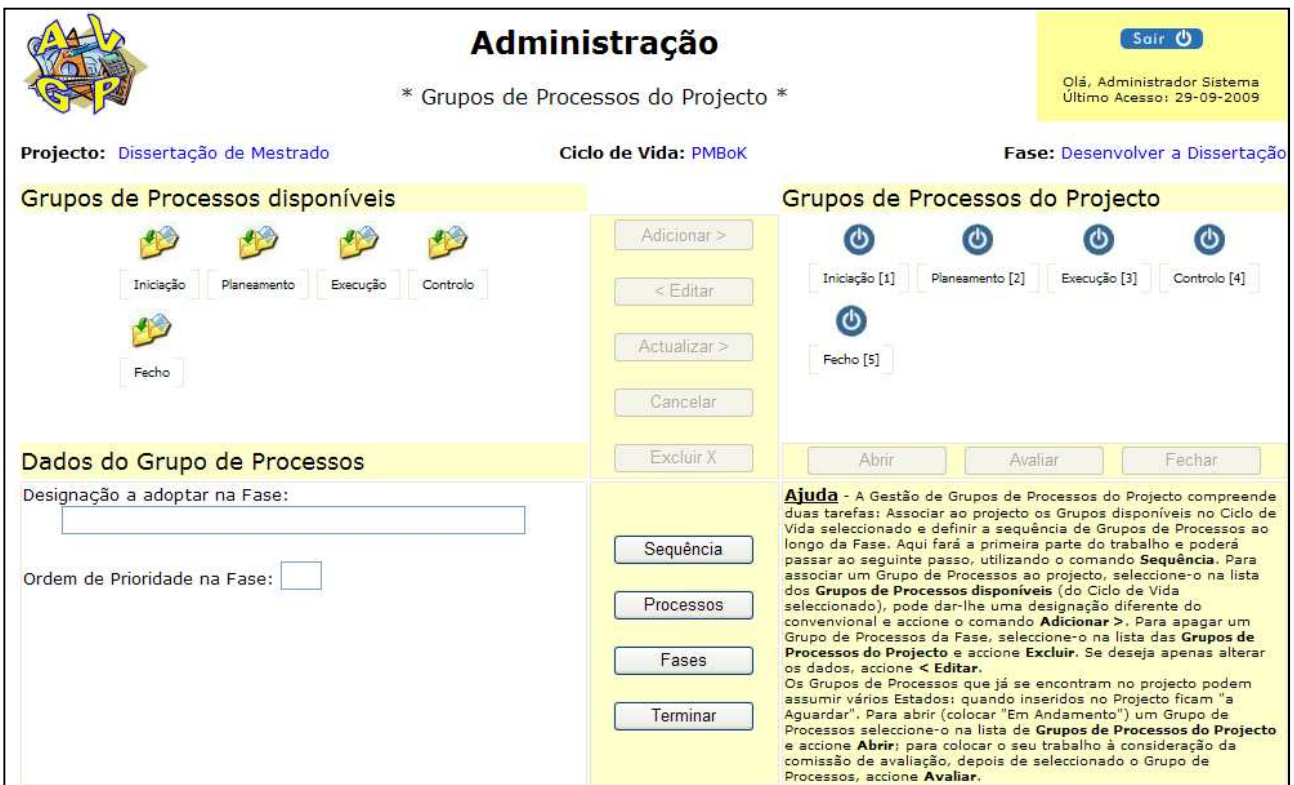

Antes de mais, é possível definir os objectivos para a Fase, bem como os pressupostos e restrições.

## Figura 35: Definição de objectivos para a Fase.

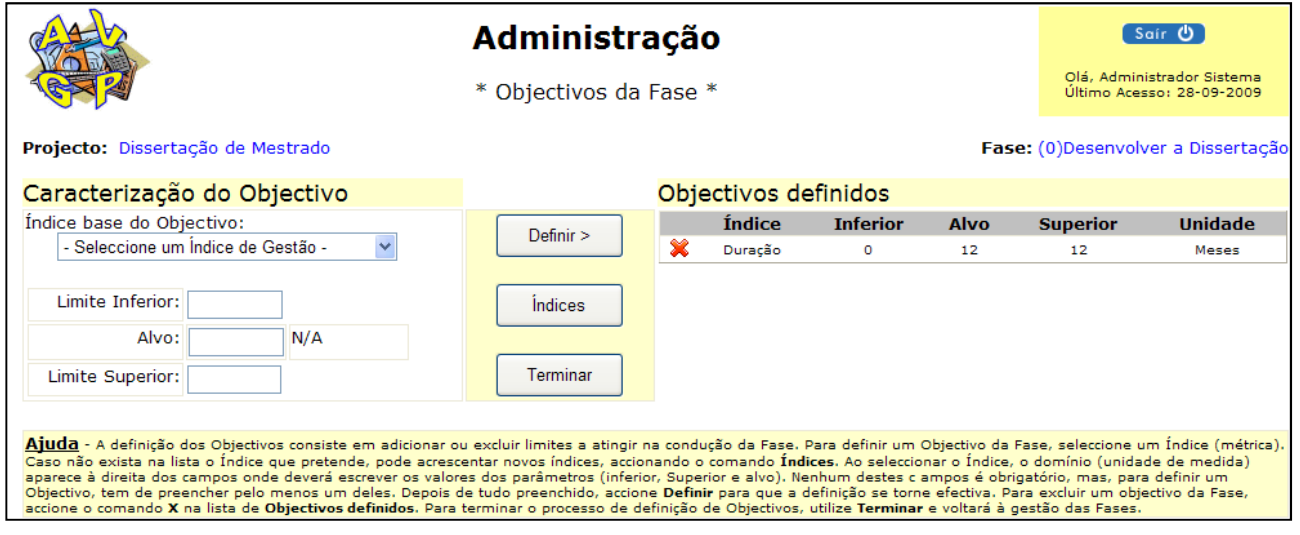

Como existe apenas uma Fase, os objectivos do Projecto coincidem com o objectivo da Fase.

# Figura 36: Definição de pressupostos da fase.

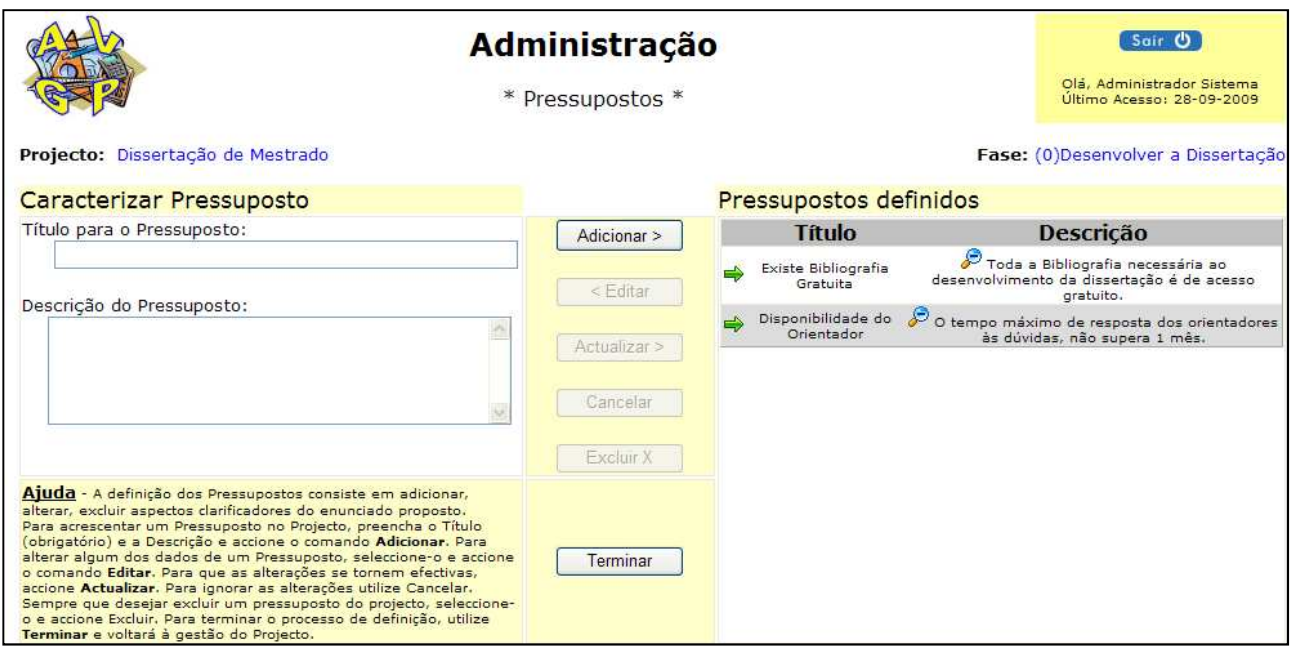

As restrições que podem impedir de se conseguirem alcançar determinados objectivos:

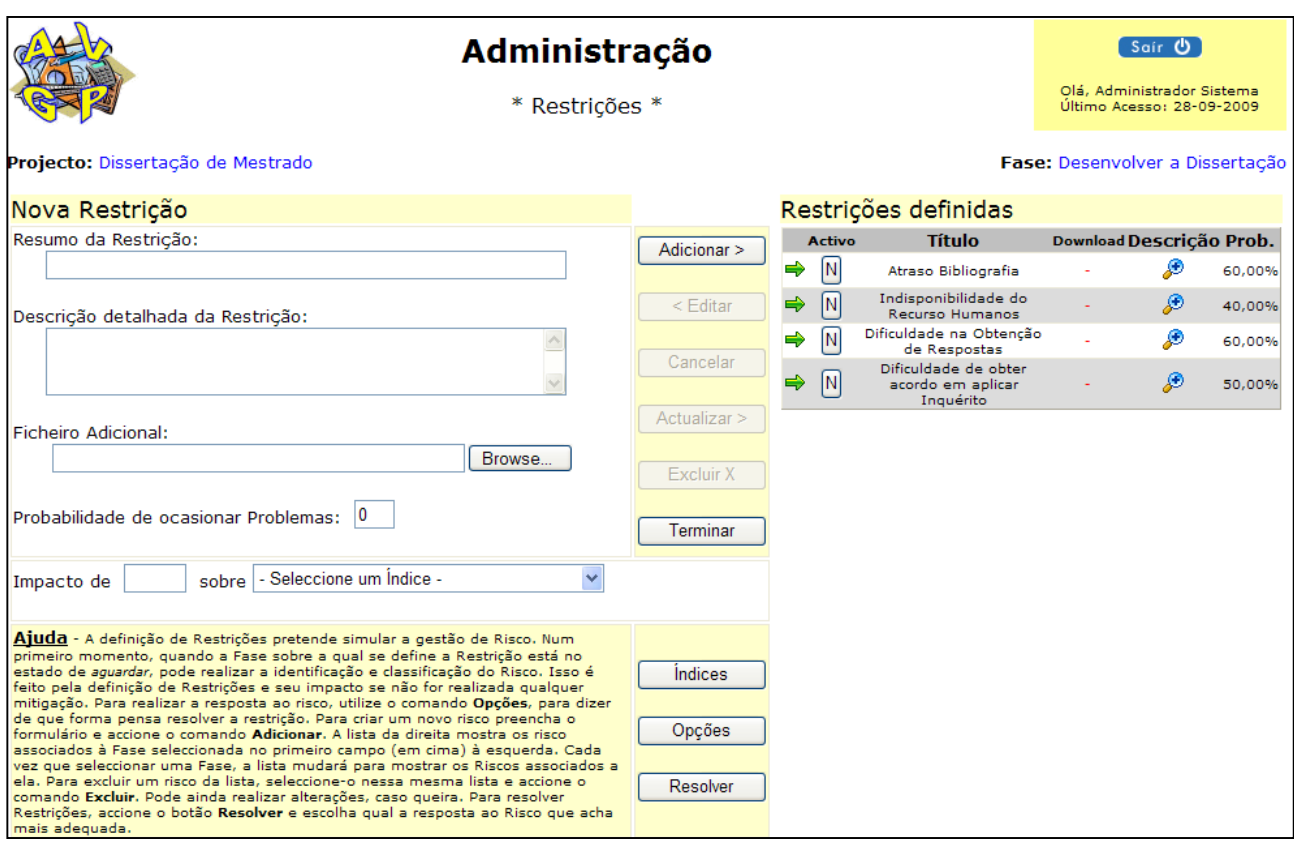

### Figura 37: Definição das restrições da fase do projecto.

Para cada restrição haverá uma resposta a dar, escolhida de entre as várias alternativas pensadas. Este aspecto coloca em prática, ainda que com outras designações, a gestão do Risco do Projecto. Incluindo a identificação, avaliação qualitativa e a preparação da resposta ao risco.

# Figura 38: Definição das Alternativas para cada restrição e seus impactos nos objectivos.

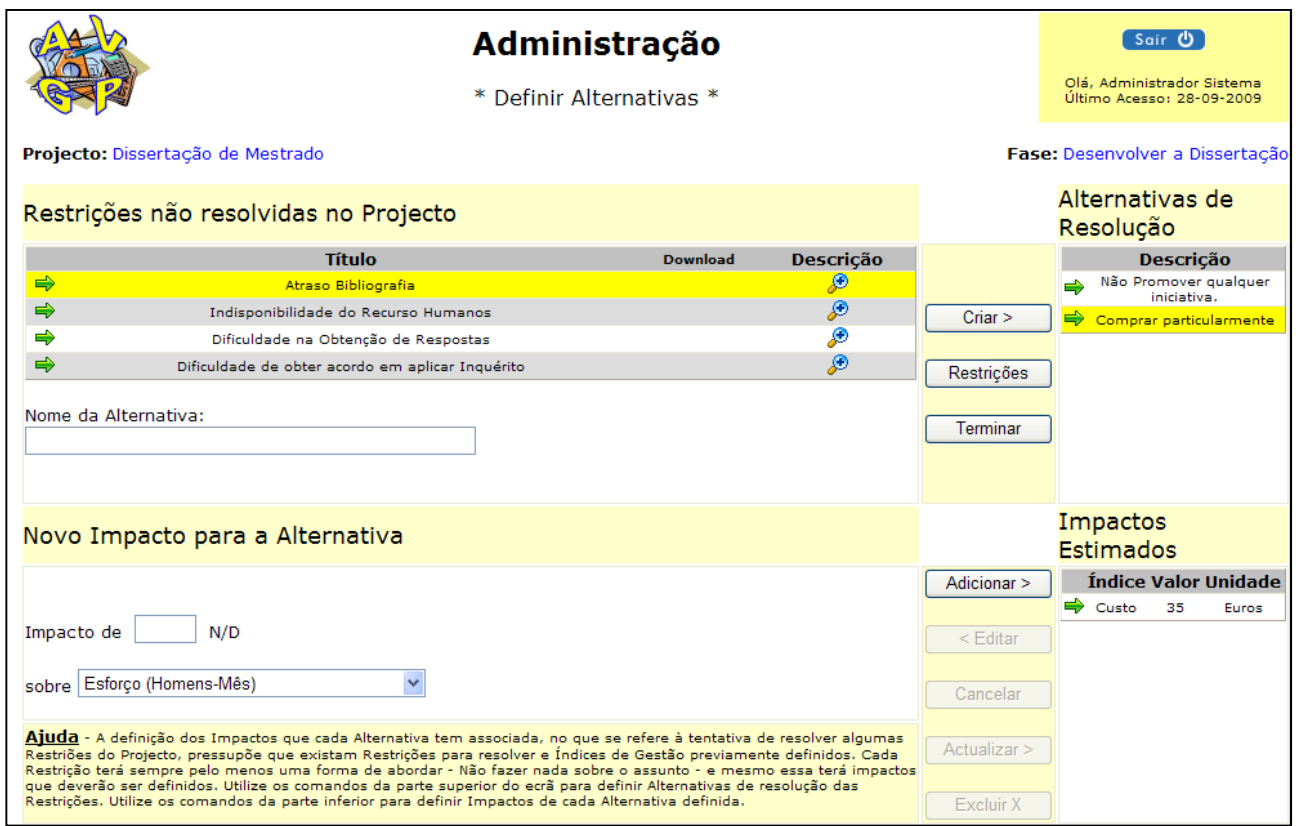

Todos estes elementos (restrições, alternativas e impactos) ficam a aguardar até que o Tutor decida que um ou mais riscos se materializaram. Nessa altura o aluno terá de escolher uma alternativa e assumir o impacto que estimou, ou que o Tutor estabeleça.

Voltando ao trabalho de gestão do projecto, os Grupos de Processos definidos no Ciclo de Vida podem ter uma sequência pré estabelecida, mas pode ser manipulada pelo aluno, de modo a conseguir desenvolver o trabalho da forma mais adequada.

#### Figura 39: Estabelecer dependência entre grupos.

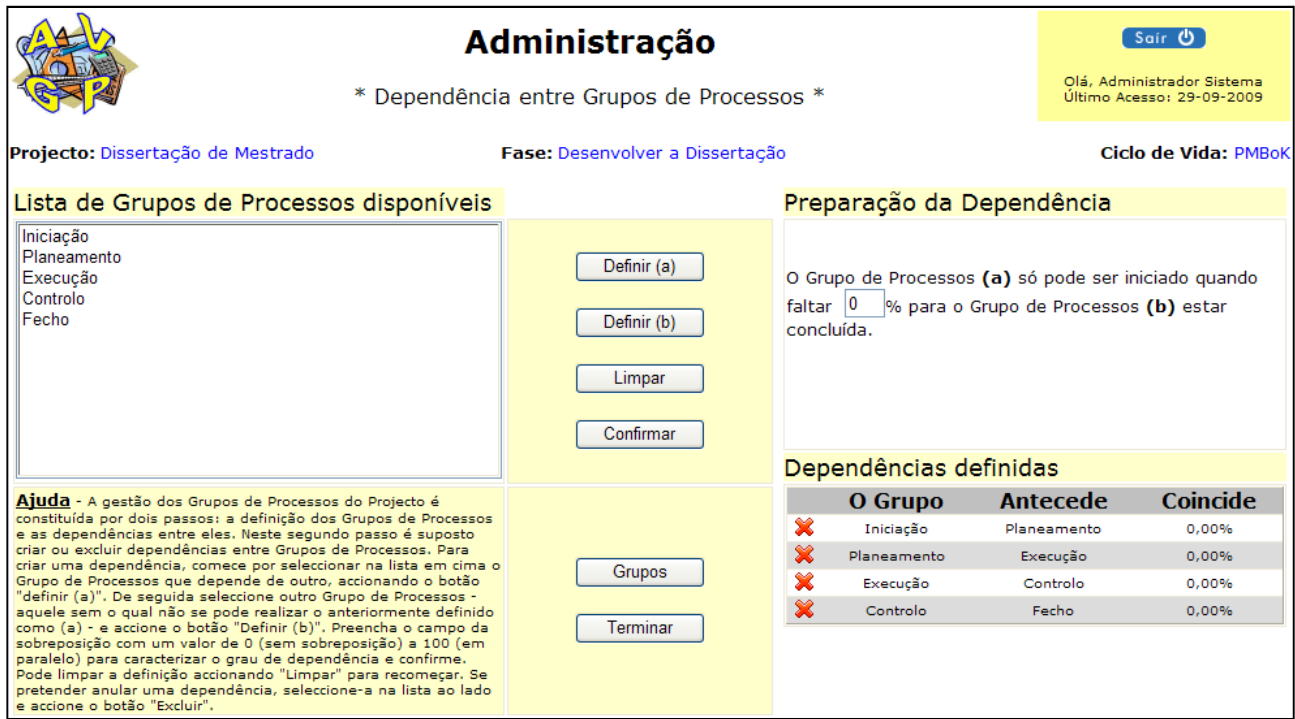

Dentro dos Grupos de Processos existem, como o nome indica, Processos de gestão. A lista de Processos depende das Áreas de Conhecimento que foram definidas para o projecto. Se nenhuma Área foi seleccionada, nenhum processo será acrescentado. Contudo, o aluno pode sempre acrescentar novos processos pertencentes a Áreas não seleccionadas.

Os processos são incluídos no projecto para providenciarem artefactos, ou seja, resultados necessários. Cada processo conduz, necessariamente a um novo resultado, ou à revisão de um resultado elaborado anteriormente.

Os resultados de um processo podem ser utilizados no âmbito de outro processo, para produzir outros resultados.

### Figura 40: Construção da lista de processos no projecto.

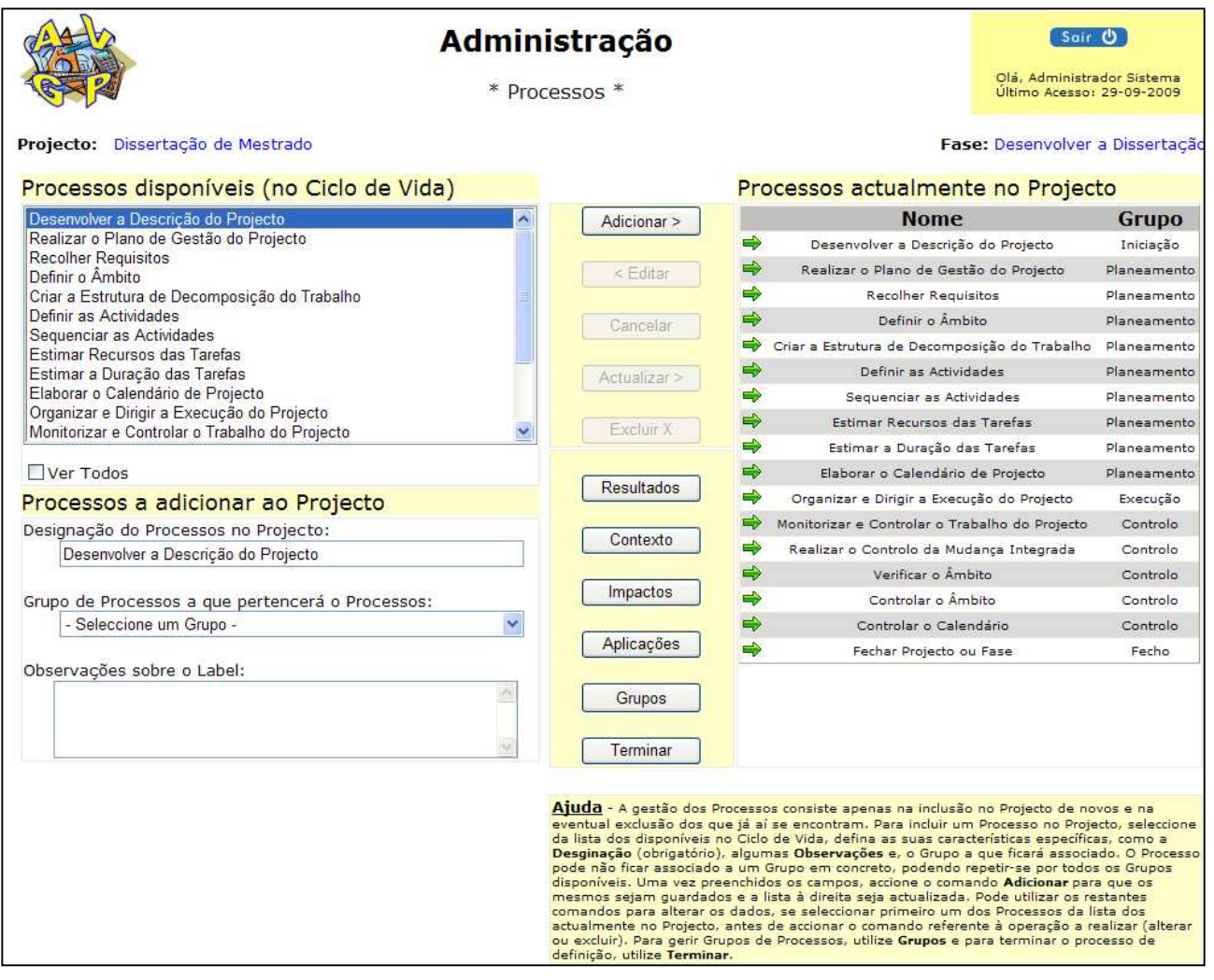

A relação entre processos e resultados pode ser definida pelo aluno.

#### Figura 41: Definição da relação entre Processos e Resultados

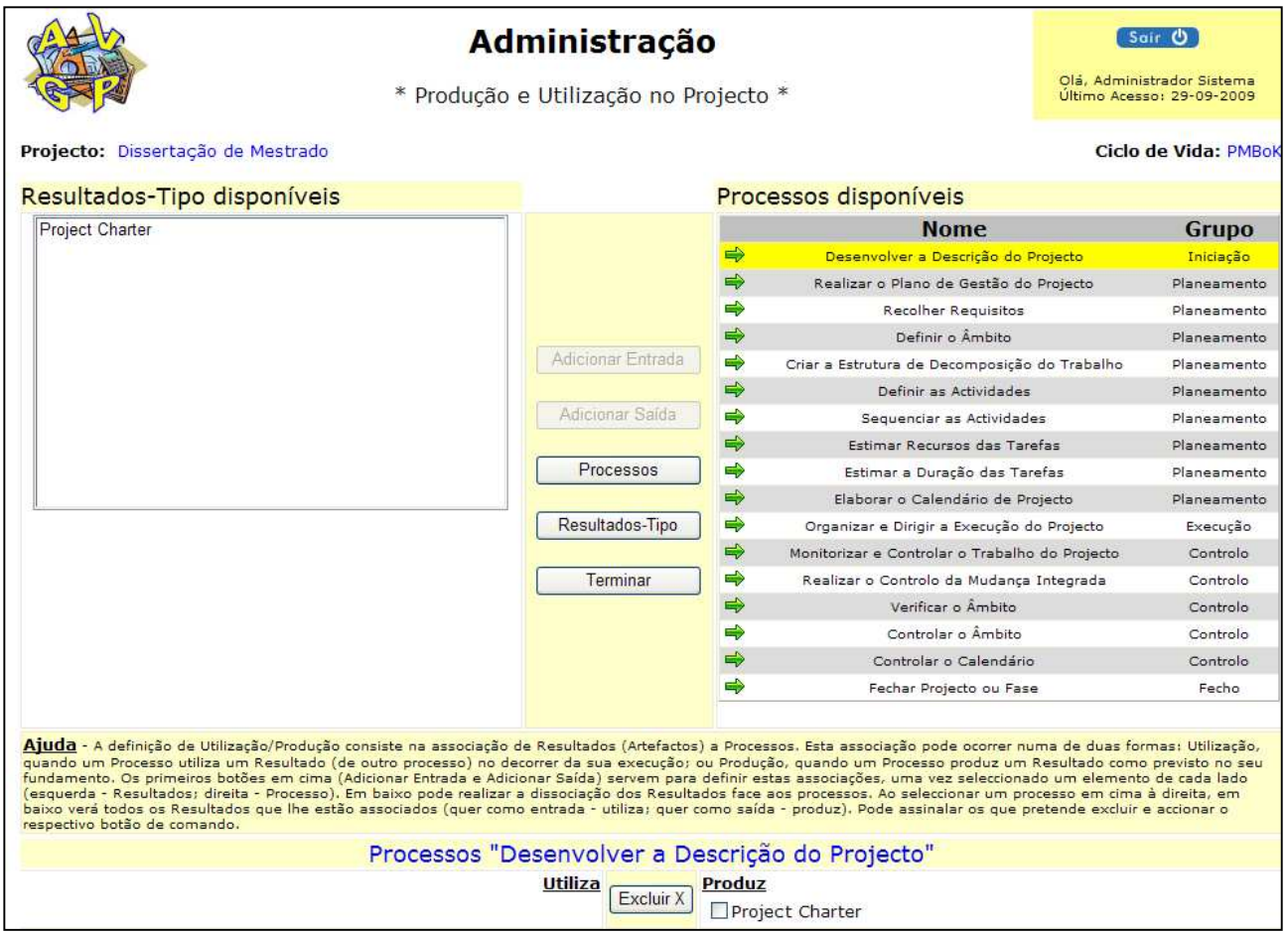

Os resultados definidos no projecto podem ser opcionais, ou podem ter uma entrega obrigatória, ou seja, o tutor pode definir que um resultado terá de ser entregue pelo aluno, no sentido de ver até que ponto ele sabe aplicar a técnica ou utilizar uma ferramenta para produzir esse resultado. Pode, inclusive, ser definido um prazo no "tempo real" (por contraposição ao "tempo do projecto", que não tem de coincidir com o "tempo real") para que seja efectuada a entrega.

#### Figura 42: Marcação das entregas obrigatórias.

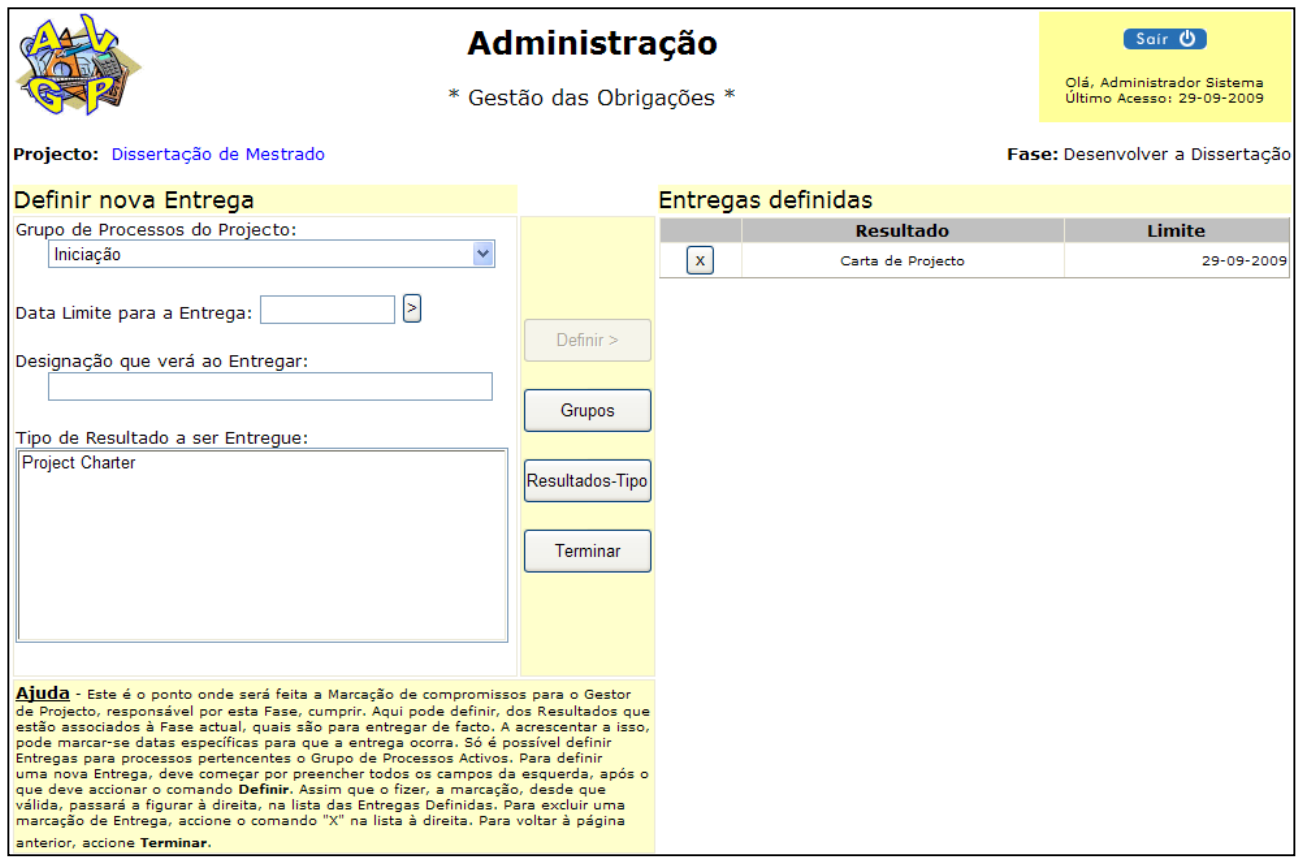

Sempre que a data de entrega é atingida, sem que o compromisso tenha sido honrado, o aluno é informado de que existem artefactos (resultados) em falta. Isto acontece sempre que o mesmo aceder ao sistema, ou ao projecto em que a irregularidade se verificar. Para tal, é necessário que a Fase e o Grupo de Processos aos quais pertence o Processo que produz o resultado em atraso, estejam activos.

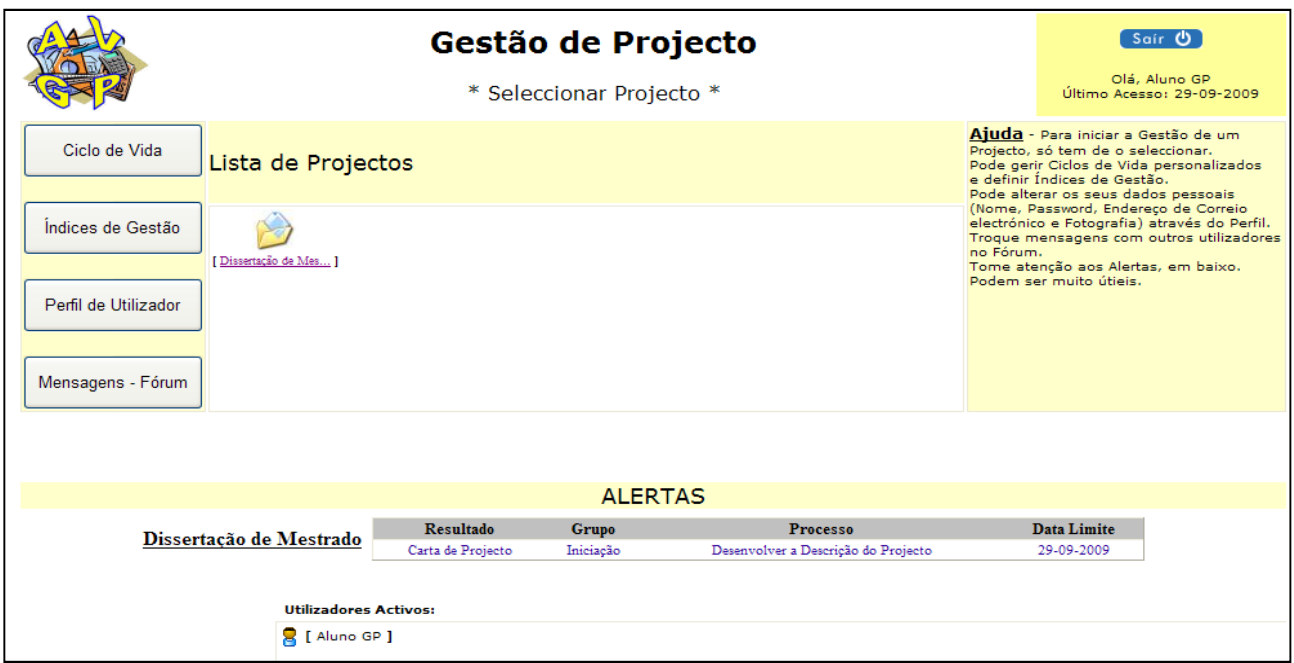

#### **F igura 43 : Av isos de comprom issos em atraso**

Nesta circunstância, o aluno poderá submeter o resultado do seu trabalho, por exemplo, neste caso, um documento de um processador de texto, com o **Project Charter** para o Projecto actual.

A existência de modelos associados ao Ciclo de Vida, pode auxiliar o aluno a realizar os resultados obrigatórios. Estes modelos podem ser definidos pelo Tutor, ou pelo próprio aluno, aquando da definição do Ciclo de Vida.

Após descarregar modelo, o aluno preenche-o e volta a submeter o documento resultante.

Estes modelos podem consistir em folhas de cálculo já preparadas, documentos de um processador de texto, com os campos preparados para recolher dados, outros quaisquer ficheiros das mais variadas aplicações.

### Figura 44: Realização da entrega de Resultados obrigatórios

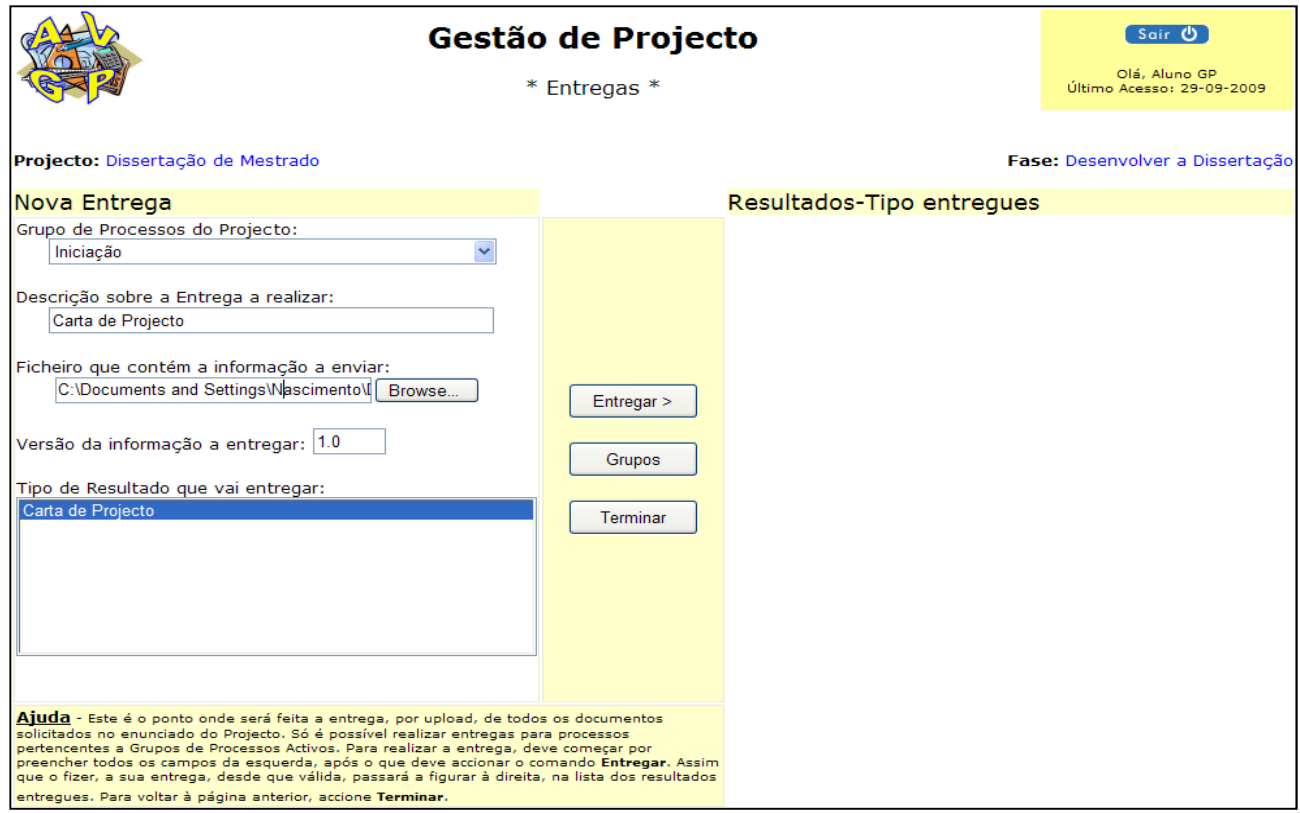

Para que uma Fase passe a activo, o aluno terá de a activar (utilizando o símbolo da lâmpada). Para que um Grupo de processos fique activo, o aluno terá de o abrir, utilizando a opção apropriada nos botões de comando.

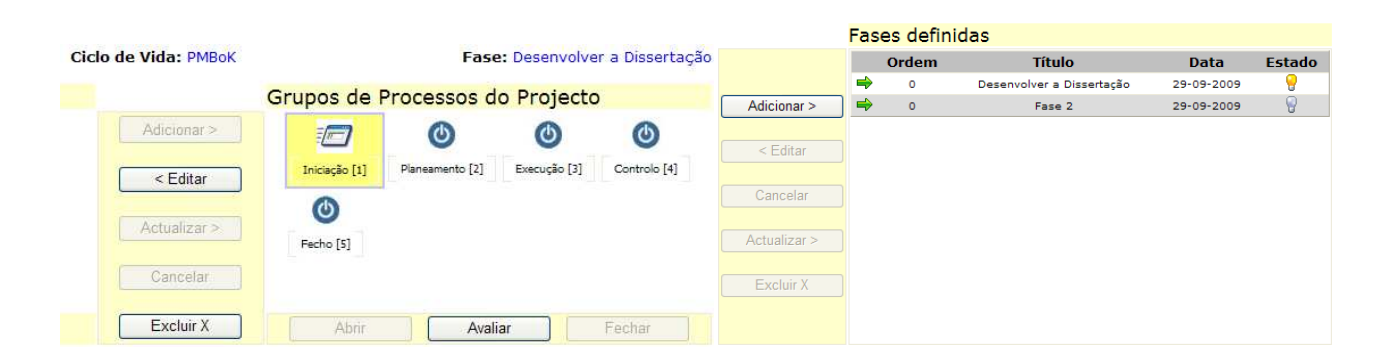

#### **F igura 45 : Act ivação de Fases e Grupos de Processos**

Em qualquer momento da utilização do sistema, o aluno pode submeter questões ao Tutor, utilizando o fórum das mensagens. Existem dois níveis de fórum: nível do sistema e nível do projecto. Se o aluno usar o nível do sistema, todos os utilizadores credenciados podem ver as suas mensagens. Caso opte por registar mensagens no fórum de nível projecto, então só os utilizadores associados ao projecto terão possibilidade de as ler.

Ambos os fóruns estão organizados por tópicos. Todos os utilizadores podem criar tópicos e mensagens, mas apenas o administrador do sistema pode excluir mensagens e tópicos.

#### **F igura 46 : Fórum**

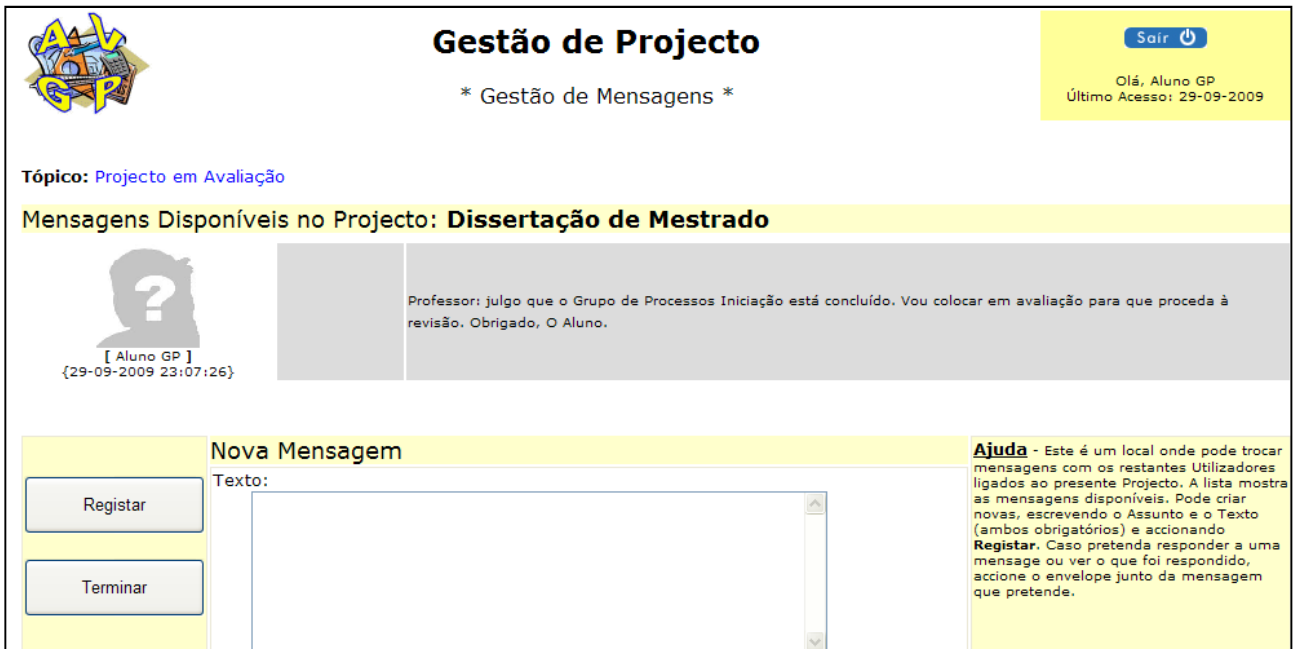

Quando aluno considerar que um Grupo de Processos já está concluído, pode colocar em avaliação. Durante o período em que Grupo de Processos estiver em avaliação, todo o projecto ficará a aguardar que o Grupo de Processos seja de novo reaberto, por motivo de necessidade de revisão, ou seja fechado, por se considerar que pouco mais haverá a fazer.

Uma vez fechado um Grupo de Processos, o aluno passará a outro. Isto não sem antes realizar a sua perspectiva da execução, ou seja, dizer ao sistema quanto tempo (e outros factores, normalmente os que utilizou na definição de objectivos) consumiu para realizar cada processo do Grupo a encerrar.

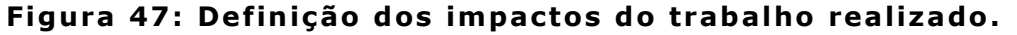

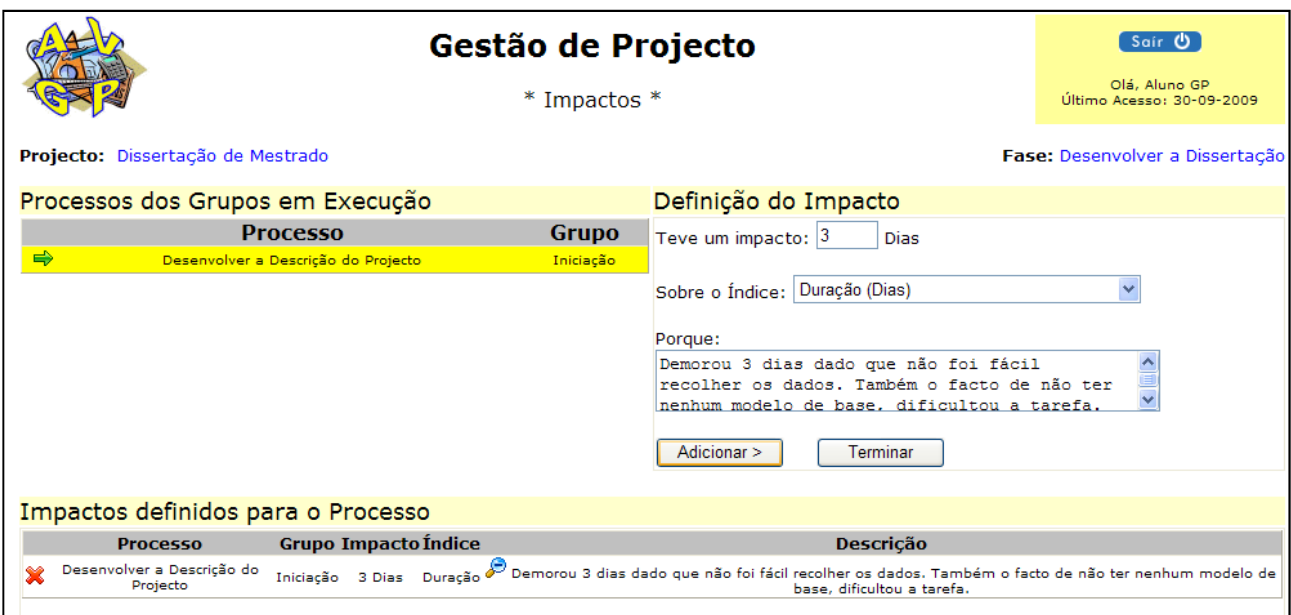

O aluno não poderá fechar uma fase se houver restrições por resolver, ou impactos por definir.

O Projecto irá seguindo o seu percurso, entre Grupos de Processos que se colocam em avaliação, se fecham e se abrem outros a seguir. Uma vez concluído o trabalho de uma fase, esta será encerrada e uma nova será aberta, assim exista. Caso não exista dá-se o projecto por encerrado.

Em qualquer momento, o aluno (e o Tutor) podem consultar os detalhes do projecto num único ponto:

# Figura 48: Detalhe do Projecto.

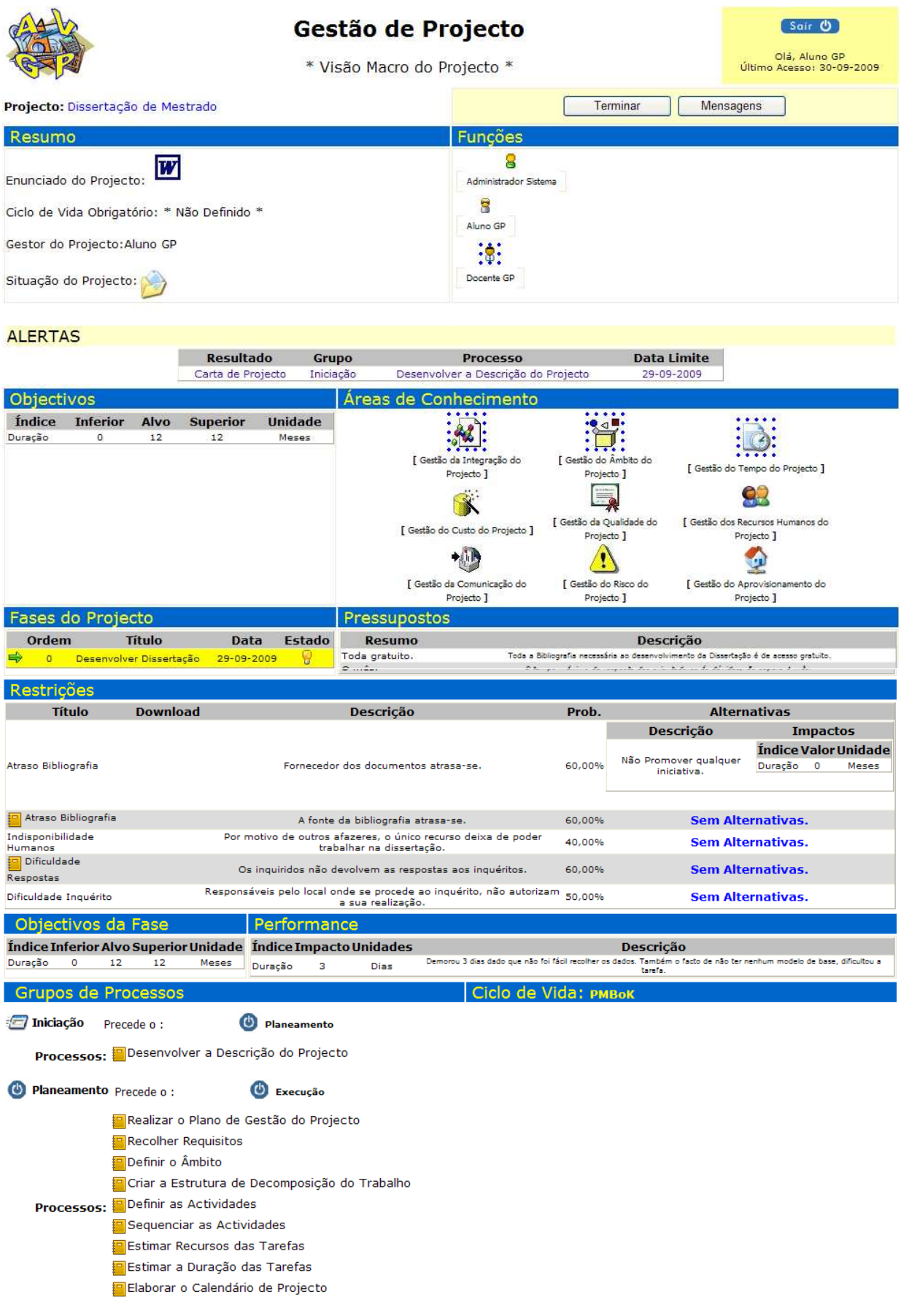

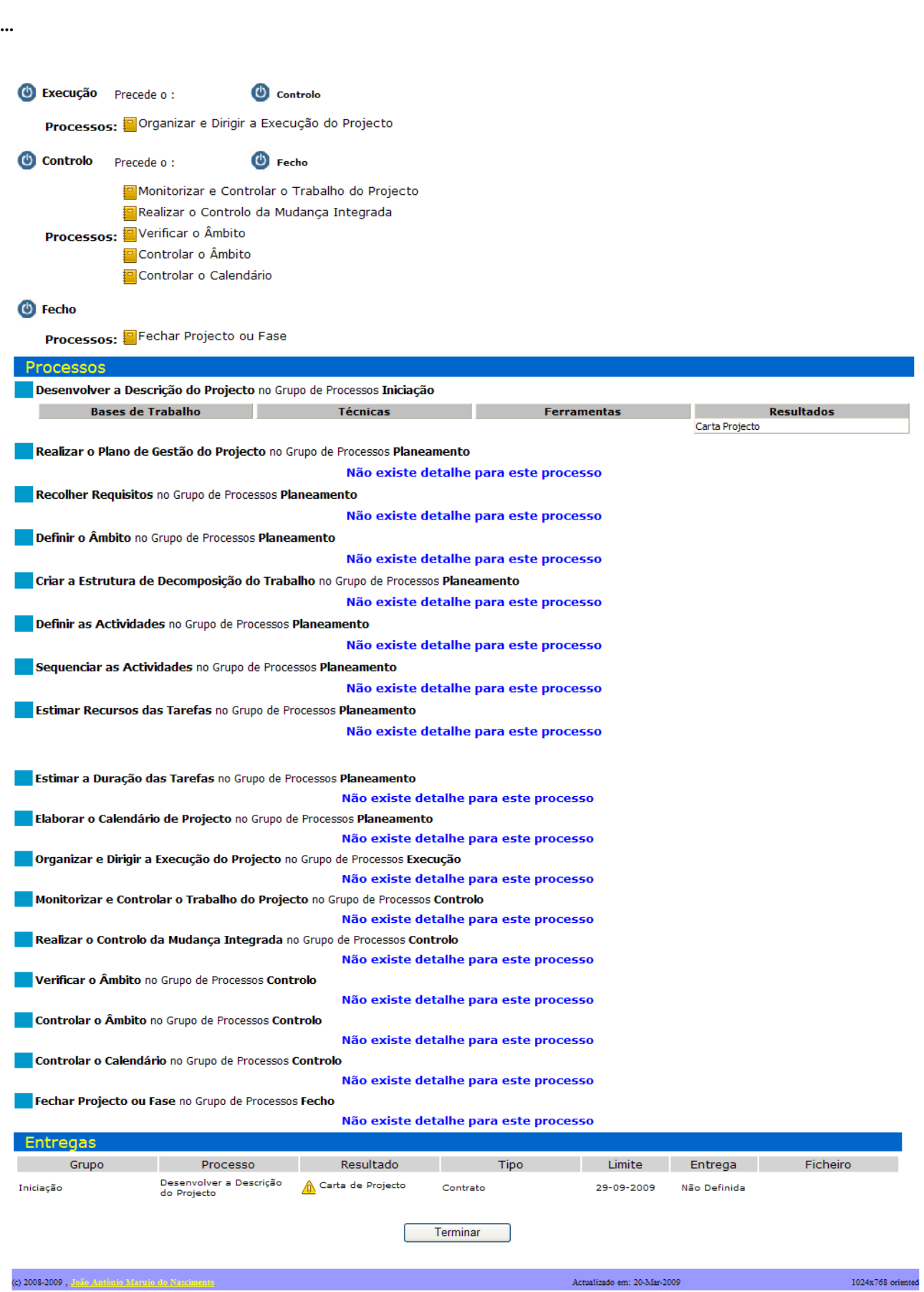
Este é também o aspecto obtido quando algum utilizador pretender consultar a solução (ou pelo menos a proposta de solução) para o projecto.

## **Conclusão**:

 Com este caso pretendeu-se demonstrar o resultado final da componente prática do presente trabalho de projecto. O caso mostrou alguns dos passos e funcionalidades possíveis de utilizar por parte do aluno, Tutor e outros envolvidos no processo de ensino/aprendizagem do trabalho de Gestão de Projectos.

Existem, seguramente, outras possibilidades de explorar o sistema, mas não se pretendeu realizar um caso demasiado exaustivo. O objectivo não foi realizar um manual de instruções, mas sim descrever uma possibilidade de utilização e expor, ainda que parcialmente, a funcionalidade conseguida para o sistema desenvolvido.